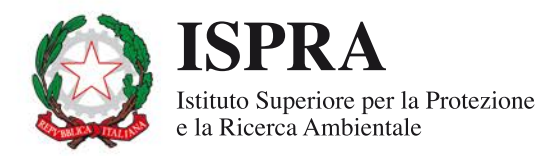

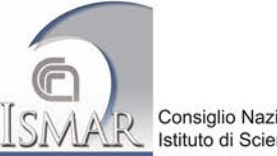

Consiglio Nazionale delle Ricerche Istituto di Scienze MArine

## **Sistema informativo** per il monitoraggio ambientale della risorsa sabbia offshore nei progetti di protezione costiera: geodatabase env\_Sand

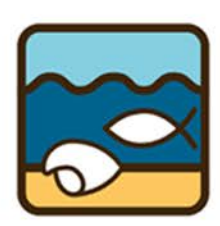

env\_Sand

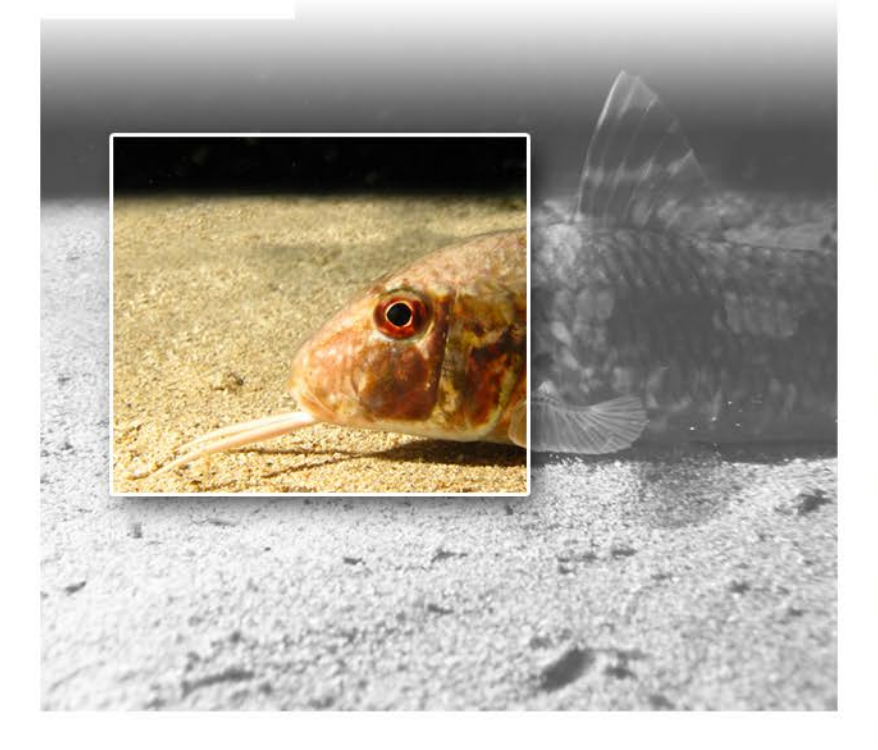

127/2015

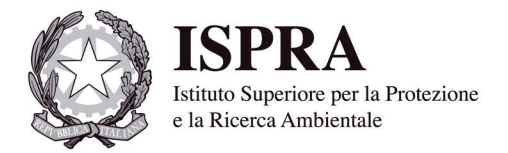

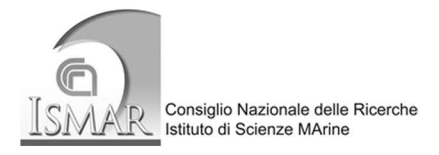

## **Sistema informativo** per il monitoraggio ambientale della risorsa sabbia offshore nei progetti di protezione costiera: geodatabase env\_Sand

#### **Informazioni legali**

L'istituto Superiore per la Protezione e la Ricerca Ambientale (ISPRA) e le persone che agiscono per conto dell'Istituto non sono responsabili per l'uso che può essere fatto delle informazioni contenute in questo manuale**.**

**ISPRA -** Istituto Superiore per la Protezione e la Ricerca Ambientale Via Vitaliano Brancati, 48 – 00144 Roma www.isprambiente.gov.it

ISPRA, Manuali e Linee Guida 127/2015 ISBN 978-88-448-0742-9

Riproduzione autorizzata citando la fonte

**Elaborazione grafica**  ISPRA

*Grafica di copertina:* Franco Iozzoli *Foto di copertina:* ISPRA

**Coordinamento editoriale:**  Daria Mazzella **ISPRA** – Settore Editoria

**Dicembre 2015** 

#### **Autori**

#### ISPRA

Raffaele Proietti, Daniela Paganelli, Monica Targusi, Gianluca Franceschini, Paola La Valle, Maria Teresa Berducci, Barbara La Porta, Loretta Lattanzi, Iolanda Lisi, Chiara Maggi, Marco Loia, Alfredo Pazzini, Massimo Gabellini, Luisa Nicoletti

#### CNR-ISMAR

Valentina Grande, Federica Foglini, Alessandro Remia, Annamaria Correggiari

#### **Si prega di citare il documento con la seguente dicitura:**

Grande V., Proietti R., Foglini F., Remia A., Correggiari A., Paganelli D., Targusi M., Franceschini G., La Valle P., Berducci M.T., La Porta B., Lattanzi L., Lisi I., Maggi C., Loia M., Pazzini A., Gabellini M., Nicoletti L. (2015). Sistema Informativo per il monitoraggio ambientale della risorsa sabbia offshore nei progetti di protezione costiera: *geodatabase* env\_Sand. ISPRA, Manuali e Linee guida, 127/2015: 63 pp.

#### **INDICE**

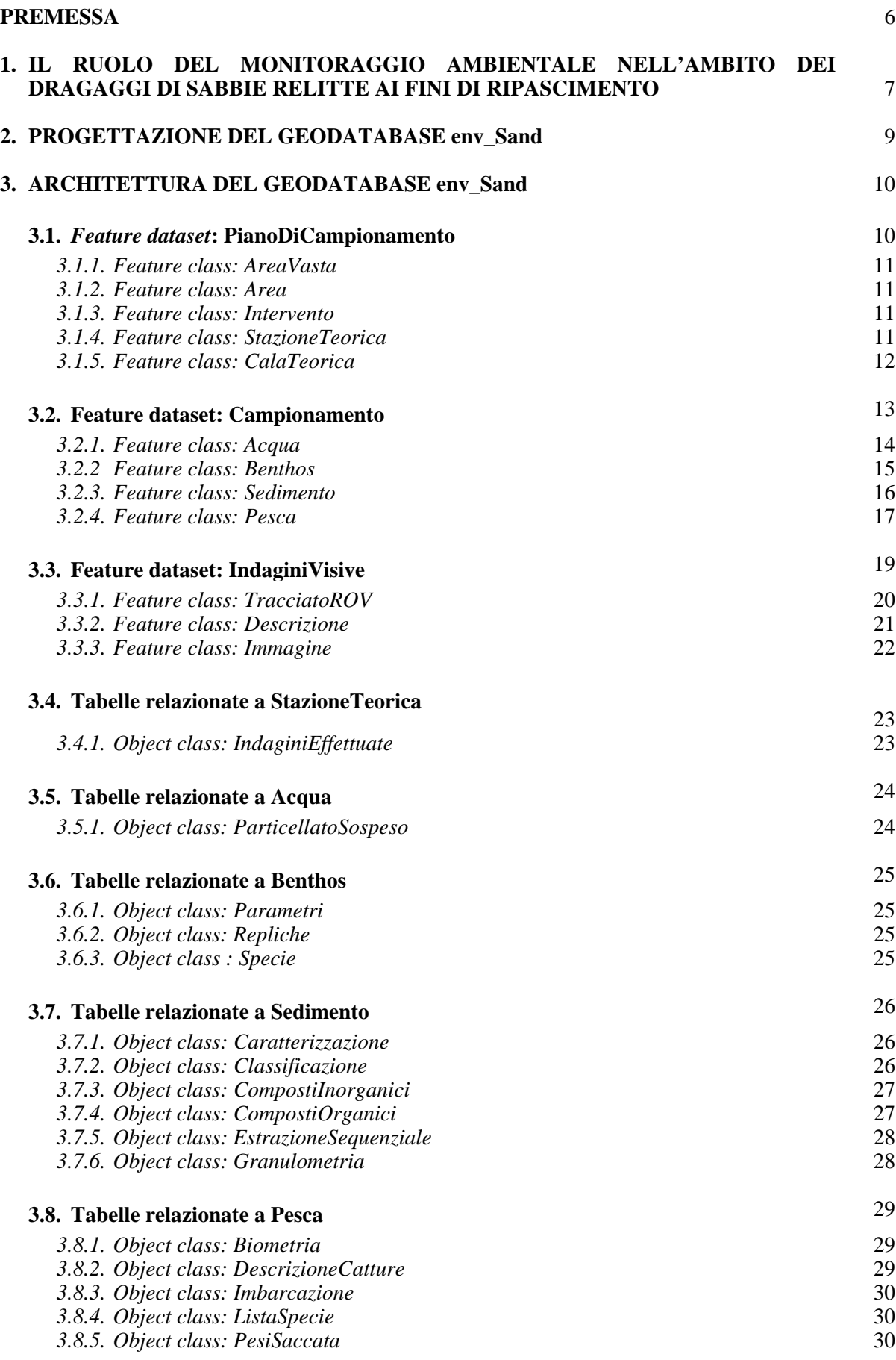

\_\_\_\_

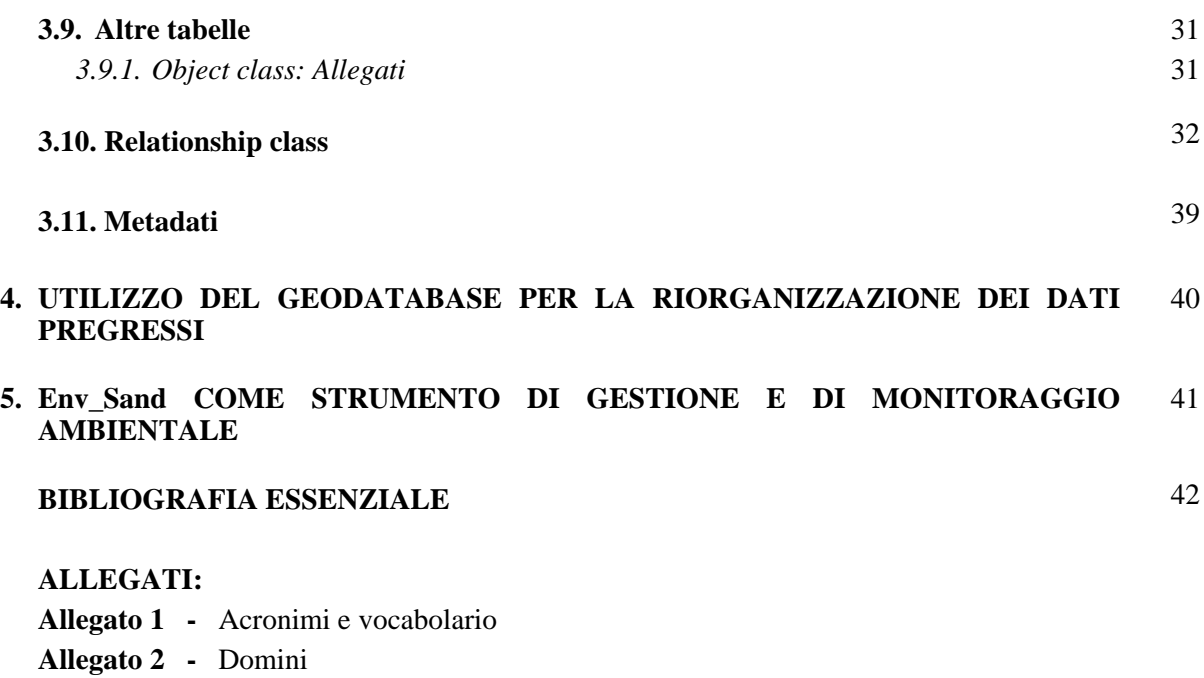

- **Allegato 3** Diagramma UML del *geodatabase*
- **Allegato 4** Visualizzazione dei *layer* nel *geodatabase*
- **Allegato 5** Identificazione degli elementi nel *geodatabase*
- **Allegato 6** Interrogazione degli elementi nel *geodatabase*

#### **PREMESSA**

Il fenomeno dell'erosione costiera interessa gran parte delle coste sabbiose della penisola italiana e comporta gravi rischi per le infrastrutture, l'ambiente e l'economia turistica. La caratterizzazione dei giacimenti di sabbie sottomarine presenti lungo la piattaforma continentale italiana, usati come risorsa per ripascimenti costieri, potrebbe essere migliorata utilizzando le nuove tecnologie di esplorazione e gestione. I depositi di sabbia sottomarini presenti in piattaforma sono una risorsa non rinnovabile che deve quindi essere gestita in modo oculato, con una logica di sostenibilità ambientale ed economica. Per un miglior controllo delle strategie di sfruttamento si rendono necessari piani e strumenti di verifica, come specifici sistemi informativi che raccolgano tutti i dati, ambientali e fisici, che ne facilitino il loro utilizzo.

Nel 2012, attraverso una convenzione stipulata tra Regione Emilia-Romagna SGSS e CNR-ISMAR di Bologna, è stato realizzato un *geodatabase* (GDB), denominato in\_Sand, all'interno del Sistema Informativo del mare e della Costa (SIC) della Regione Emilia-Romagna per la gestione dei giacimenti sottomarini. Questo sistema informativo raccoglie tutti i dati acquisiti dalle ricerche di depositi sabbiosi sommersi iniziate negli anni '80-'90 nella piattaforma adriatica.

In\_Sand utilizza come base, dove presente, la cartografia geologica dei mari italiani, raccoglie tutti i dati e le elaborazioni come spessori e volumi delle unità sabbiose, caratteristiche sedimentologiche, qualità dei sedimenti, dati di batimetria di dettaglio del giacimento e degli interventi già effettuati, indirizza gli operatori nelle fasi di preparazione dei progetti operativi di dragaggio e costituisce uno strumento di controllo dell'intervento stesso. Nel 2012 nell'ambito di un'azione pilota del progetto europeo SHAPE (*Shaping an Holistic Approach to Protect the Adriatic Environment between coast and sea*), frutto di una collaborazione tra Regione del Veneto e CNR-ISMAR, sono stati inseriti in in\_Sand tutti i dati dei depositi sabbiosi del nord Adriatico.

Nel 2014, con la collaborazione tra ISPRA, CNR-ISMAR ed il supporto del Progetto Bandiera RITMARE, è stata messa a punto l'architettura di un *geodatabase*, denominato env\_Sand, per la gestione dei dati raccolti nelle attività di monitoraggio ambientale effettuate prima, durante e dopo interventi di dragaggio di depositi sabbiosi marini relitti.

Env\_Sand è stato popolato con i dati della caratterizzazione ambientale, eseguita da ISPRA per conto della Regione del Veneto, di un deposito sabbioso localizzato al largo di Chioggia (Area RV\_H).

In\_Sand ed env\_Sand raccolgono informazioni eterogenee, insieme contribuiscono alla gestione della risorsa sabbia in modo integrato e costituiscono, inoltre, un utile strumento per l'interpretazione degli effetti del dragaggio sull'ambiente marino.

Con la collaborazione di CNR-ISMAR ed ISPRA i due *geodatabase*, se adottati dalle Regioni ed inseriti in un sistema informativo accessibile tramite piattaforme web, potrebbero costituire un valido strumento di gestione della risorsa sabbia nella strategia di salvaguardia costiera.

#### **1. IL RUOLO DEL MONITORAGGIO AMBIENTALE NELL'AMBITO DEI DRAGAGGI DI SABBIE RELITTE AI FINI DI RIPASCIMENTO**

In Italia, coerentemente con quanto avviene ormai da anni in Europa e nel resto del mondo, viene utilizzata la tecnica del dragaggio di sabbie relitte ai fini di ripascimento per contrastare i problemi causati dall'erosione costiera. Il vantaggio nel medio e lungo termine nell'utilizzare depositi sabbiosi sommersi si concretizza nel rimettere in gioco quantitativi di sedimento considerevoli, progressivamente sottratti al sistema costiero durante le fasi di innalzamento del livello del mare nell'ultimo ciclo glacio-eustatico. Tale tecnica permette, infatti, di disporre di grandi quantitativi di sabbia relativamente a basso costo e con caratteristiche tessiturali generalmente simili a quelle delle spiagge attuali. Inoltre, considerata la profondità e la distanza dalla costa che generalmente caratterizzano i depositi presenti lungo la piattaforma continentale italiana, la loro coltivazione non produce effetti sulla dinamica costiera.

Il dragaggio di sabbie relitte, coinvolgendo ingenti volumi di sedimento, può tuttavia comportare effetti fisici e biologici non trascurabili sull'ambiente marino. Tra i principali effetti attesi sull'ambiente fisico sono da considerare quelli che agiscono sul fondo e sulla colonna d'acqua. Gli effetti sul fondo sono riconducibili a variazioni morfologiche, dovute alla creazione di depressioni e solchi generati dall'azione diretta della draga sul fondo, e sedimentologiche che comportano variazioni tessiturali e geotecniche dei sedimenti superficiali, per l'esposizione dei livelli di sedimento sottostanti. Gli effetti più significativi sulla colonna d'acqua implicano, principalmente, variazioni di torbidità dovute all'aumento dell'input sedimentario associato alla formazione di *plume* di torbida. Di particolare rilevanza è, infatti, la formazione di una *plume* superficiale di torbida, associata al fenomeno di *overflow*, generato durante il dragaggio dallo scarico fuoribordo di una miscela di acqua e sedimenti. La *plume*, allungata nella direzione della corrente prevalente, determina la dispersione del sedimento risospeso anche esternamente alle aree dragate, arrivando a coinvolgere, in funzione delle caratteristiche idrodinamiche locali e della natura del sedimento movimentato, anche aree piuttosto lontane, fino a 5 km per i sedimenti fini. Inoltre, la risospensione può diventare un importante meccanismo per la reintroduzione di contaminanti nella colonna d'acqua e nel ciclo del particolato, con conseguenti effetti negativi su tutto l'ecosistema marino. Il fenomeno di risospensione può infine essere amplificato in presenza di preesistenti disturbi del fondo, quali ad esempio quelli dovuti a precedenti dragaggi e/o ad attività di pesca a strascico.

Per quanto concerne il comparto biotico, gli effetti più rilevanti generati dal dragaggio sono quelli a carico delle comunità bentoniche, i cui organismi vivono a diretto contatto con il fondo (all'interno o sopra il sedimento). Il principale impatto consiste nella defaunazione degli organismi presenti all'interno delle aree effettivamente dragate. Variazioni di abbondanza, densità e biomassa possono essere rilevate tuttavia anche nei popolamenti limitrofi, non direttamente interessati dal prelievo delle sabbie, per effetto della rideposizione della *plume* di torbida. Gli effetti del dragaggio possono ripercuotersi lungo la catena trofica interessando anche i popolamenti ittici demersali. Un'attenzione particolare deve essere riservata allo studio delle specie di interesse commerciale, al fine di minimizzare i possibili effetti negativi sulle attività di pesca, che potrebbero generare ripercussioni socio-economiche non trascurabili, soprattutto a livello locale.

Gli effetti dell'estrazione delle sabbie devono essere quindi attentamente valutati soprattutto in presenza di habitat e/o specie particolarmente sensibili alle variazioni dei parametri abiotici e agli stress ambientali (ad esempio praterie di *Posidonia oceanica*, biocenosi del Coralligeno e relative *facies* ecc.).

Sulla base di quanto esposto appare evidente la necessità di condurre specifici studi di caratterizzazione per valutare la compatibilità ambientale del dragaggio, soprattutto in un ambiente peculiare e ricco di biodiversità come il bacino mediterraneo. Studi specifici di monitoraggio ambientale (in corso d'opera e *post operam*) sono, invece, necessari per valutare gli effetti generati dal dragaggio di sabbie relitte sull'ambiente marino (tipo ed entità dell'impatto e modalità e tempi di recupero).

In tale ambito ICRAM, ora ISPRA, impegnato fin dal 1999 nel monitoraggio ambientale dei dragaggi di sabbie relitte ai fini di ripascimento, ha messo a punto un protocollo di monitoraggio ambientale specifico per tali attività, dal titolo "*Aspetti ambientali del dragaggio di sabbie relitte a fini di ripascimento: proposta di un protocollo di monitoraggio ambientale*", pubblicato nel 2006 nella serie "Quaderni ICRAM".

È importante sottolineare che il dragaggio di sabbie a fini di ripascimento, a differenza per esempio di quanto avviene nel caso dei dragaggi portuali, non risponde a una condizione di obbligo e/o necessità. È pertanto auspicabile che vengano sottoposti a dragaggio solo quei depositi di sabbie per i quali le indagini ambientali abbiano escluso impatti significativi sull'ambiente marino.

Per ulteriori approfondimenti sul tema degli impatti ambientali del dragaggio, si rimanda alla letteratura scientifica e tecnica riportata nel capitolo dedicato (Bibliografia essenziale).

### **2. PROGETTAZIONE DEL GEODATABASE "env\_Sand"**

Nell'implementazione di un sistema informativo per il monitoraggio ambientale della risorsa sabbia, è stato ideato e realizzato un *geodatabase* (GDB) per i dati ambientali, denominato env\_Sand. Il GDB nasce dalla collaborazione tra CNR-ISMAR e ISPRA per la gestione dei dati raccolti nelle attività di caratterizzazione ambientale dell'area RV\_H e per supportare i successivi studi di monitoraggio ambientale. Una tale architettura rappresenta un valido supporto sia in fase di progettazione sia in fase autorizzativa degli interventi di dragaggio per ripascimento.

La struttura del GDB è stata progettata con l'obiettivo di fornire uno strumento di archiviazione, organizzazione e gestione dei dati, facilmente utilizzabile da parte degli Enti coinvolti nella realizzazione e nel controllo ambientale delle attività di dragaggio di sabbie relitte. Nello specifico il *geodatabase* è un sistema di gestione di basi di dati relazionali (*Relational Database Management System, RDBMS*) orientata agli oggetti (*Object-Oriented*), ovvero un sistema basato su un modello relazionale che utilizza astrazione (*abstraction*) per creare modelli basati sul mondo reale. Al suo interno i vari elementi sono infatti collegati tra loro attraverso delle relazioni (*relationship class*). Può ospitare dati vettoriali (*feature class*), dati *raster* (*raster dataset*) e dati testuali (*object class*); inoltre si possono inserire immagini (*raster field*) e creare *link* a file esterni (*hyperlink*). Tale strumento aggiunge all'archiviazione del dato una dinamicità di interrogazione spaziale e non spaziale dello stesso, attraverso la possibilità di costruire delle *query*.

Il *geodatabase* è stato ideato e realizzato per immagazzinare dati relativi alle seguenti matrici ambientali: matrice sedimento (caratteristiche tessiturali e chimiche), matrice biota (popolamenti bentonici, popolamenti ittici demersali), matrice acqua (caratteristiche fisico-chimiche della colonna d'acqua e particellato sospeso).

Lo sviluppo del *geodatabase* è stato articolato in tre fasi principali:

- definizione dell'architettura in funzione dei dati da inserire e degli obiettivi da raggiungere. La struttura del GDB è stata progettata utilizzando il *software* Visio 2007 e successivamente importata in un ESRI *file geodatabase* (ArcGIS)
- sviluppo e popolamento del *geodatabase* (ArcGIS)
- collaudo del sistema (ArcGIS)

Considerata ormai la grande diffusione di *software* GIS *open source*, questa struttura può essere importata in formato XML in altre piattaforme GIS. Può, inoltre, essere utilizzato tramite servizi OGC (*Open Geospatial Consortium*), come il *Web Map Service* (WMS) che produce dinamicamente mappe di dati spazialmente riferiti a partire da informazioni geografiche; questo *standard* internazionale definisce una "mappa" come rappresentazione di informazioni geografiche restituendo un'immagine (es. jpg). È possibile accedere alle mappe rese disponibili dai WMS attraverso *client* che supportano questo tipo di operazione, come ad esempio QGIS, conoscendo l'indirizzo (URL) del WMS che si intende visualizzare. Altri servizi OGC sono il *Web Feature Service* (WFS), che restituisce dati vettoriali, e il *Web Coverage Service* (WCS), che restituisce dati *raster*. Ad oggi i servizi OGC sono sempre più di uso comune per scambiare dati geografici fra differenti implementazioni GIS, l'utilizzo di tali servizi conferisce ad env\_Sand una qualità di interoperabilità essenziale per la diffusione dello stesso.

## **3. ARCHITETTURA DEL GEODATABASE env\_Sand**

Il *geodatabase* env\_Sand si compone di tre *feature dataset*: 1) PianoDiCampionamento; 2) Campionamento; 3) IndaginiVisive. Il primo ospita le *feature class* relative al piano di campionamento (AreaVasta, Area, Intervento, StazioneTeorica, CalaTeorica), il secondo quelle relative al campionamento (Acqua, Benthos, Sedimento, Pesca) e il terzo quelle relative alle indagini visive (TracciatoROV, Immagine, Descrizione).

All'interno del *geodatabase* sono presenti 17 *object class* (Allegati, Biometria, Caratterizzazione, Classificazione, CompostiInorganici, CompostoOrganici, DescrizioneSaccate, EstrazioneSequenziale, Granulometria, Imbarcazione, IndaginiEffettuate, Parametri, ParametriChimicoFisici, ParticellatoSospeso, PesiSaccate, Repliche, Specie) e 16 domini (ClassiParametriSedimento, Fasi, Indagini, Livelli, ParametriBenthos, ParametriCaratterizzazione, ParametriChimicoFisici, ParametriGranulometria, ParametriInorganici, ParametriOrganici, ParametriParticellato, ParametriPesi, Periodi, Strumenti, TipiAmbiente, TipiCattura).

Le *feature class* sono relazionate tra loro e con le *object class* attraverso *relationship class*. Tutti gli elementi del *geodatabase* vengono descritti in dettaglio nei sottoparagrafi a seguire.

#### **3.1 Feature dataset: PianoDiCampionamento**

*Dataset* che contiene le *feature class* che riguardano il piano di campionamento, nello specifico:

- AreaVasta
- Area
- Intervento
- StazioneTeorica
- CalaTeorica

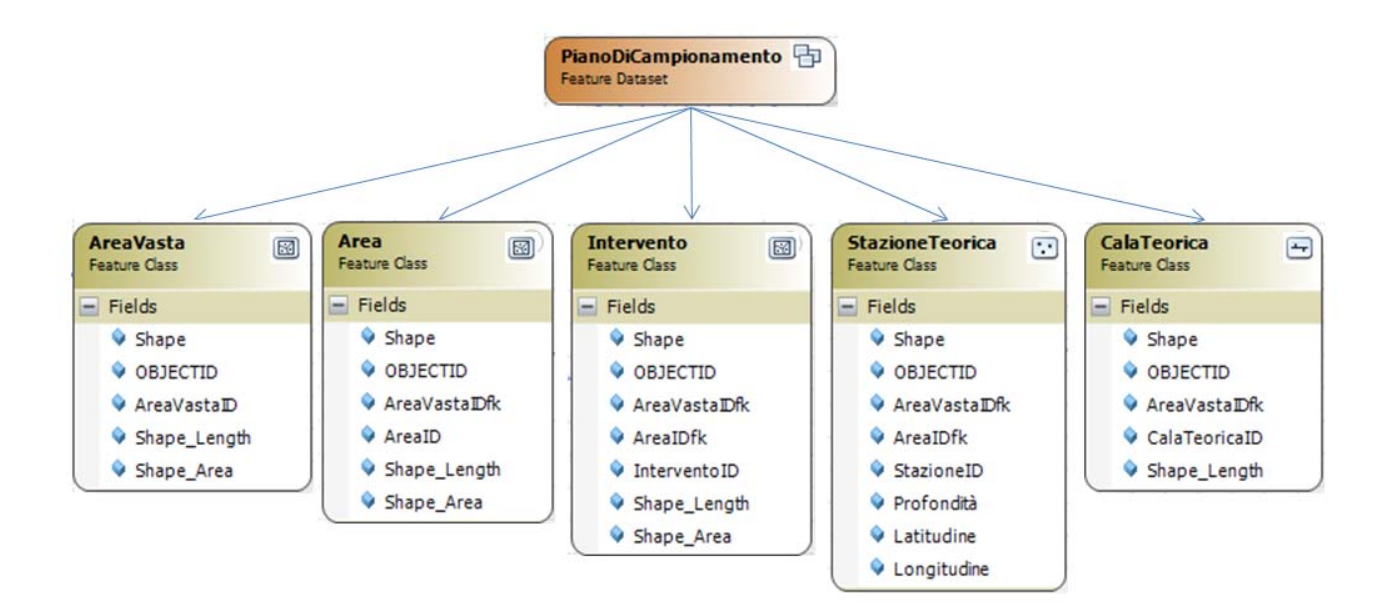

#### *3.1.1. Feature class: AreaVasta*

Area di studio che contiene il deposito potenzialmente sfruttabile (Area) ed in cui vengono effettuate le indagini ambientali. Il suo identificativo si compone della sigla della regione geografica di riferimento, seguita da un numero progressivo, per esempio la prima Area Vasta della Regione Veneto viene identificata dal codice RV01.

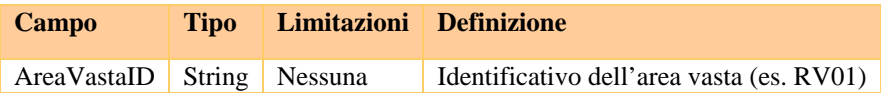

#### *3.1.2 Feature class: Area*

Area in cui sono stati individuati giacimenti sabbiosi e per cui sono state richieste e/o date le concessioni di intervento. Il suo identificativo si compone della sigla della regione geografica seguita da una lettera, per esempio l'area H è codificata come RVH.

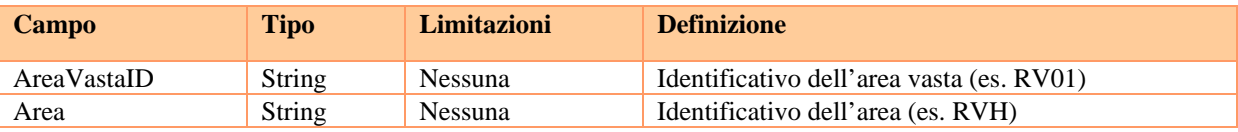

#### *3.1.3 Feature class: Intervento*

Area di prelievo della sabbia all'interno dell'area stabilita. Il suo identificativo si compone della sigla del giacimento interessato, di un numero progressivo e dell'anno di intervento. Per esempio il primo intervento sul giacimento H0 realizzato nel 2015, è H0\_01\_2015.

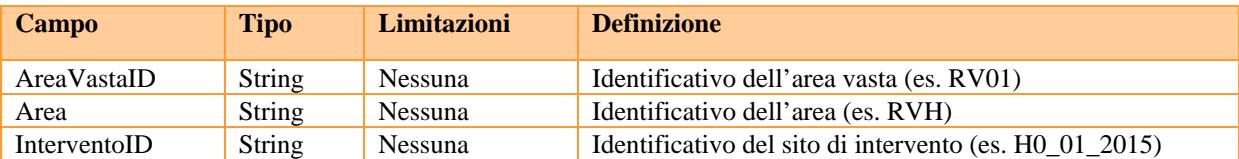

#### *3.1.4 Feature class: StazioneTeorica*

Stazione fissa nel tempo sulla quale si effettuano i campionamenti. Il suo identificativo si compone della sigla dell'area seguito dal nome della stazione, per esempio la stazione teorica chiamata a1 situata nell'area H è codificata come RVHa1.

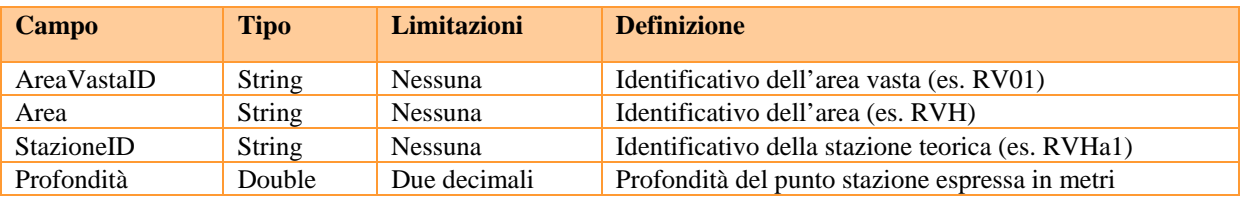

#### *3.1.5 Feature class: CalaTeorica*

Transetto creato unendo i punti di inizio e fine cala, indipendentemente dal percorso reale, che rappresenta il luogo nel quale vengono effettuati i campionamenti nel tempo. Il suo identificativo si compone della sigla dell'area vasta di appartenenza seguita dal nome della cala teorica, per esempio la cala teorica chiamata c1 situata nell'area vasta RV01, è identificata dal codice RV01c1.

Ai fini di un calcolo più preciso della superficie spazzata dall'attrezzo è utile disporre di un registratore di punti GPS (GPS *logger*) da usare sul campo per avere la traccia effettiva della cala.

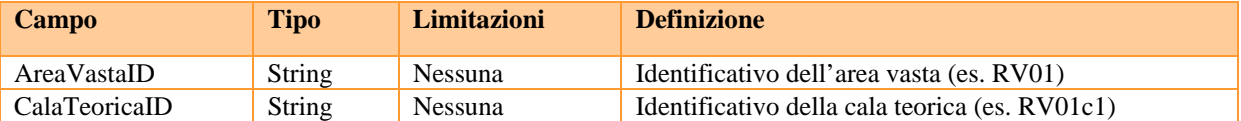

#### **3.2 Feature dataset: Campionamento**

*Dataset* che contiene le *feature class* che riguardano il campionamento, nello specifico:

- Acqua
- Benthos
- Sedimento
- Pesca

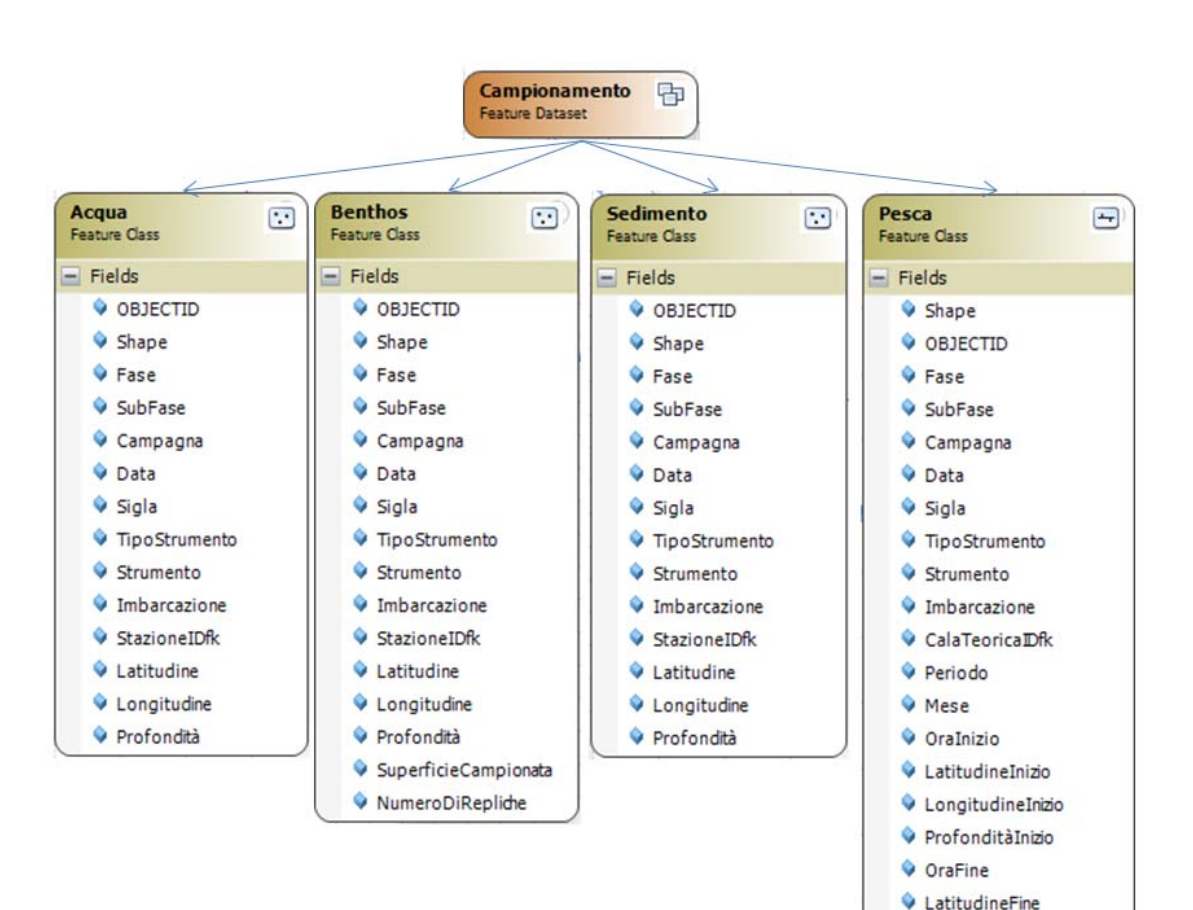

LongitudineFine ProfonditàFine O Durata Velocita Lunghezza NumeroDiRepliche SuperficiePerReplica SuperficieTotale Shape\_Length

#### *3.2.1 Feature class: Acqua*

Negli studi di caratterizzazione e di monitoraggio ambientale di un'area da sottoporre a dragaggio, la raccolta dei dati chimico-fisici e di particellato sospeso lungo la colonna d'acqua ha lo scopo di indagare i valori di fondo caratteristici dell'area in esame e poter, quindi, definire le variazioni di tali valori, indotte dal dragaggio, con particolare riferimento alla *plume* di torbida. È noto, infatti, che il principale effetto del dragaggio sulla colonna d'acqua consiste nell'aumento temporaneo dei solidi in sospensione con conseguente aumento della torbidità e diminuzione di penetrazione della luce. Tali effetti sono associati allo scarico fuoribordo (*overflow*) di una miscela di acqua e sedimenti che determina la formazione di una *plume* di torbida superficiale. L'estensione e la durata della *plume* dipendono dalla natura e dal volume di sedimento mobilizzato, dalle caratteristiche della draga e dalle condizioni idrodinamiche locali (presenza di termoclino, velocità della corrente ecc.). I sedimenti messi in sospensione si disperdono sia nella zona direttamente interessata dal dragaggio sia nelle zone limitrofe, in funzione delle caratteristiche idrodinamiche locali. I sedimenti portati in carico dalla *plume* possono così essere trasportati e rideposti anche a una certa distanza dal sito di prelievo.

La *feature class* Acqua raccoglie i punti di campionamento della colonna d'acqua. La sigla del campione si compone dei seguenti elementi:

- RVHa1: sigla della stazione teorica sulla quale viene raccolto il campione.
- w: indica in tipo di indagine (acqua).
- C1a: indicazione temporale composta dalla sigla che identifica la fase di studio seguita dalla sigla della subfase nella quale è stato effettuato il campionamento.

Per esempio il campione di acqua (w) raccolto sulla stazione teorica a1 nell'area H (RVHa1), durante la prima subfase della fase di caratterizzazione del sito di dragaggio (C1a), è RVHa1wC1a.

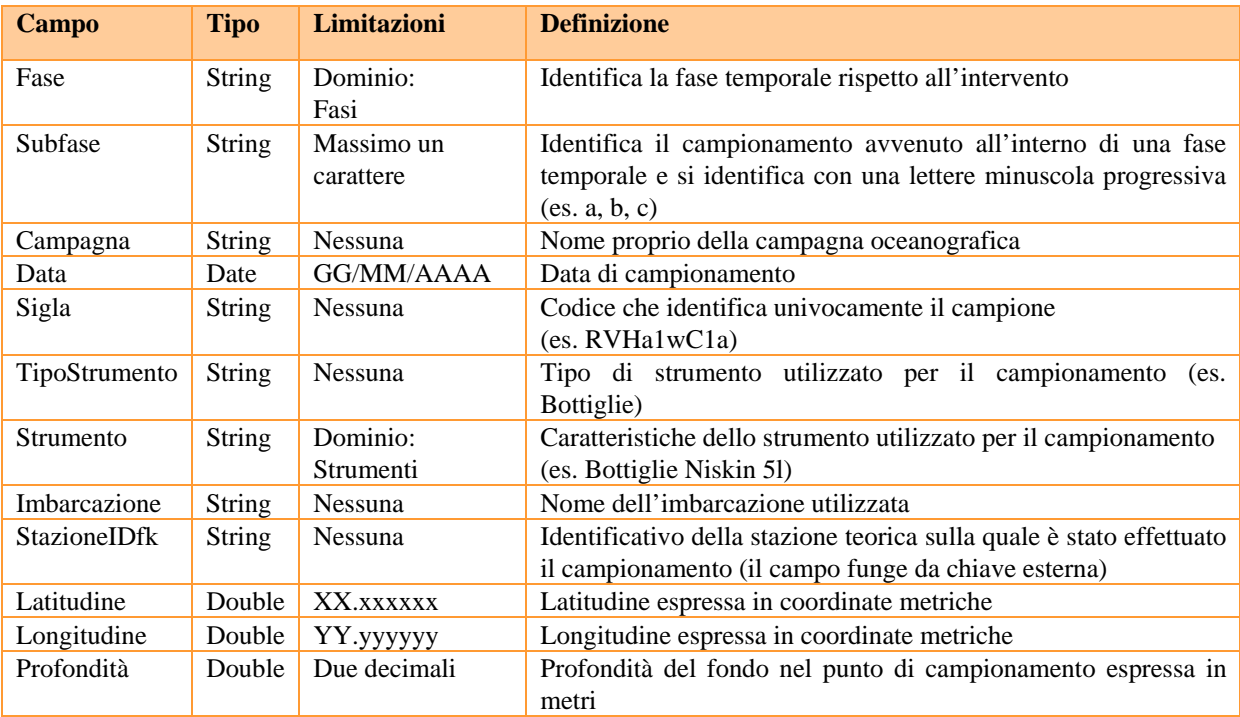

#### *3.2.2 Feature class: Benthos*

Nell'ambito degli studi ambientali connessi allo sfruttamento di depositi sabbiosi sommersi a fini di ripascimento, lo studio del popolamento bentonico ha lo scopo di verificare la presenza di specie e/o habitat protetti e sensibili, al fine di valutare la compatibilità ambientale al dragaggio. Inoltre, lo studio del popolamento bentonico permette di analizzare struttura e composizione delle comunità bentoniche presenti, al fine di raccogliere i dati necessari per monitorare l'entità degli effetti indotti sui popolamenti, nonché modalità e tempi di risposta. È noto infatti che il principale impatto del dragaggio sugli organismi bentonici consiste nella parziale o completa rimozione degli stessi nell'area dragata per effetto diretto della movimentazione (defaunazione). I popolamenti presenti esternamente alle aree dragate potrebbero inoltre subire effetti a causa della propagazione della *plume* di torbida e della conseguente deposizione del sedimento risospeso. L'aumento di solidi in sospensione può, in particolare, danneggiare gli apparati filtratori e respiratori degli organismi, mentre le variazioni indotte sul sedimento superficiale possono favorire l'insediamento di popolamenti diversi da quelli preesistenti, con conseguenti variazioni nella struttura e composizione delle comunità macrobentoniche. Infine, l'aumento della componente fangosa (associata alla rideposizione) può influire sui cicli biologici degli organismi, con possibili effetti sulle delicate fasi di reclutamento larvale e di insediamento.

La *feature class* Benthos raccoglie i punti di campionamento del sedimento sul quale effettuare lo studio dei popolamenti bentonici. La sigla del campione si compone dei seguenti elementi:

- RVHa1: sigla della stazione teorica sulla quale viene raccolto il campione.
- b: indica in tipo di indagine (benthos).
- C1a: indicazione temporale composta dalla sigla che identifica la fase di studio, seguita dalla sigla della subfase nella quale è stato effettuato il campionamento.

Il campione di benthos (b) raccolto sulla stazione teorica nell'area RVH (RVHa1), durante la prima subfase della fase di caratterizzazione del sito di dragaggio (C1a), è RVHa1bC1a. Per convenzione si è deciso di inserire nella *feature class* le coordinate della prima replica alla quale vengono relazionate le informazioni derivanti dalla somma di tutte le repliche: al campione RVHa1bC1a sono associate, quindi, le informazioni derivanti dalla sommatoria di tutte le repliche effettuate. Le informazioni relative alle singole repliche sono riportate nella tabella Repliche e sono indicate dalla sigla del campione seguita da R1, R2 ecc. (vedi paragrafo 3.6.2.).

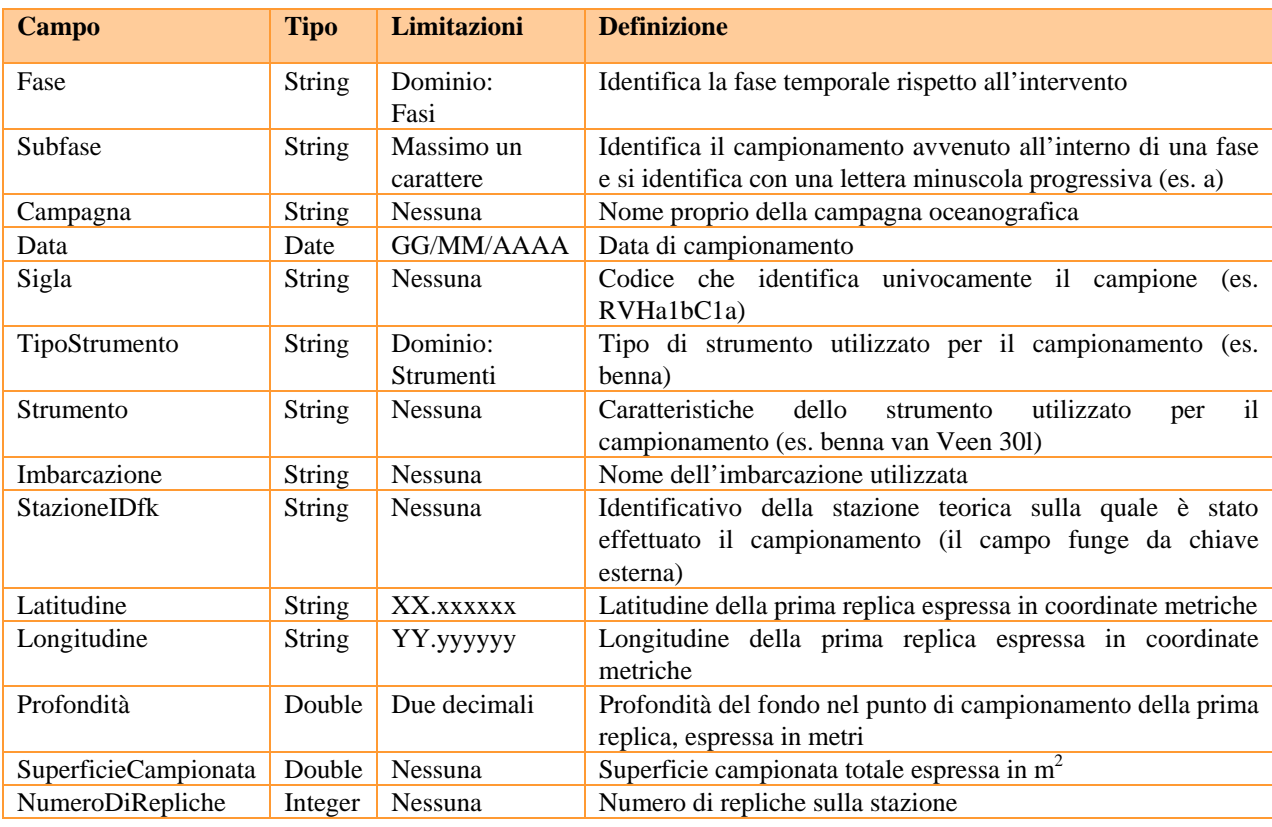

#### *3.2.3 Feature class: Sedimento*

Negli studi di caratterizzazione e monitoraggio ambientale di aree da sottoporre a dragaggio, la raccolta di campioni di sedimento superficiale ha lo scopo di indagare le caratteristiche tessiturali (granulometria) e chimiche (metalli ed elementi in traccia e composti organici) dei sedimenti al fine di valutare sia l'entità degli effetti prodotti dal dragaggio sia la compatibilità ambientale del dragaggio. Infatti, la presenza di eventuali fenomeni di contaminazione, rilevabile dalle indagini sulla qualità chimica del sedimento, renderebbe il dragaggio "ambientalmente non compatibile".

La conoscenza delle caratteristiche granulometriche del sedimento superficiale presente nell'area di intervento consente di stimare l'entità della *plume* di torbida generata dal dragaggio, in quanto strettamente dipendente dalla natura del sedimento movimentato. Inoltre, i dati raccolti permettono di analizzare le variazioni indotte dal dragaggio sui sedimenti affioranti sul fondo. Infatti, l'estrazione delle sabbie determina, nell'area dragata, l'esposizione dei livelli di sedimento sottostanti e, in tutta l'area interessata dalla diffusione della *plume*, la formazione di un livello superficiale ad elevata idratazione (associato alla deposizione del sedimento risospeso). In entrambi i casi, il sedimento superficiale può presentare, dopo il dragaggio, caratteristiche diverse da quello originario, con possibili ripercussioni anche sugli organismi bentonici a esso associati.

La qualità chimica del sedimento superficiale viene valutata con specifico riferimento a metalli ed elementi in traccia e ai contaminati organici. Per quanto riguarda in particolare i metalli e gli elementi in traccia, le indagini condotte ai fini di valutare la compatibilità ambientale del dragaggio devono poter discriminare l'origine naturale o antropica degli stessi. Concentrazioni elevate, infatti, non sono necessariamente indice di fenomeni di contaminazione, ma possono dipendere dalle caratteristiche geolitologiche dei bacini versanti, come accade in presenza di province geochimiche. È quindi opportuno prevedere analisi chimiche specifiche volte a valutare la mobilità degli elementi nel sedimento (estrazioni sequenziali).

La *feature class* Sedimento raccoglie i punti di campionamento del sedimento superficiale e profondo (carote) sul quale effettuare le analisi granulometriche e chimiche. La sigla del campione di sedimento superficiale si compone dei seguenti elementi:

- RVHa1: indica la sigla della stazione teorica sulla quale viene raccolto il campione.
- s: indica in tipo di indagine (sedimento).
- C1a: indicazione temporale composta dalla sigla che identifica la fase di studio, seguita dalla sigla della subfase nella quale è stato effettuato il campionamento.

Per esempio il campione di sedimento superficiale (s) raccolto sulla stazione teorica a1 nell'area H (RVHa1), durante la prima subfase della fase di caratterizzazione del sito di dragaggio (C1a), è codificata come RVHa1sC1a.

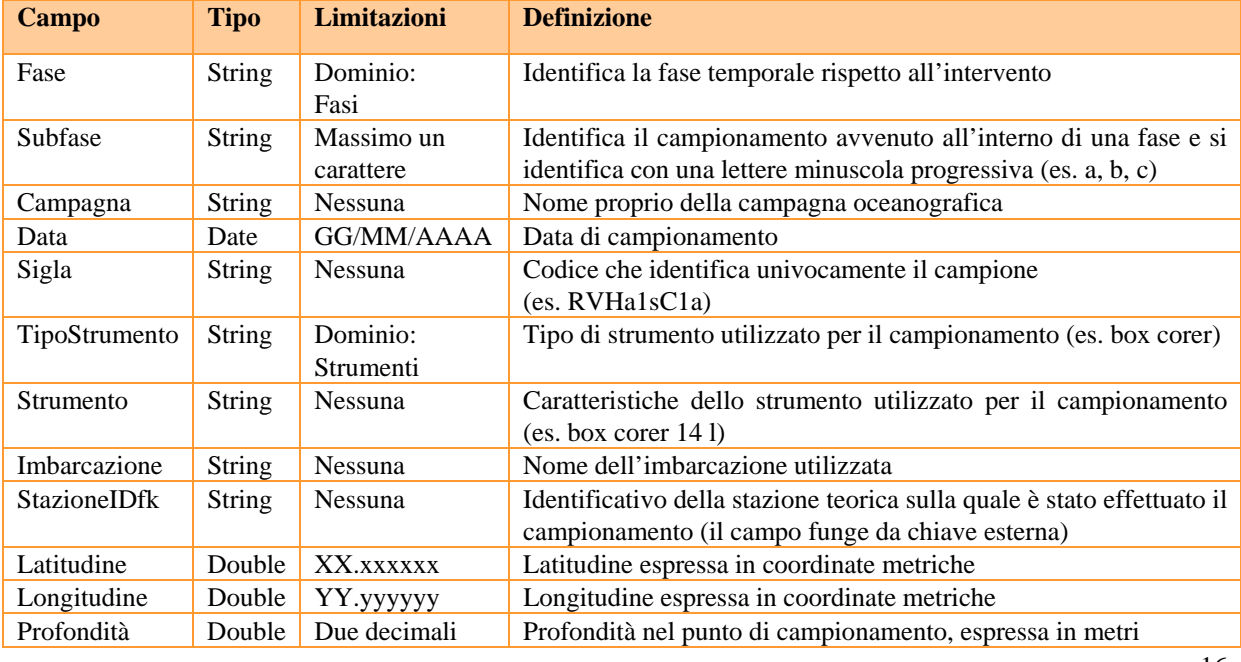

Le carote derivanti dal *geodatabase* in\_Sand conservano la loro sigla originale.

#### *3.2.4 Feature class: Pesca*

Lo studio del popolamento ittico demersale in un'area da sottoporre a dragaggio ha lo scopo di verificare la presenza di aree di nursery e aree di riproduzione delle specie di interesse commerciale che possono subire gli effetti della movimentazione, con conseguenti possibili ripercussioni economiche soprattutto a scala locale. Gli effetti del dragaggio sugli organismi nectonici interessano principalmente i popolamenti ittici demersali, che vivono a stretto contatto con il fondo per esigenze alimentari o riproduttive. La defaunazione generata dal dragaggio può infatti ripercuotersi sulla catena trofica fino a interessare tali popolamenti. Altri effetti sul popolamento ittico sono riconducibili all'aumento dei solidi sospesi lungo la colonna d'acqua (abrasione del corpo e occlusione degli apparati branchiali) e alla conseguente diminuzione di penetrazione della luce (diminuzione delle capacità visive dei pesci con possibili effetti sul comportamento trofico e sull'efficienza predatoria).

La *feature class* Pesca raccoglie i dati tecnici delle cale effettuate per il campionamento e lo studio dei popolamenti ittici. La sigla del campione si compone dei seguenti elementi:

- RV01h1: sigla della cala teorica sulla quale viene effettuato il campione.
- c: indica il tipo di indagine (cala di pesca per lo studio del popolamento ittico).
- C1a: indicazione temporale composta dalla sigla che identifica la fase di studio, seguita dalla sigla della subfase nella quale è stato effettuato il campionamento.

Per esempio una cala di pesca (c) effettuata sulla cala teorica h1 nell'area vasta RV01 (RV01h1), durante la prima subfase della fase di caratterizzazione del sito di dragaggio (C1a), è codificata come RV01h1cC1a.

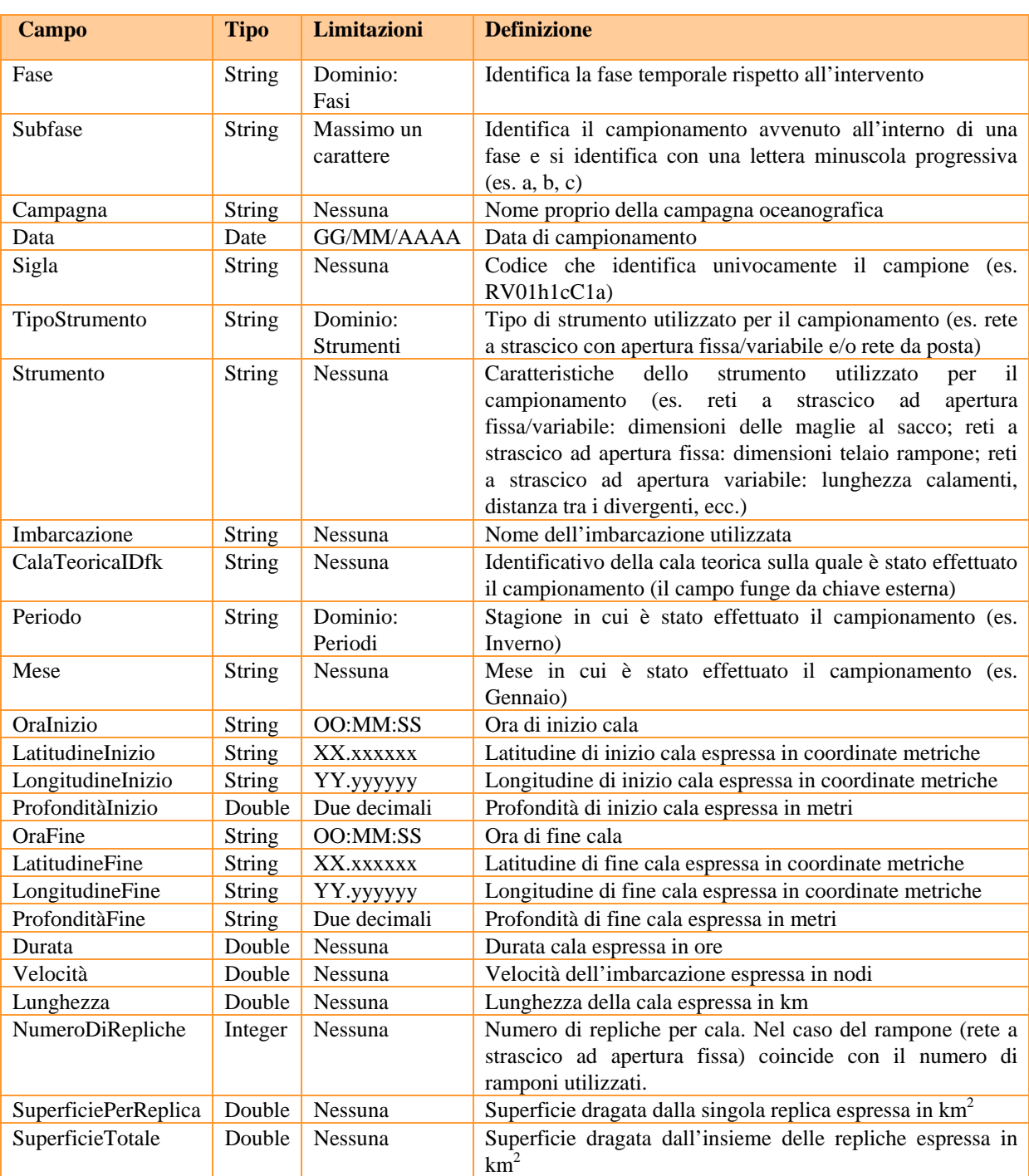

#### **3.3 Feature dataset: IndaginiVisive**

Negli studi di caratterizzazione e monitoraggio ambientale di aree da sottoporre a dragaggio, le indagini visive hanno lo scopo di indagare, in maniera non invasiva, soprattutto gli habitat e/o le specie sensibili o protette e, in particolare, quelli di fondo duro presenti nelle vicinanze del deposito sabbioso. Gli effetti su tali habitat e specie sono generalmente riconducibili alla propagazione della *plume* di torbida e alla conseguente deposizione del sedimento risospeso. È importante che le immagini vengano acquisite mediante videocamere subacquee dotate di posizionamento geografico. Questo *dataset* raccoglie le *feature class* relative ad indagini visive, nello specifico:

- TracciatoROV
- Descrizione
- Immagine

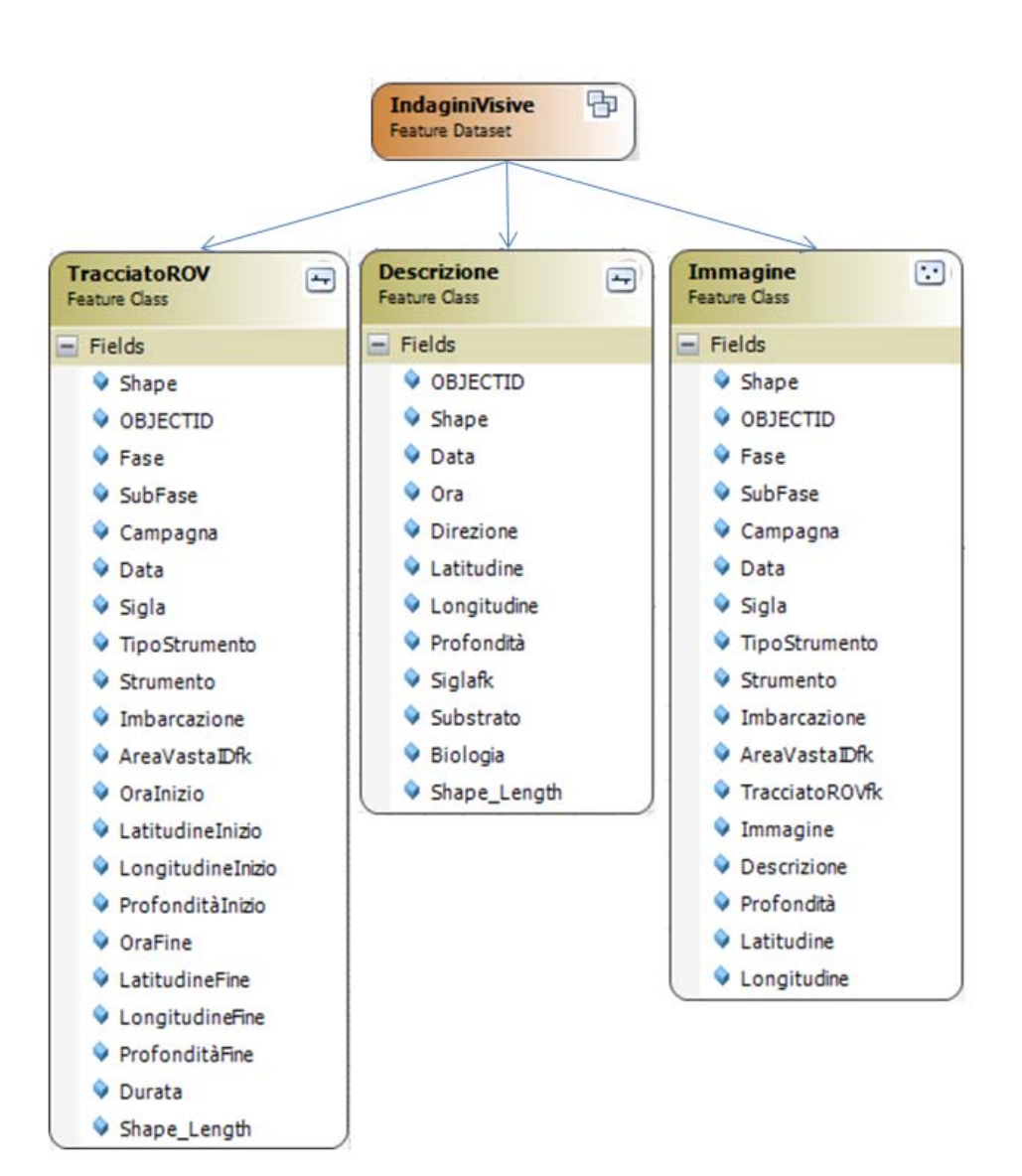

#### *3.3.1 Feature class: TracciatoROV*

Tracciato della navigazione del *Remotely Operated Vehicle* (ROV). La sigla del tracciato si compone dei seguenti elementi:

- RV01: sigla dell'Area Vasta nella quale viene effettuato il rilevamento con il ROV
- rov: indica in tipo di indagine  $(ROV)$ .
- 01: numero progressivo che numera i rilevamenti ROV in ordine cronologico.
- C1a: indicazione temporale composta dalla sigla che identifica la fase di studio seguita dalla sigla della subfase nella quale è stato effettuato il campionamento.

Per esempio la prima indagine ROV effettuata nell'area vasta della Regione Veneto (RV01), durante la prima subfase della fase di caratterizzazione del sito di dragaggio (C1a), è RV01rov01C1a.

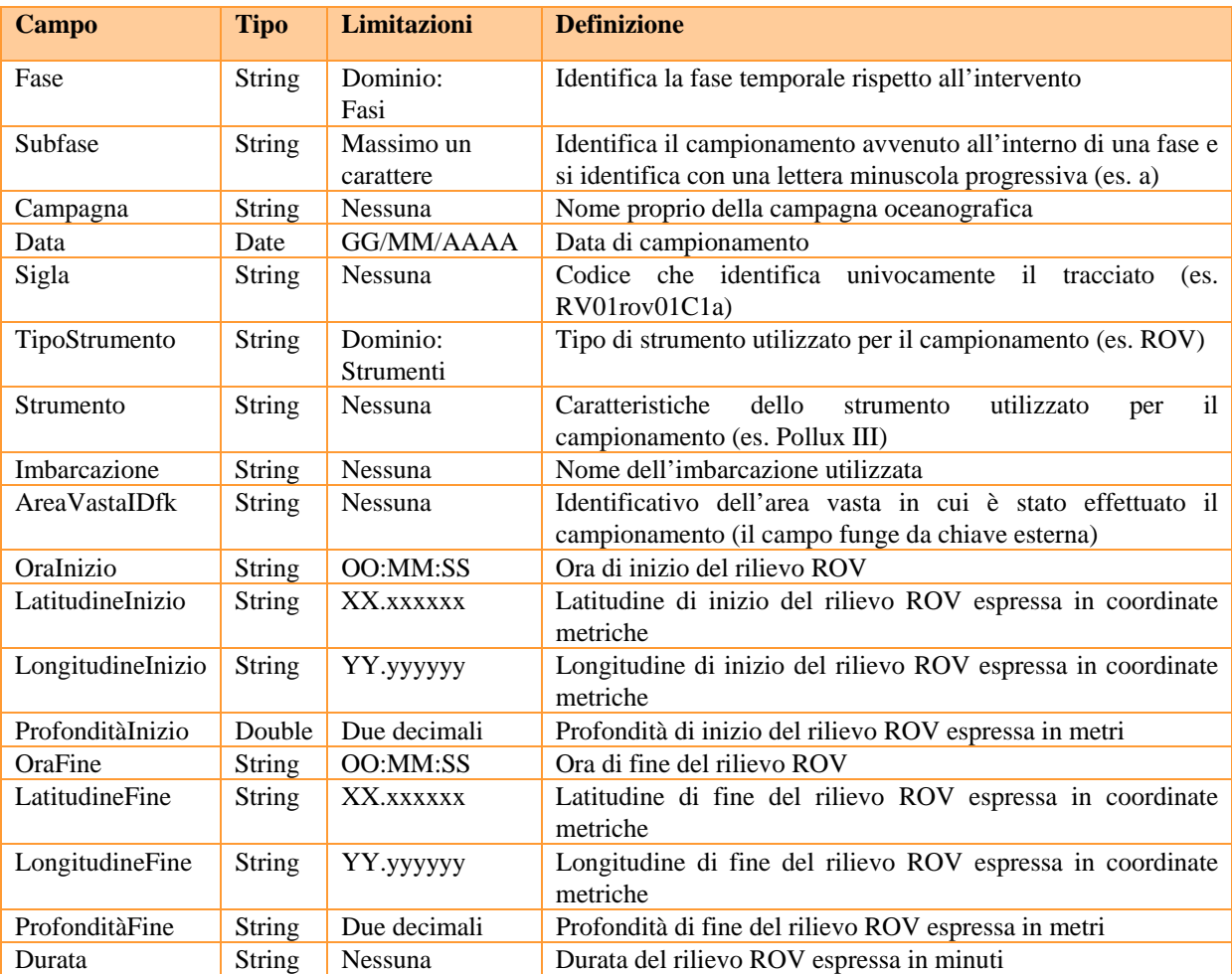

## 3.3.2 *Feature class*: Descrizione

Descrizione delle principali caratteristiche morfologiche e biologiche osservate lungo il tracciato del ROV.

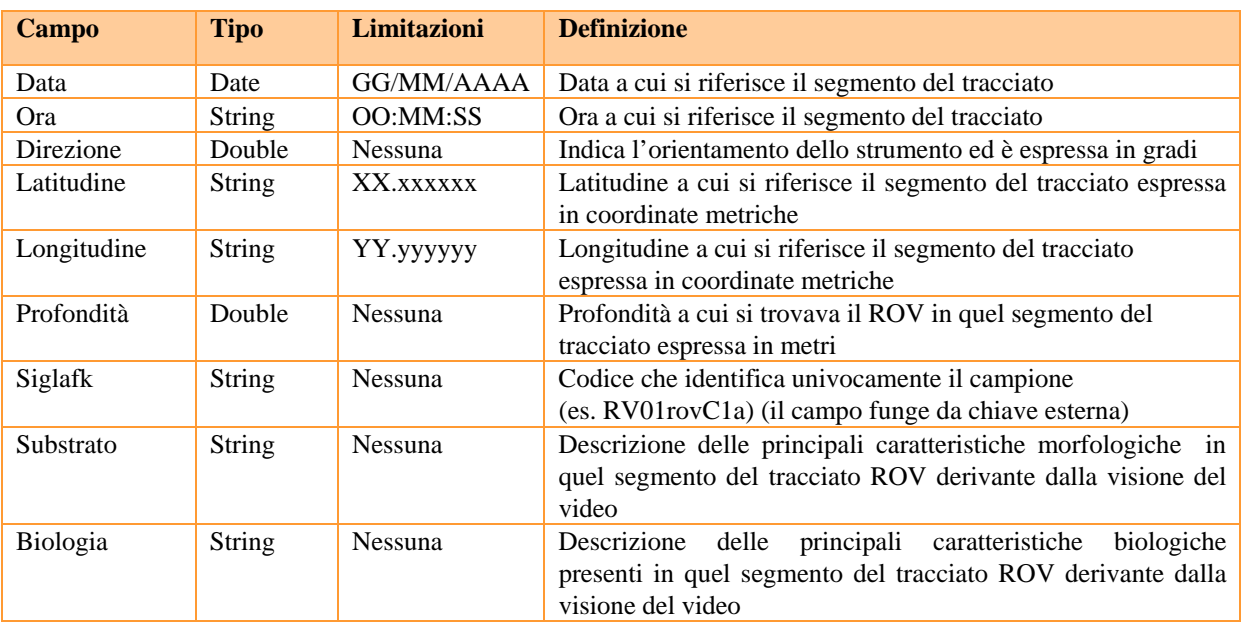

#### *3.3.3 Feature class: Immagine*

Posizionamento geografico di un campionamento fotografico avvenuto tramite camera subacquea o estratto da un video ROV.

La sigla dell'immagine si compone dei seguenti elementi:

- RV01: sigla dell'Area Vasta nella quale viene effettuato il rilevamento.
- ic/ir: indica il tipo di indagine, ic si riferisce ad un'immagine rilevata attraverso una camera subacquea, ir si riferisce ad un'immagine estratta da un video ROV.
- 01: numero progressivo che numera i rilevamenti fotografici in ordine cronologico.
- C1a: indicazione temporale composta dalla sigla che identifica la fase di studio seguita dalla sigla della subfase nella quale è stato effettuato il campionamento.

Per esempio la prima immagine rilevata tramite camera subacquea nella Area Vasta della Regione Veneto (RV01), durante la prima subfase della fase di caratterizzazione del sito di dragaggio (C1a), è RV01ic01C1a.

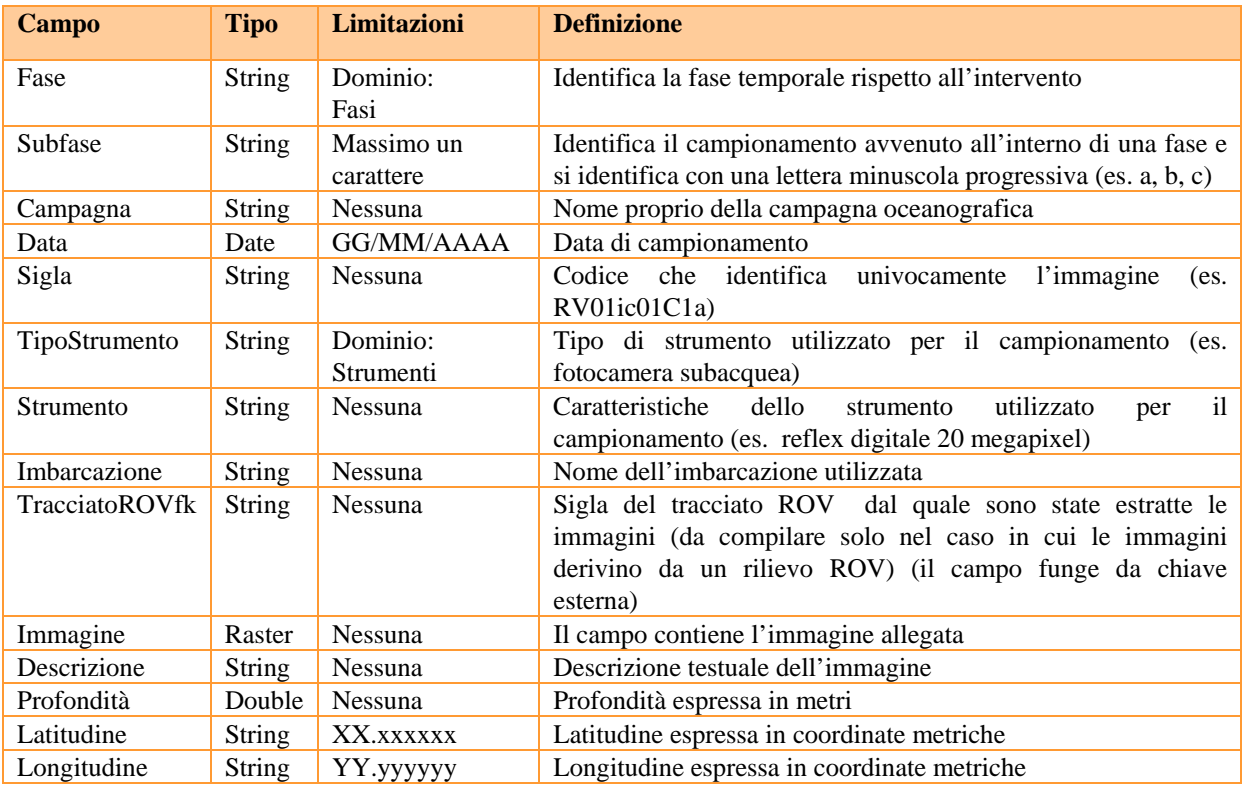

### **3.4. Tabelle relazionate a StazioneTeorica**

### *3.4.1 Object class: IndaginiEffettuate*

Elenca i tipi di indagine eseguite nel tempo sulla stazione teorica.

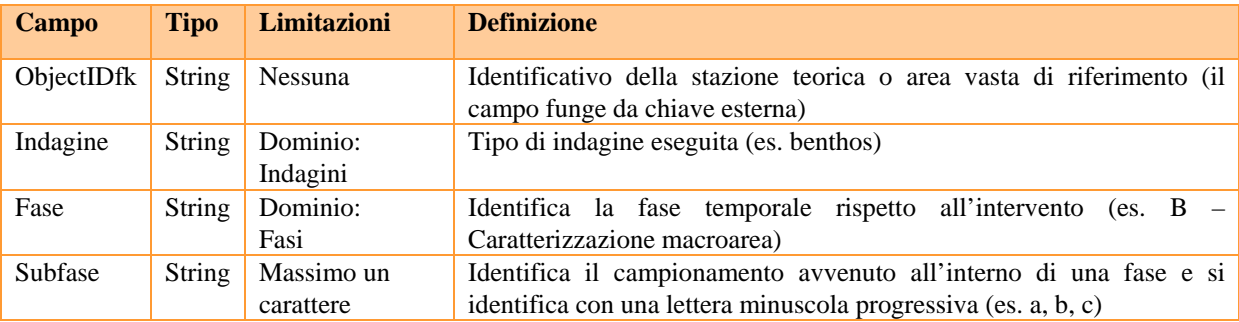

## **3.5 Tabelle relazionate a Acqua**

### *3.5.1 Object class: ParticellatoSospeso*

Contiene i parametri relativi al particellato sospeso campionato a diverse quote lungo la colonna d'acqua.

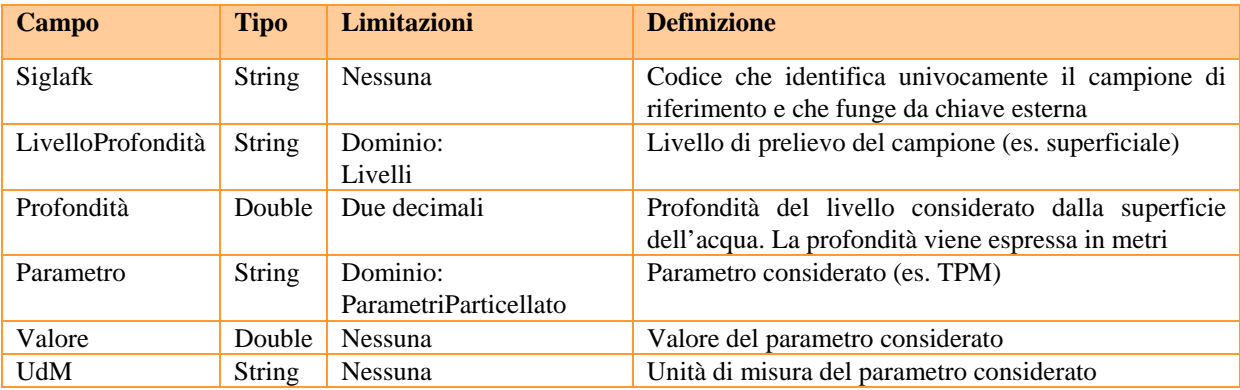

#### **3.6 Tabelle relazionate a Benthos**

#### *3.6.1 Object class: Parametri*

Elenca i parametri che descrivono i popolamenti bentonici associati alla stazione teorica.

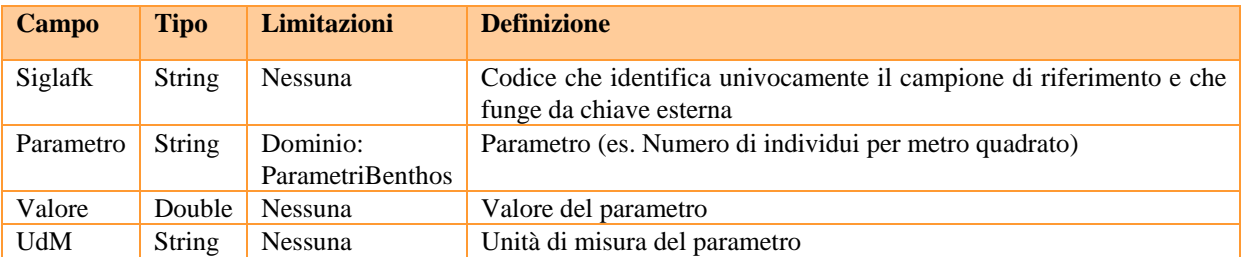

#### *3.6.2 Object class: Repliche*

Contiene le informazioni ecologiche dei taxa bentonici rinvenuti e la relativa abbondanza per ogni singola replica del campione.

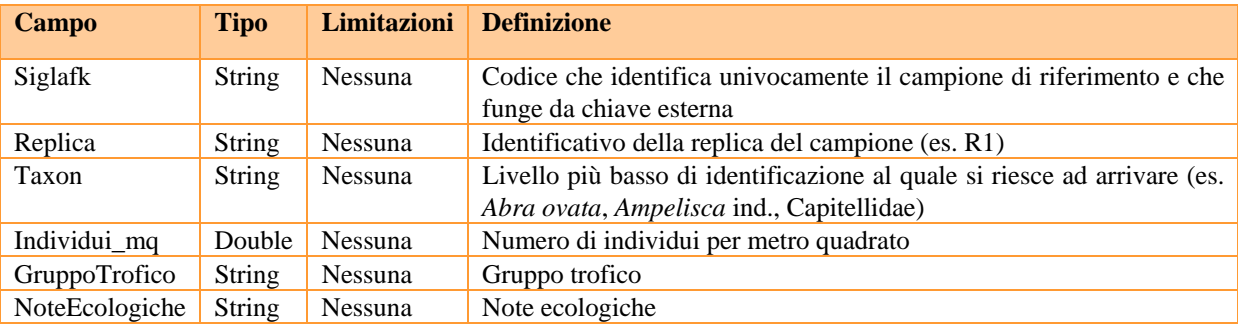

#### *3.6.3 Object class: Specie*

Contiene informazioni ecologiche e sistematiche dei taxa bentonici rinvenuti e la relativa abbondanza. Il catalogo di riferimento per la classificazione sistematica è *WoRMS Editorial Board*.

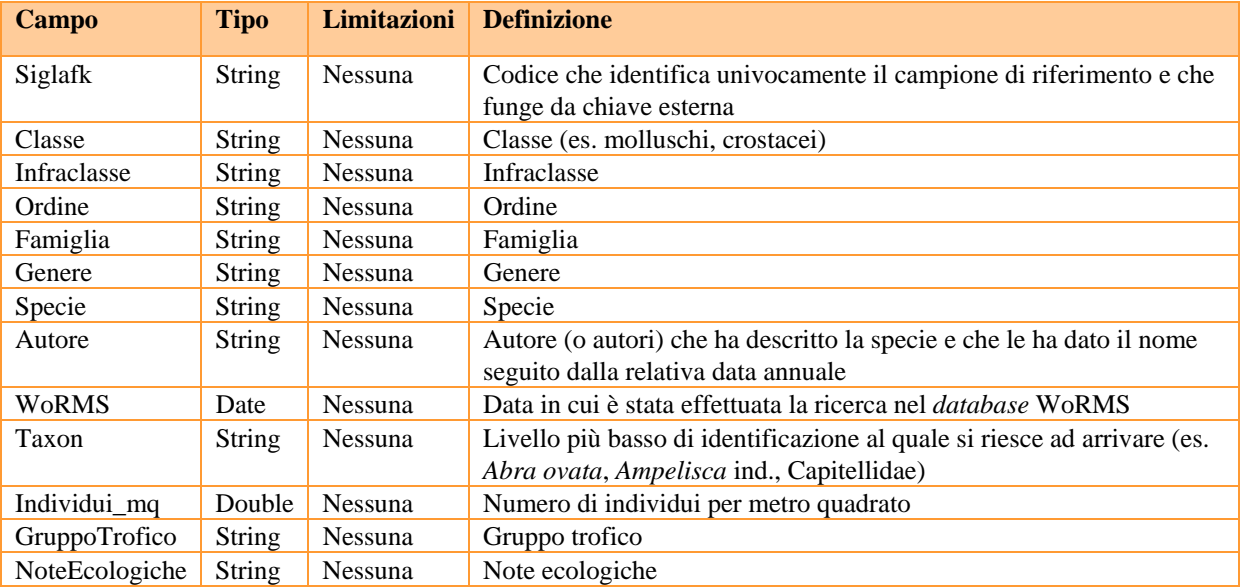

#### **3.7 Tabelle relazionate a Sedimento**

#### *3.7.1 Object class: Caratterizzazione*

Contiene, per ogni livello di sedimento esaminato, i dati relativi ai principali elementi caratterizzanti la matrice sedimento e i relativi limiti di quantificazione relativi alle prestazioni del laboratorio (LOQ\_Lab).

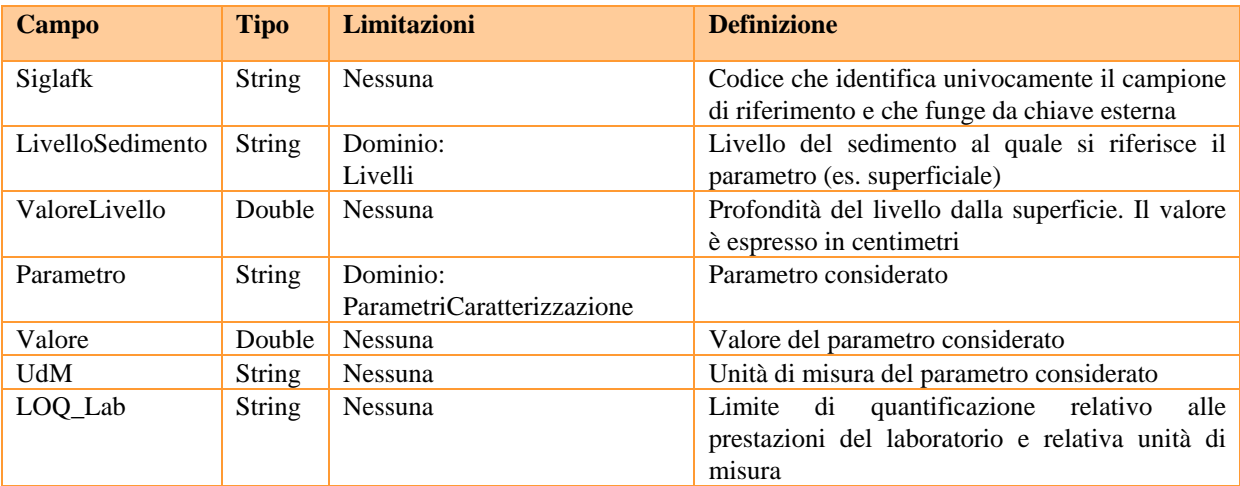

#### *3.7.2 Object class: Classificazione*

Contiene, per ogni livello di sedimento esaminato, le informazioni relative alla classificazione del sedimento secondo i più comuni sistemi ternari di classificazione (Classificazione di Folk e Classificazione di Shepard), nonché gli strumenti utilizzati per l'analisi granulometrica.

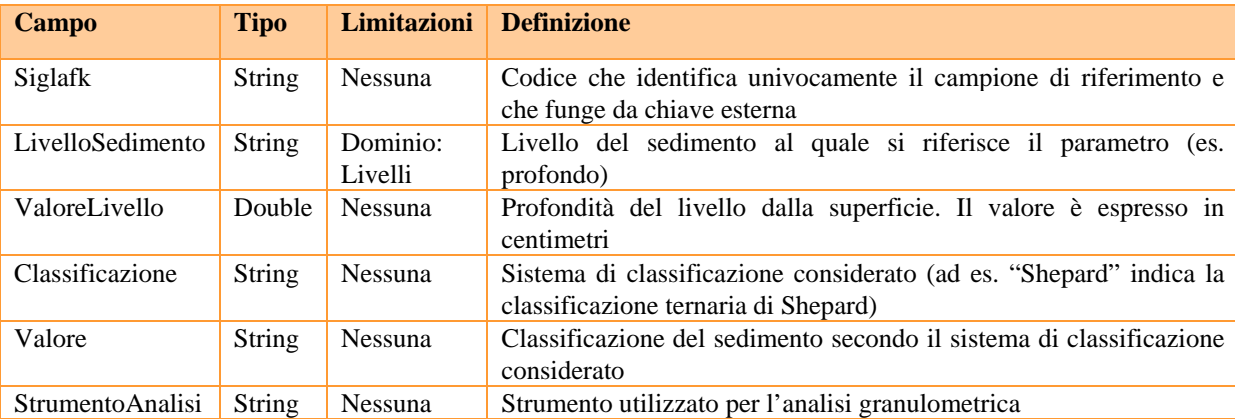

#### *3.7.3 Object class: CompostiInorganici*

Contiene, per ogni livello di sedimento esaminato, i dati relativi ai contenuti dei composti inorganici quali i metalli ed elementi in traccia e i relativi Limite di Quantificazione, sia di legge (LOQ ) sia di laboratorio (LOQ\_Lab).

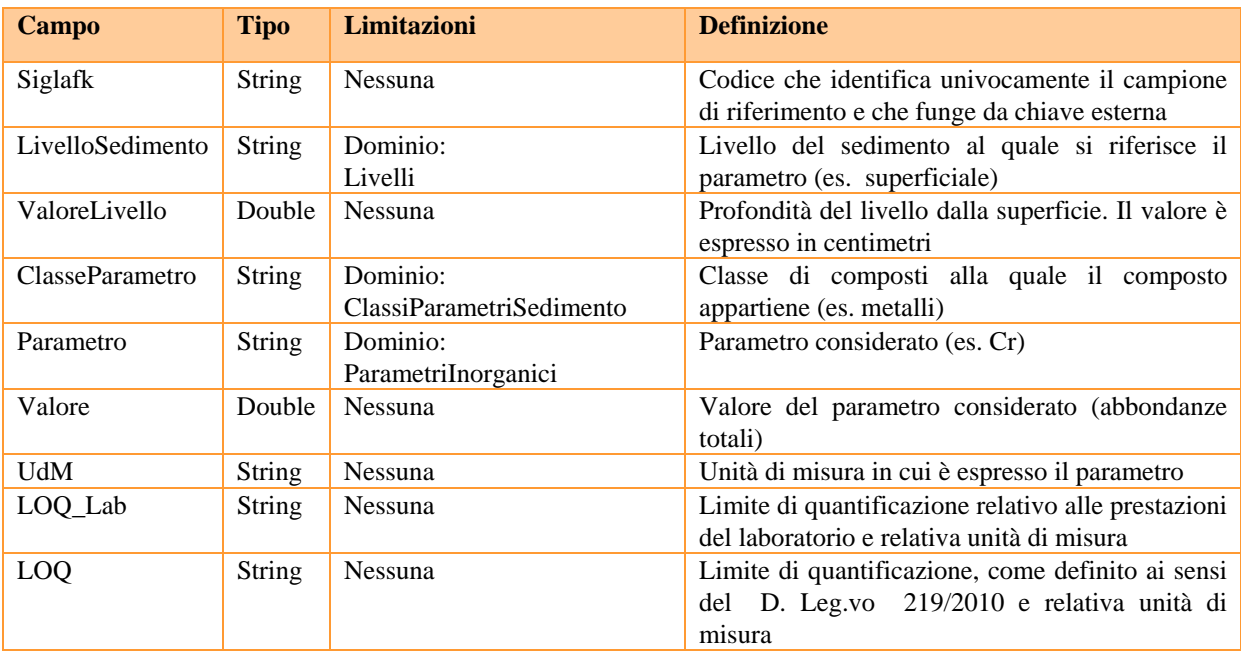

#### *3.7.*4 *Object class: CompostiOrganici*

Contiene, per ogni livello di sedimento esaminato, i dati relativi ai principali composti organici quali ad esempio IPA (Idrocarburi Policlici Aromatici), PCB (Policlorobifenili) e OCP (Pesticidi Organoclorurati), nonché i relativi Limite di Quantificazione, sia di legge (LOQ) sia di laboratorio (LOQ\_Lab).

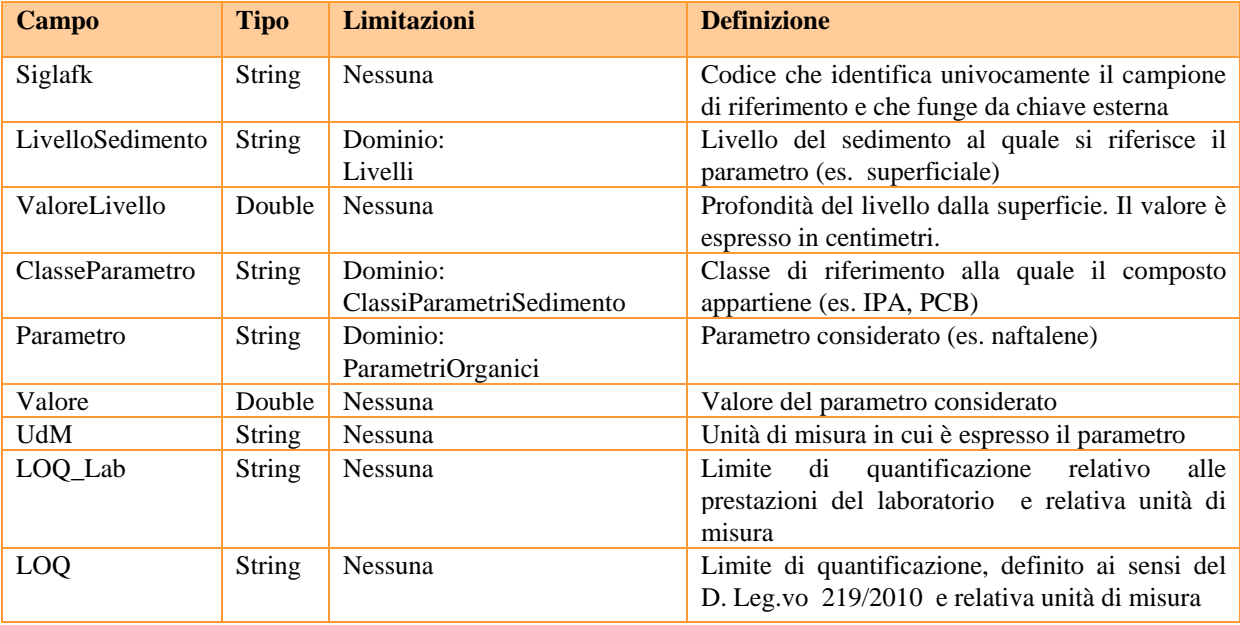

#### *3.7.5 Object class: EstrazioneSequenziale*

Contiene, per ogni livello di sedimento esaminato, i dati relativi alla mobilità degli elementi sottoposti ad estrazione sequenziali e i relativi limiti Limite di Quantificazione (LOQ\_Lab).

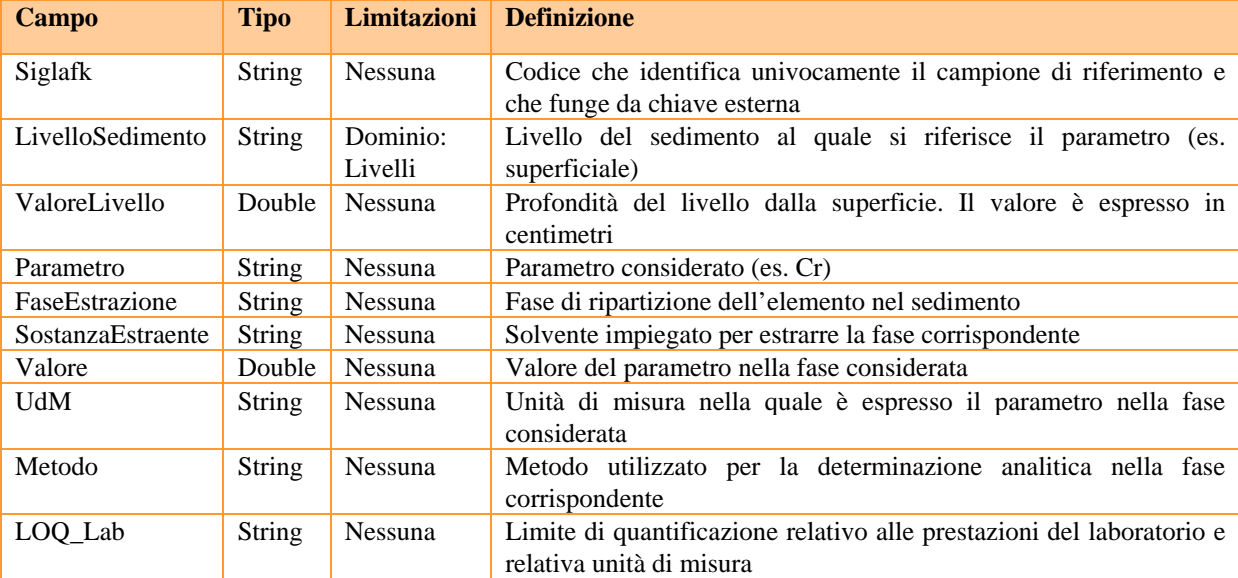

#### *3.7.6 Object class: Granulometria*

Contiene, per ogni livello di sedimento esaminato, i dati e le informazioni relative a: principali frazioni granulometriche (ghiaia, sabbia, limo, argilla), parametri statistici e strumenti utilizzati per l'analisi granulometrica.

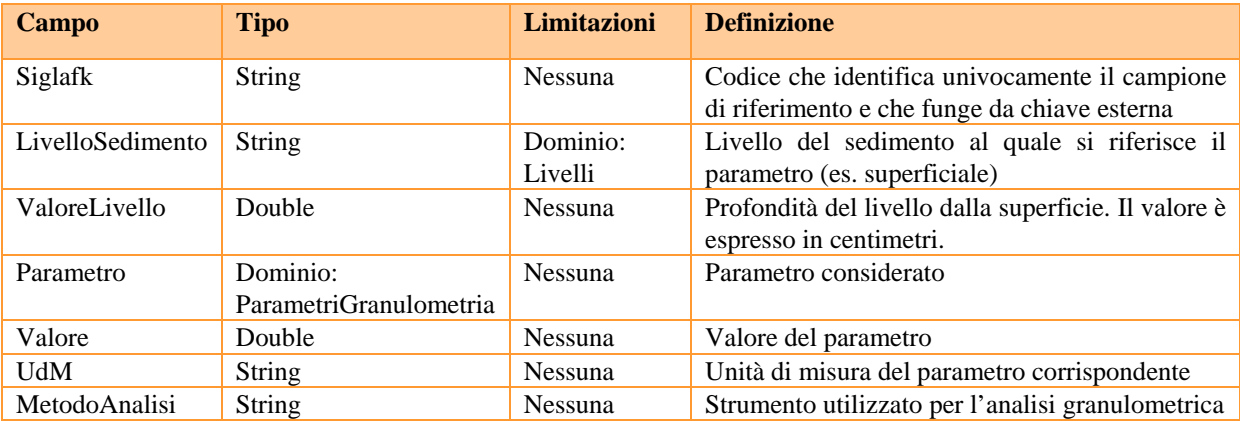

#### **3.8 Tabelle relazionate a Pesca**

#### *3.8.1 Object class: Biometria*

Contiene le informazioni relative alla biometria dei singoli individui.

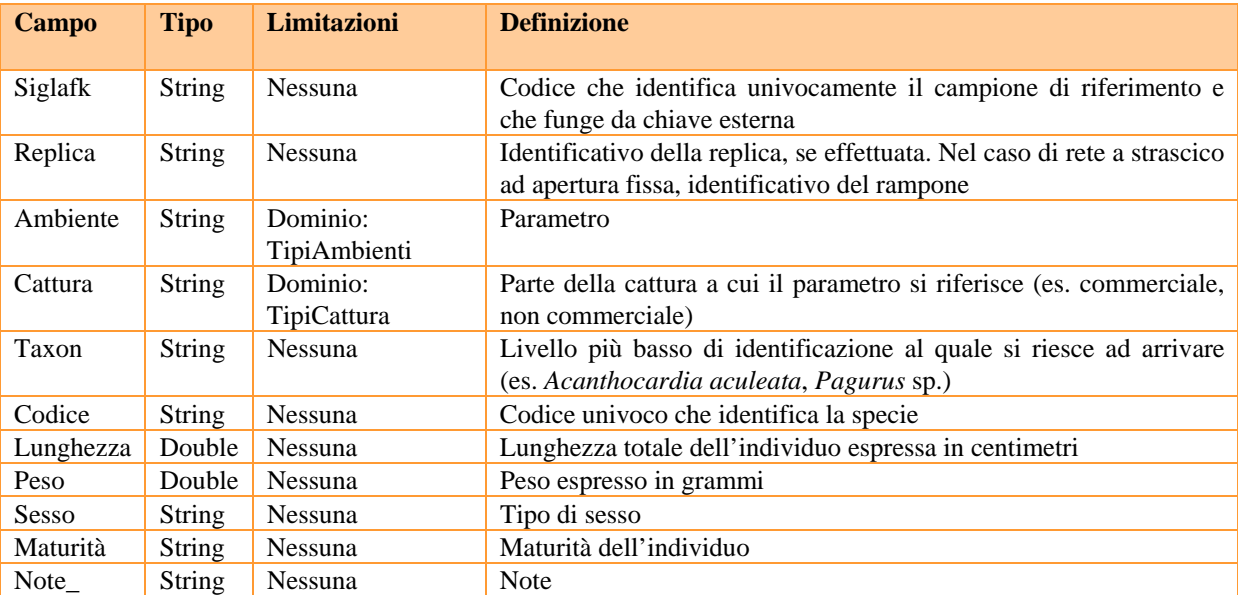

### *3.8.2 Object class: DescrizioneCatture*

Contiene le informazioni relative ai popolamenti ittici.

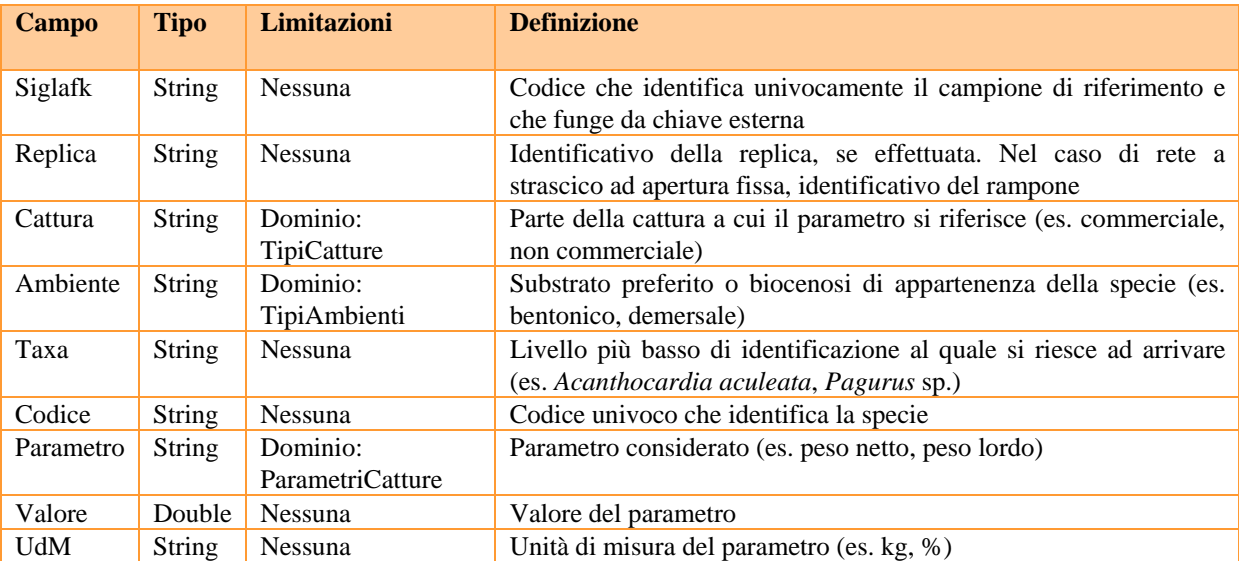

#### *3.8.3 Object class: Imbarcazione*

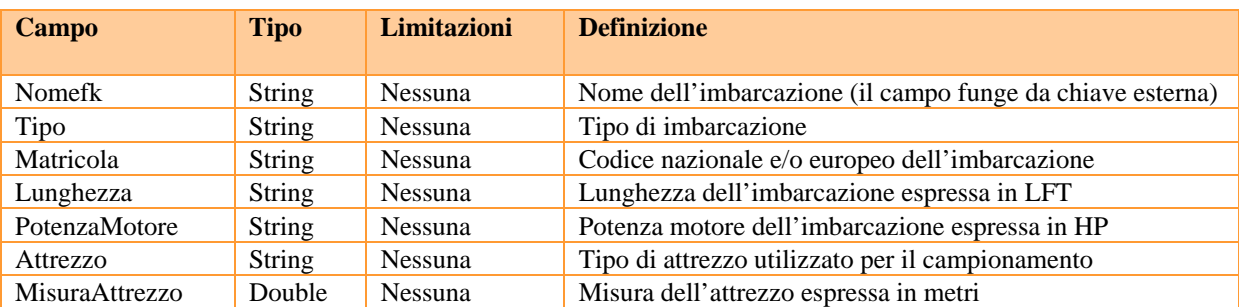

Contiene tutte le informazioni relative all'imbarcazione utilizzata nel campionamento.

#### *3.8.4 Object class: Lista Specie*

Contiene la lista delle specie con la descrizione sistematica. Questa tabella viene utilizzata per creare una lista di specie relativa all'area geografica di interesse.

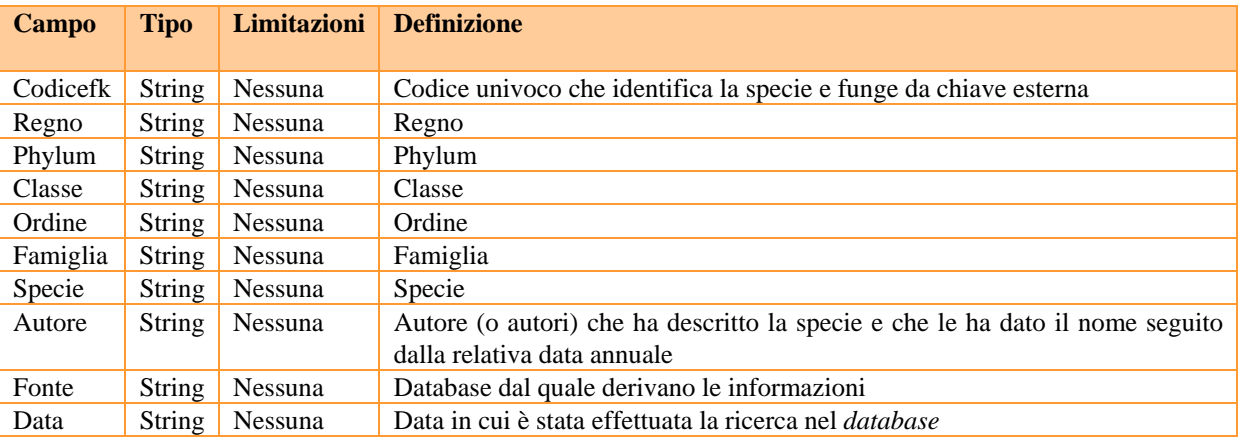

#### *3.8.5 Object class: PesiSaccata*

Contiene i parametri relativi alla misura del peso totale della saccata ramponi delle singole repliche per ogni cala. Questo dato è fondamentale non solo per il calcolo della percentuale della frazione commerciale sul pescato complessivo, ma soprattutto per rapportare l'abbondanza e la biomassa degli organismi non commerciali presenti nelle subrepliche dello scarto ai quantitativi totali di organismi pescati in ogni cala. Si sottolinea come, per ridurre l'errore della misura, sia importante dotarsi di un dinamometro (analogico o digitale) con il quale pesare il sacco di rete pieno e vuoto.

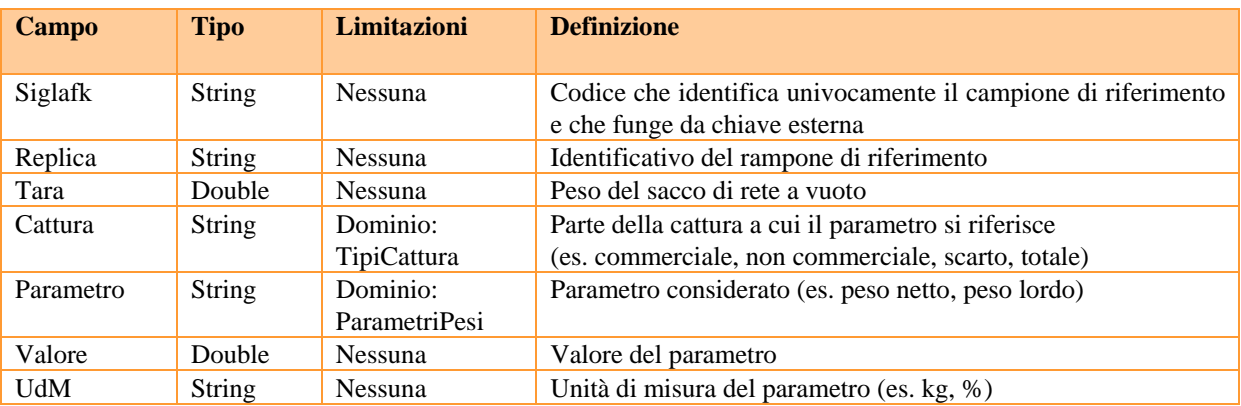

#### **3.9 Altre tabelle**

#### *3.9.1 Objec*t *class: Allegati*

Contiene *file* relativi agli elementi all'interno di tutte le *feature class* (come le immagini dei profili CTD o le schede descrittive sedimentologiche) e i *link* a file esterni al *geodatabase* (come *file excel* o *pdf*).

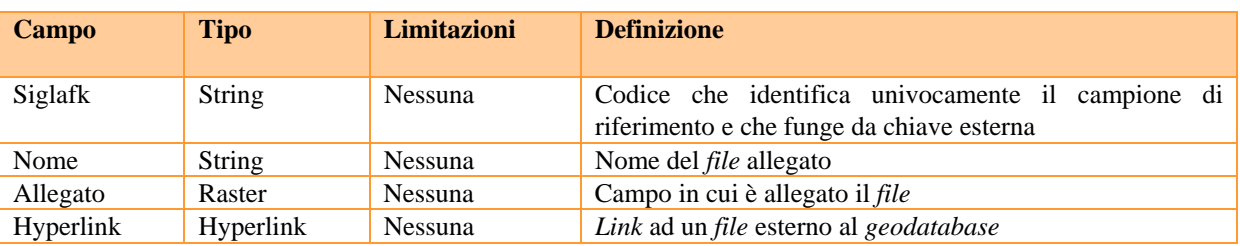

#### **3.10** *Relationship class*

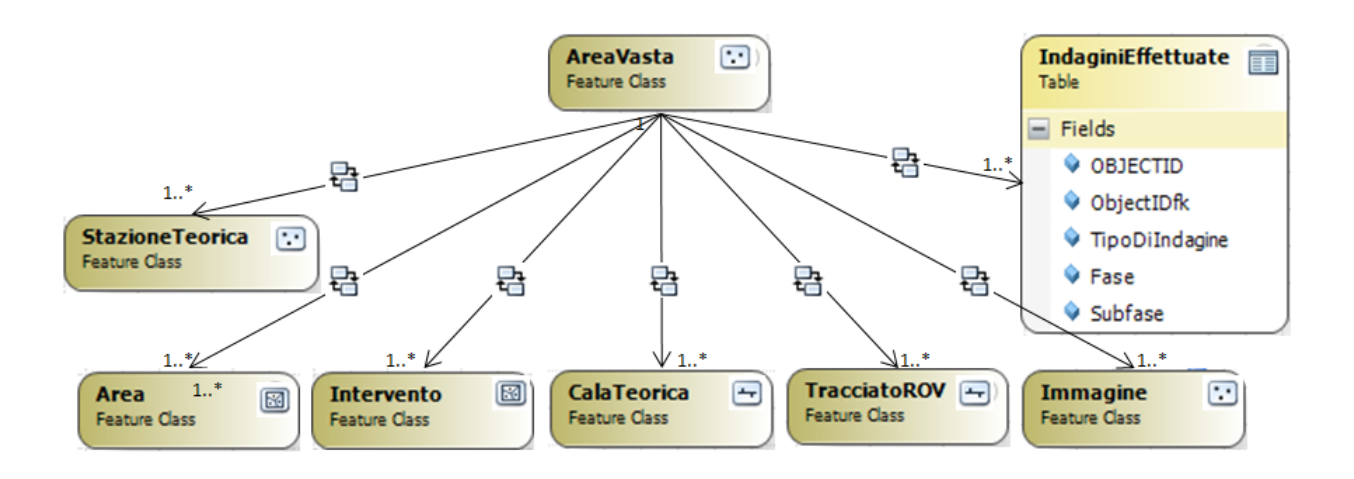

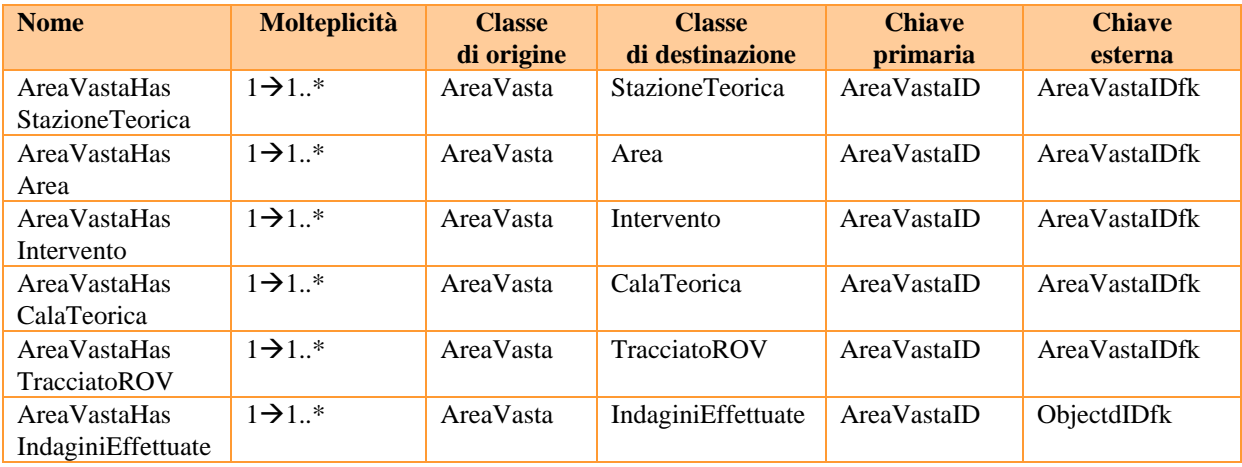

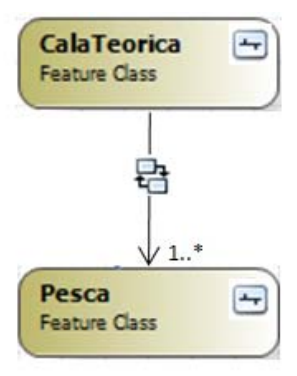

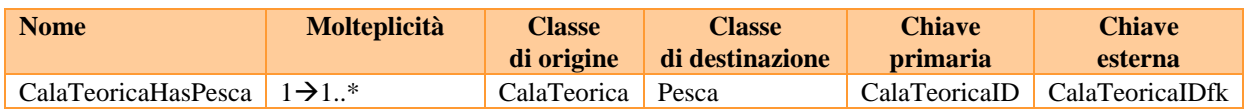

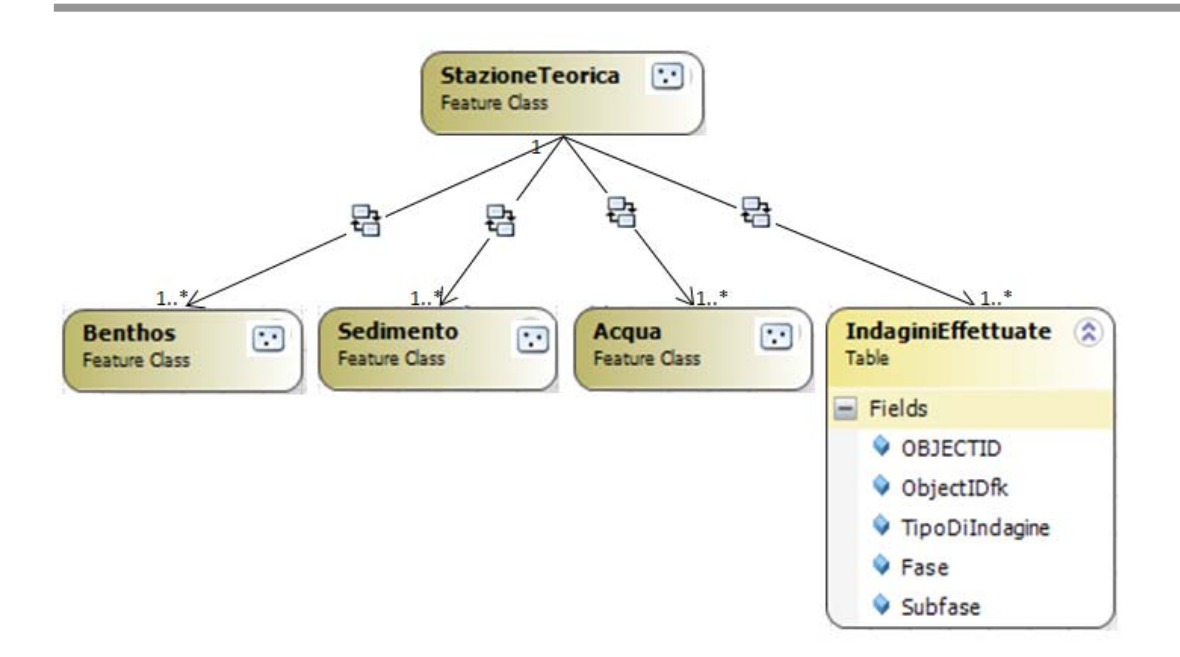

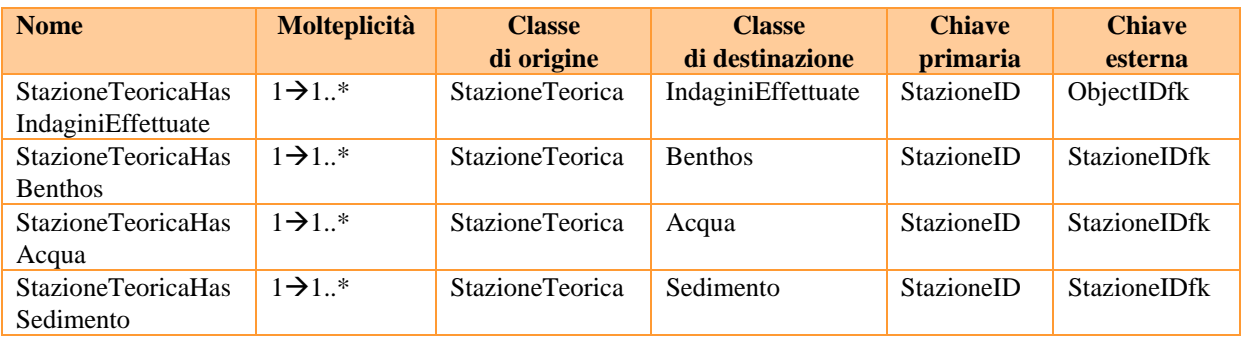

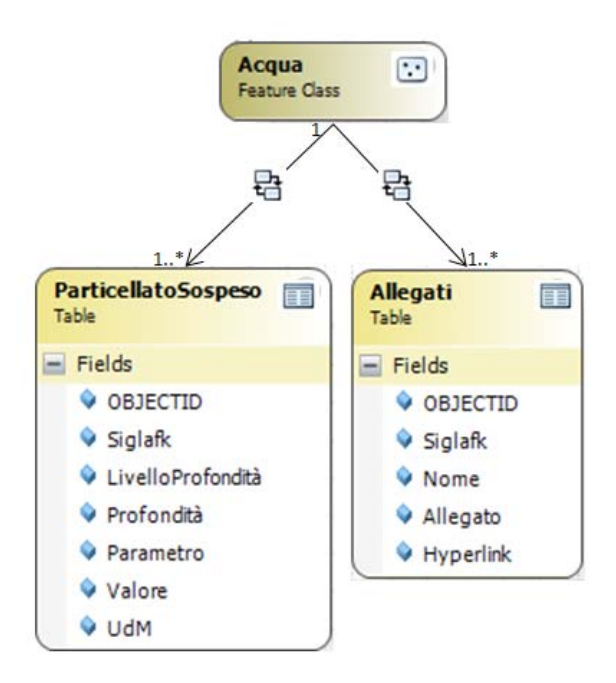

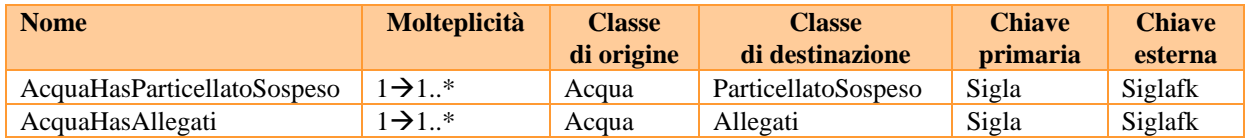

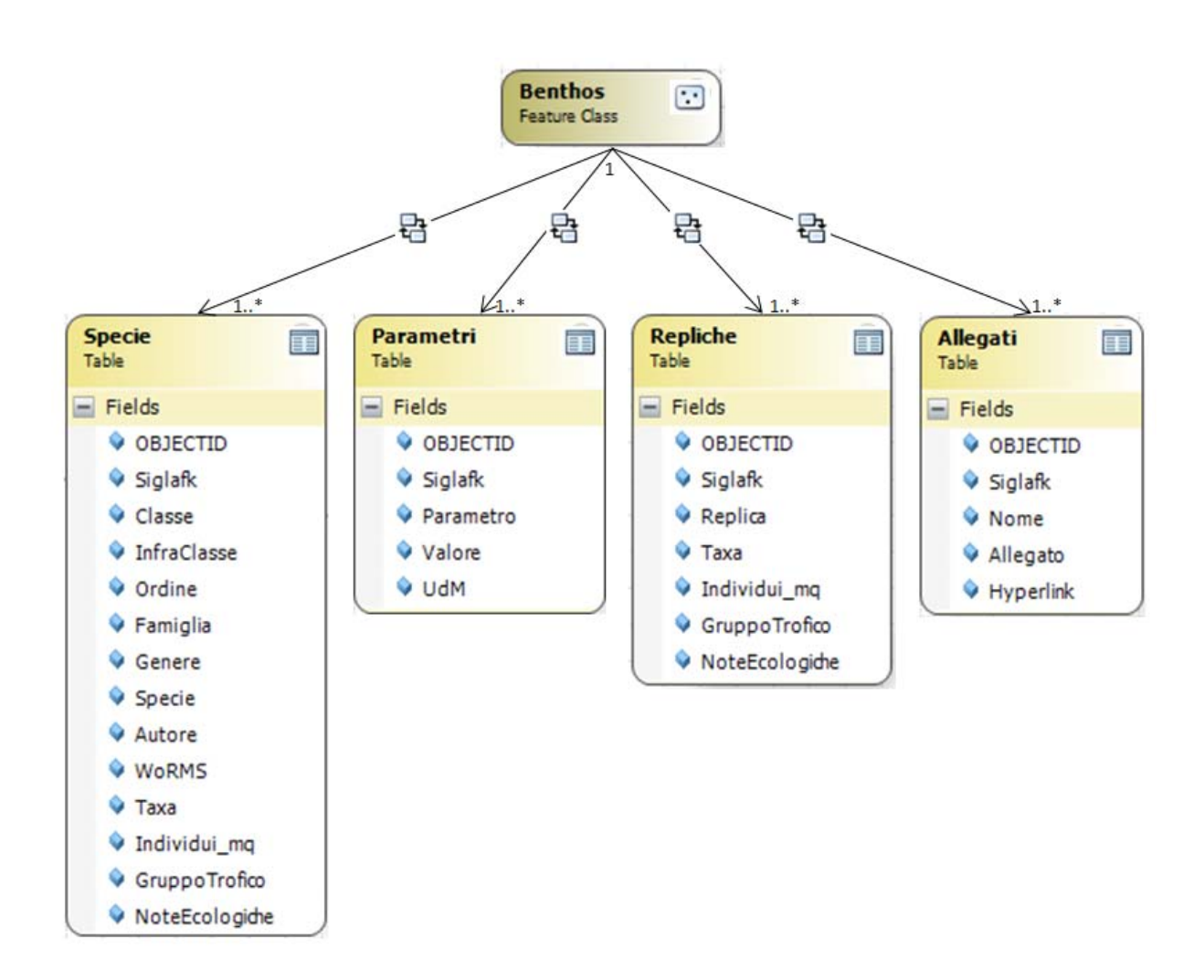

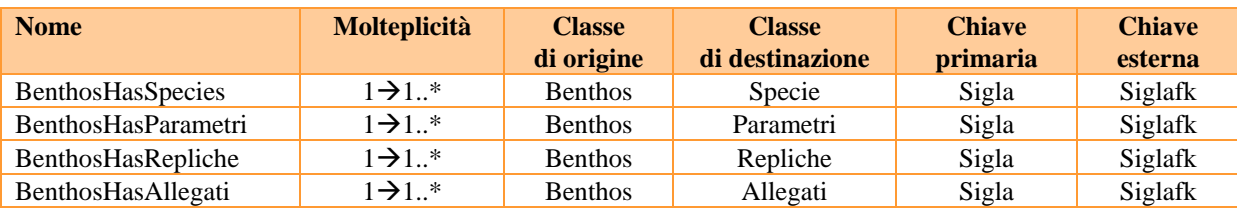

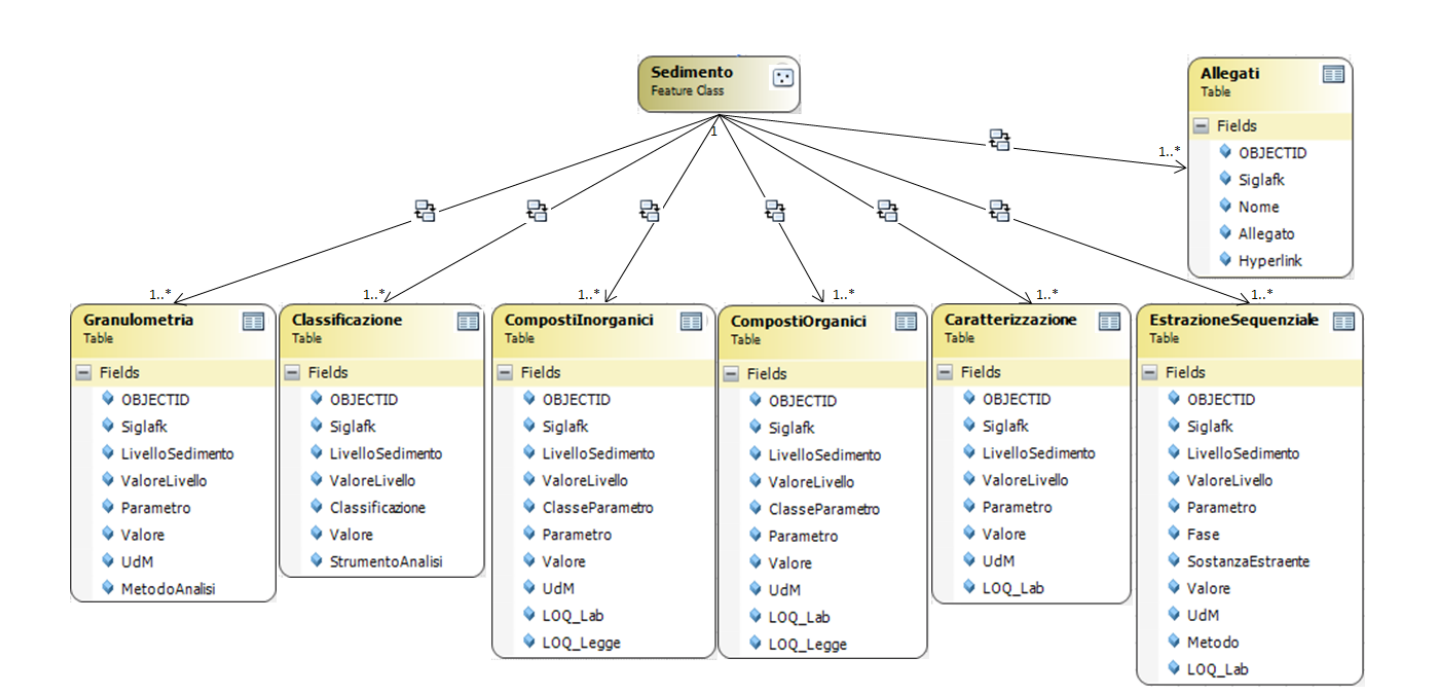

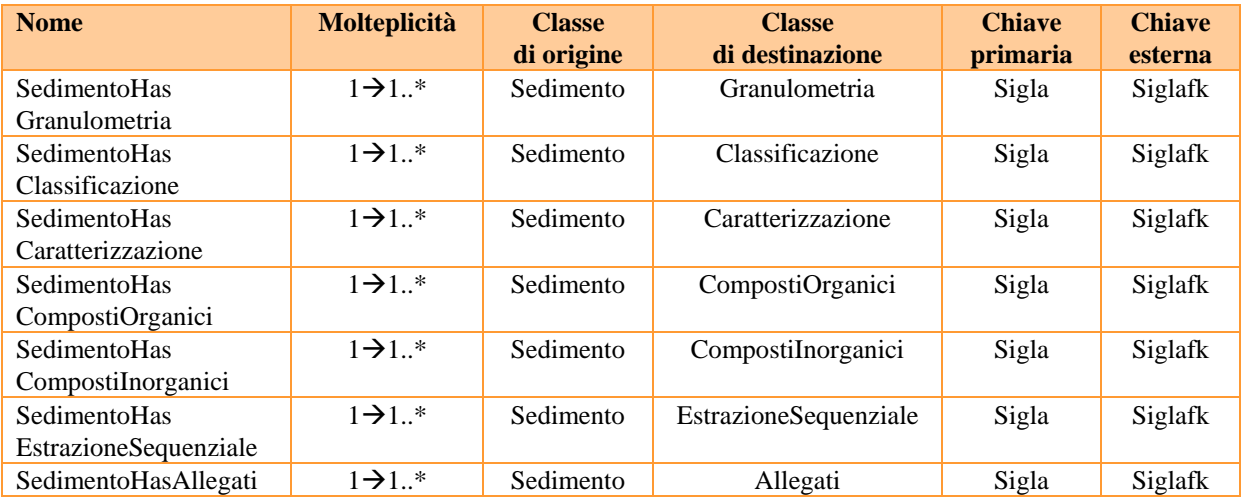

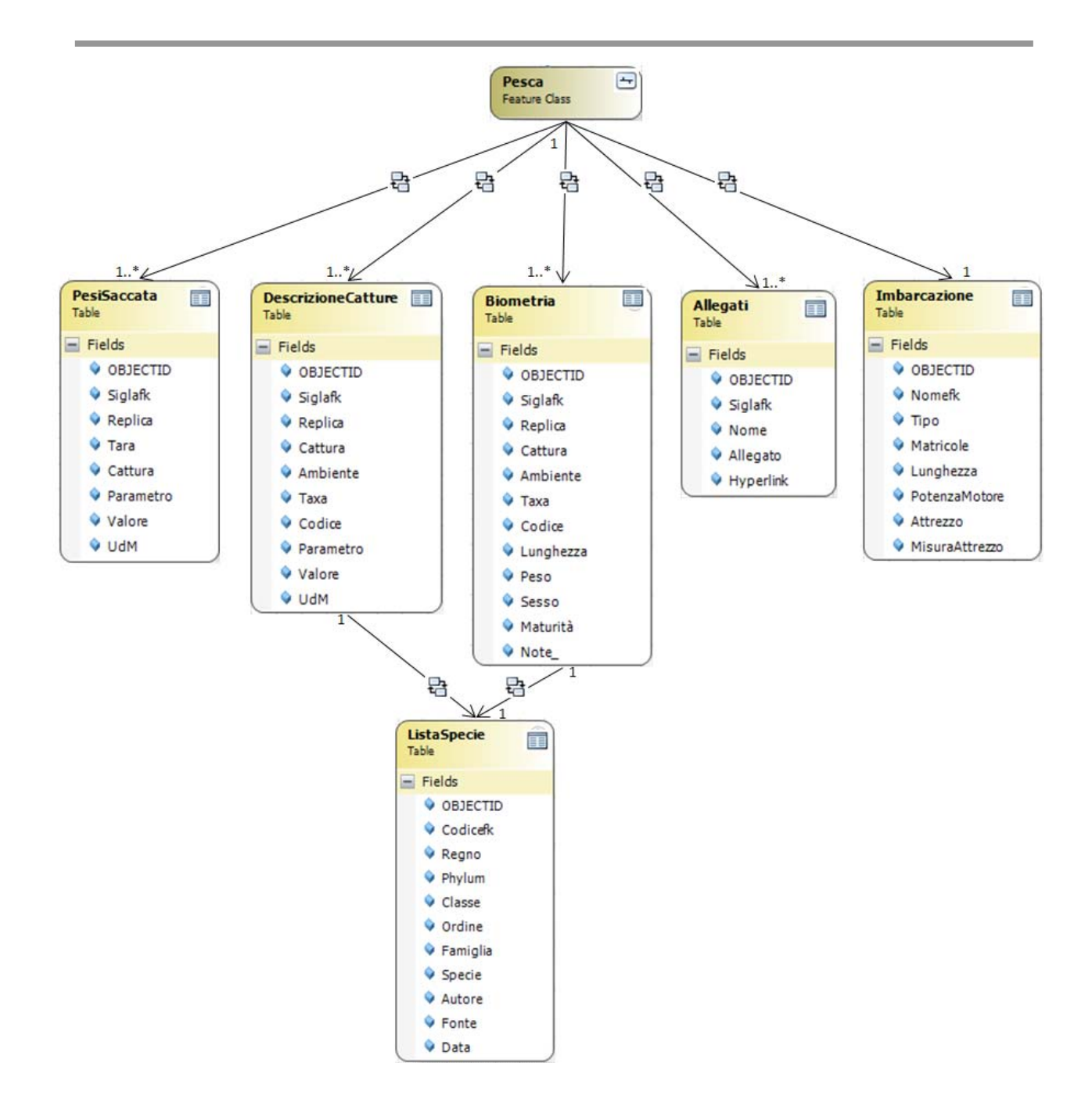

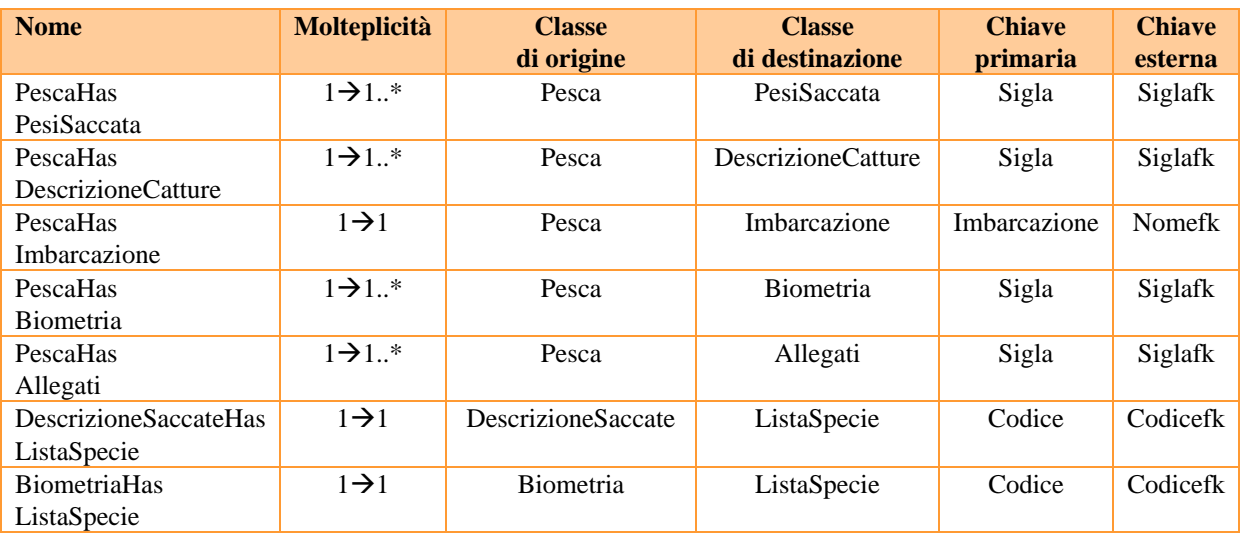

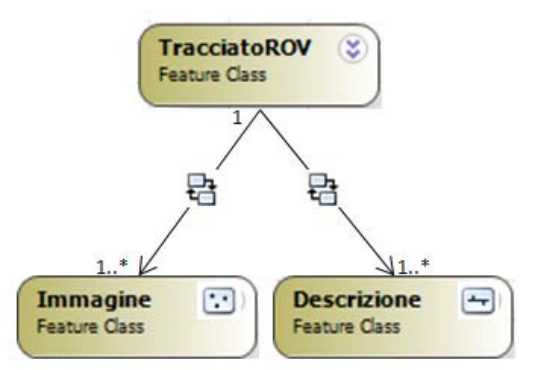

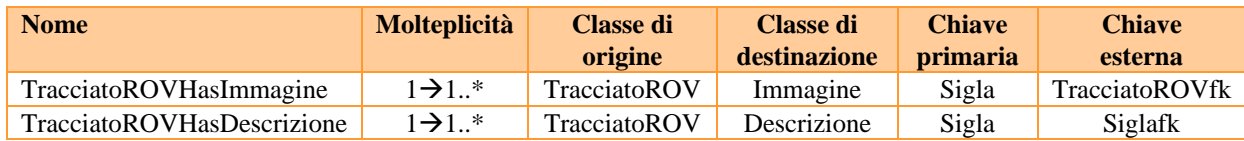

#### **3.11 Metadati**

I metadati sono un sistema semantico che inquadra il contenuto di un oggetto e le informazioni in esso riportate. È fondamentale assegnare dati descrittivi ai dati conservati attraverso un linguaggio *standard*, non proprietario, intelligibile a tutti i sistemi informatici e non soggetto a obsolescenza. Grazie ai metadati è possibile soddisfare al meglio alcune necessità specifiche della gestione dati e documenti come la ricerca (selezione e localizzazione delle informazioni), l'organizzazione e l'interoperabilità.

Un sistema di meta datazione, oltre a consentire una corretta interpretazione dei dati, è utile anche per fornire indicazioni sul *geodatabase* e sui suoi elementi. Fornisce una descrizione dell'intero ciclo di vita degli oggetti dal campionamento dei dati alla realizzazione dei prodotti.

I metadati possono essere compilati tramite ArcCatalog (ArcGIS) seguendo lo *standard UNI EN ISO 19139 Metadata Implementation Specification* (vedi immagine seguente).

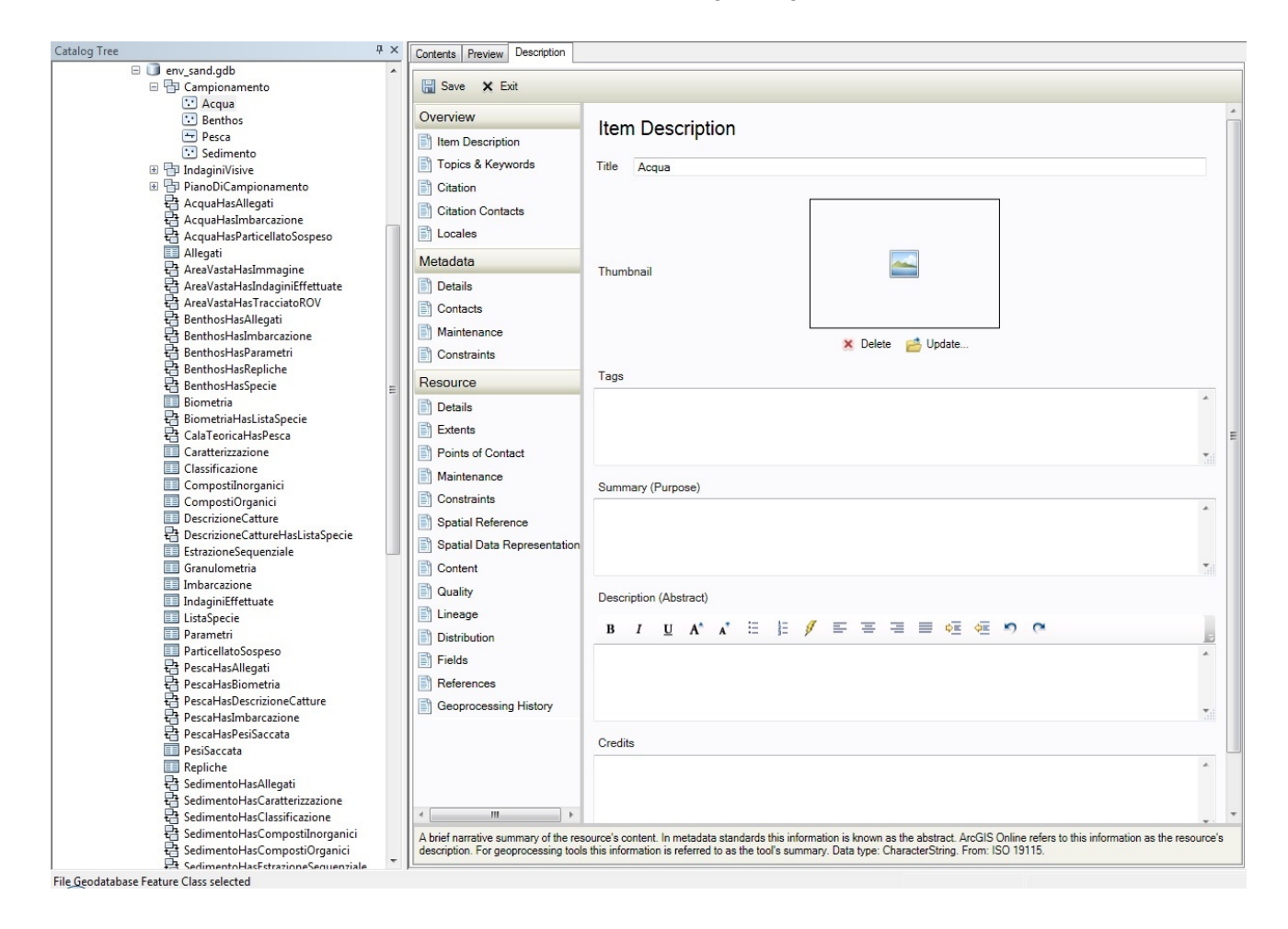

### **4. UTILIZZO DEL SISTEMA INFORMATIVO PER LA RIORGANIZZAZIONE DEI DATI PREGRESSI**

Il GDB env\_Sand, in cui sono stati inseriti i dati ambientali la provenienti dalla fase di caratterizzazione ambientale *ante operam* dell'area H, è stato creato anche con lo scopo di archiviare in modo omogeneo e organizzato tutti i dati e le informazioni raccolti nell'ambito degli studi ambientali già realizzati per le attività di dragaggio di sabbie relitte ai fini di ripascimento.

Infatti in Italia, a partire dagli anni 90, sono stati realizzati diversi dragaggi di sabbie relitte per il ripascimento dei litorali in erosione, molti dei quali hanno previsto l'esecuzione di specifiche studi di monitoraggio ambientale. In particolare, il primo intervento di ripascimento con sabbie relitte è quello relativo alle spiagge di Cavallino e Pellestrina (Venezia), avvenuto all'inizio degli anni '90 del secolo scorso, in cui è stato dragato un deposito sabbioso localizzato al largo delle foci dei fiumi Tagliamento e Adige. Nel 1999 un importante intervento è stato condotto per il ripascimento del litorale di Ostia (RM) utilizzando sabbie provenienti da un deposito situato a largo di Anzio (Mar Tirreno centrale). In questa occasione, per la prima volta in Italia, sono state condotte specifiche indagini ambientali mirate allo studio della compatibilità del dragaggio e al successivo monitoraggio durante e dopo le attività di estrazione della sabbia.

Successivamente ulteriori indagini ambientali, finalizzate alla caratterizzazione e/o al monitoraggio ambientale di depositi sabbiosi di possibile interesse ai fini di ripascimento, sono state condotte lungo la piattaforma continentale del Tirreno centrale. In tale ambito sono stati indagati depositi sabbiosi presenti sia a nord (al largo di Montalto di Castro) sia a sud (al largo di Torvaianica, al largo di Anzio, al largo di Sabaudia, al largo di Terracina e nel golfo di Gaeta) della foce del Tevere. Ulteriori indagini ambientali sono state condotte in alcuni depositi presenti in Adriatico (al largo di Ravenna e al largo di Civitanova Marche) (*tabella 4.1*).

| <b>BACINO</b>    | Depositi e siti di<br>dragaggio   | Riferimenti geografici                                          | <b>Dragaggio</b><br>(anno di esecuzione) | <b>Monitoraggio</b><br>ambientale |
|------------------|-----------------------------------|-----------------------------------------------------------------|------------------------------------------|-----------------------------------|
| Mar<br>Adriatico | Tagliamento<br>Foci<br>e<br>Adige | Veneto<br>(a)<br>largo<br>delle<br>foci<br>Tagliamento e Adige) | 1994-2004                                |                                   |
|                  | Area C1                           | di<br>Emilia-Romagna<br>largo<br>(al<br>Ravenna)                | 2002                                     | X                                 |
|                  | Area C1 e A                       | di<br>Emilia-Romagna<br>(a)<br>largo<br>Ravenna)                | 2007                                     | X                                 |
|                  | Area B1                           | Marche (al<br>largo di Civitanova<br>Marche)                    | 2006                                     | X                                 |
| Mar Tirreno      | Depositi A1 e A2                  | Lazio (al largo di Montalto di Castro)                          |                                          | X                                 |
|                  | Sito A <sub>2</sub>               | Lazio (al largo di Montalto di Castro)                          | 2004                                     | X                                 |
|                  | Sito A <sub>2</sub>               | Lazio (al largo di Montalto di Castro)                          | 2005                                     | X                                 |
|                  | Depositi C1 e C2                  | Lazio (al largo di Torvaianica)                                 |                                          | X                                 |
|                  | Sito C <sub>2</sub>               | Lazio (al largo di Torvaianica)                                 | 2006                                     | $\boldsymbol{\mathrm{X}}$         |
|                  | Deposito D2, Siti AN              | Lazio (al largo di Anzio)                                       | 1999                                     | X                                 |
|                  | Siti AZ                           | Lazio (al largo di Anzio)                                       | 2003                                     | X                                 |
|                  | Siti AS                           | Lazio (al largo di Anzio)                                       | 2007                                     | X                                 |
|                  | Siti AS                           | Lazio (al largo di Anzio)                                       | 2012                                     | X                                 |
|                  | Depositi D3 e D6                  | Lazio (al largo di Sabaudia)                                    |                                          | X                                 |
|                  | Depositi E0 e E1                  | Lazio (al largo di Terracina)                                   |                                          | X                                 |
|                  | Deposito E2                       | Lazio (golfo di Gaeta)                                          |                                          | X                                 |
|                  | Golfo di Cagliari                 | Sardegna (golfo di Cagliari)                                    | 2002                                     |                                   |

*Tabella 4.1 – Nella tabella sono riportati depositi e siti di dragaggio, loro localizzazione, anno di esecuzione dei dragaggi (laddove eseguiti) e sono evidenziati gli interventi accompagnati da specifici studi di monitoraggio ambientale.* 

#### **5. Env\_Sand COME STRUMENTO DI GESTIONE E DI MONITORAGGIO AMBIENTALE**

Env\_Sand costituisce un valido strumento di supporto per amministratori e tecnici coinvolti nella gestione e pianificazione della "risorsa sabbia", in quanto facilita la valutazione della compatibilità ambientale del dragaggio e il monitoraggio degli effetti indotti sugli ambienti coinvolti. Infatti, l'archiviazione e la riorganizzazione di dati e informazioni ambientali disponibili, vincolata dalle specifiche adottate dal sistema, permette di disporre di dati multidisciplinari georiferiti, confrontabili e replicabili nel tempo.

L'architettura del GDB rappresenta anche un punto di riferimento per la predisposizione e l'esecuzione delle attività sperimentali di monitoraggio ambientale. Esso, infatti, fornisce informazioni specifiche sui diversi parametri ambientali che devono essere presi in esame, sulle metodologie che devono essere utilizzate, sulle fasi temporali di indagine (prima, durante e dopo il dragaggio) e sulle modalità di restituzione dei dati.

Si sottolinea, infine, il ruolo che tale strumento può rivestire anche in ambito europeo, essendo la riorganizzazione dei dati in un sistema informativo in linea con quanto previsto dalle principali direttive europee in ambito marino e in particolare dalla "*Marine Strategy Framework Directive*" (MSFD). Disponendo, infatti, di dati omogenei, georiferiti e aggiornabili sarà possibile monitorare la pressione e gli impatti generati dal dragaggio delle sabbie, semplificando e velocizzando le attività previste per ottemperare alle richieste della UE.

#### **BIBLIOGRAFIA ESSENZIALE**

- Aguzzi M., De Nigris N., Fabi G., Manoukian S., Preti M., Tedeschi R. (2011). Monitoraggio morfologico di aree al largo della costa emiliano-romagnola da cui è stata prelevata la sabbia utilizzata per il ripascimento del litorale regionale. *Studi Costieri*, **19**: 199-213.
- Ballesteros E. (2006). Mediterranean coralligenous assemblages: a synthesis of present knowledge. *Oceanogr. Mar. Biol. Annu. Rev.,* **44**: 123-195.
- Barbanti, A., Chiarlo, R., Fornasiero, P., Gabellini, M., La Valle, P., Nicoletti, L. (2005). Innovative Monitoring of Turbidity due to Dredging Activities. In: "Medcoast '05 - Proceedings of the Seventh International Conference on the Mediterranean Coastal Environment", Özhan E. (ed.), 25- 29 October 2005, Kusadasi, Turkey: 803-814.
- Boudouresque C.F., Bernard G., Bonhomme P., Charbonnel E., Diviacco G., Meinesz A., Pergent G., Pergent-Martini C., Ruitton S., Tunesi L. (2006). Préservation et conservation des herbiers à *Posidonia oceanica*. RAMOGE pub.: 1-202
- Brambati A., Fontolan G. (1990). Sediment resuspension induced by clam fishing with hydraulic dredges in the Gulf of Venice (Adriatic Sea). A preliminary experimental approach. *Bollettino di Oceanologia Teorica e Applicata*, **VIII** (2): 113-121.
- Capello M., Cutroneo L., Ferranti M.P., Budillon G., Bertolotto R.M., Ciappa A., Cotroneo Y., Castellano M., Povero P., Tucci S. (2014). Simulations of dredged sediment spreading on a *Posidonia oceanica* meadow off the Ligurian coast, Northwestern Mediterranean. *Marine Pollution Bulletin*, **79**: 196–204.
- Carta Geologica dei Mari Italiani per il bacino adriatico a scala 1:250000 Carta Superficiale Carta del Sottofondo - Note Illustrative di 6 fogli, a cura di F. Trincardi, A. Argnani, A. Correggiari, ISPRA-Servizio Geologico d'Italia. Realizzata da: CNR- ISMAR. Stampa S.E.L.C.A Firenze 2011.
- Cecconi G., Ardone G. (1999). La protezione delle spiagge della laguna di Venezia. In: "Riqualificazione e salvaguardia dei litorali: idee, proposte e confronti tra esperienze mediterranee". A. Tervisani e V. Petrocelli (eds.), ACLI Anni Verdi - Pro Loco Bernalda (MT). Patrocinio: Regione Basilicata, Amministrazione Provinciale di Matera: 58-65.
- Correggiari A., Aguzzi M., Remia A., Preti M. (2011). Caratteristiche sedimentologiche e stratigrafiche dei giacimenti sabbiosi in Mare Adriatico Settentrionale utilizzabili per il ripascimento costiero. *Studi costieri*, **19**:11-31.
- Correggiari, A., Perini, L., Foglini, F., Remia, A., Gallerani, A., Campiani, E., Luciani, P., Calabrese, L. (2012). Research and exploitation of shelf marine sand deposit for coastal renourishment: geodatabase guidelines from Emilia-Romagna experience., *extended abstract*. 7<sup>th</sup> EUREGEO Proceedings volume **1**: 347-348.
- Correggiari A., Perini L. *et al*. (2012). In\_Sand Sistema informativo Sabbie Offshore Rapporto tecnico online: http://ambiente.regione.emilia-romagna.it/geologia/temi/costa/sistemainformativoper-la-gestione-dei-depositi-di-sabbia-sommersi
- Correggiari A., Remia A., Foglini F., Grande V., Nicoletti L., Perini L., Piazza R., Bertaggia R. (2013). Research and exploitation of shelf marine sand deposit for coastal nourishment: geodatabase guidelines from northern Adriatic Shelf experience. SHAPE Shaping an Holistic Approach to Protect the Adriatic Environment between coast and sea IPA Project - Final meeting Lignano 16-17th Oct 2013.
- de Groot, S.J. (1996). The physical impact of marine aggregate extraction in the North Sea. *ICES Journal of Marine Science*, **53**: 1051–1053.
- de Jong M.F., Baptist M.J., van Hal R., de Boois I.J., Lindeboom H.J., Hoekstra P. (2014). Impact on demersal fish of a large-scale and deep sand extraction site with ecosystem-based landscaped sandbars. *Estuarine, Coastal and Shelf Science*, **146**: 83-94.
- Desprez M. (2000). Physical and biological impact of marine aggregate extraction along the French coast of the Eastern English Channel: short- and long-term post-dredging restoration. *ICES Journal of Marine Science*, **57**: 1428-1438.
- Duclos P.A, Lafite R., Le Bot S., Rivoalen E., Cuvilliez A. (2013). Dynamics of Turbid Plumes Generated by Marine Aggregate Dredging: An Example of a Macrotidal Environment (the Bay of Seine, France). *Journal of Coastal Research*, **29** (6): 25 - 37.
- Franceschini G., Fanelli E., Panfili M., Giovanardi O. (2011). Osservazioni sulla fauna demersale in un'area di dragaggio (Alto Adriatico) per ripascimento: risultati dei campionamenti pre- e postescavo. *Studi Costieri*, **19**: 109-122.
- Hitchcock D.R., Bell S. (2004). Physical impacts of marine aggregate dredging on seabed resources in coastal deposits. *Journal of Coastal Research*, **20** (1): 101-114.
- Hitchcock D.R., Newell R.C., Seiderer L.J. (1999). Investigation of benthic and surface plumes associated with marine aggregate mining in the United Kingdom. Final Report. Contract Report for the U.S. Department of the Interior, Minerals Management Service. Contract Number 14-35-0001- 30763. Coastline Surveys Ltd Ref. 98-555-03 (Final): 168 pp.
- ICES (2000). Report of the working group on the effects of extraction of marine sediments on the marine ecosystems, Gdansk, Poland: 172 pp.
- ISPRA (2012). Annuario dei dati ambientali 2011. Stato dell'Ambiente 25/2012.
- Kim E.H., Mason R.P., Porter E.T., Soulen H.L. (2004). The effect of resuspension on the fate of total mercury and methyl mercury in a shallow estuarine ecosystem: a mesocosm study. *Marine Chemistry*, **86**, 121-131.
- La Porta B., Targusi M., Lattanzi L., La Valle P., Paganelli D., Nicoletti L. (2009). Relict sand dredging for beach nourishment in the Central Tyrrhenian Sea (Italy): effects on benthic assemblages. *Marine ecology*, **30** (1): 97-100.
- Loia M., La Valle P., Lattanzi L., La Porta B., Targusi M., Nicoletti L. (2009). Effetti del dragaggio di sabbie relitte sul popolamento a policheti in un'area a largo di Anzio (Tirreno centrale). *Biologia Marina Mediterranea*, **16** (1): 276-277.
- Manzanera M., Pérez M., Romero J. (1998). Seagrass mortality due to oversedimentation: an experimental approach. *Journal of Coastal Conservation*, **4**: 67-70.
- Marzialetti S., Gabellini M., La Porta B., Lattanzi L., La Valle P., Paganelli D., Panfili M., Targusi M., Nicoletti L. (2006). Attività di dragaggio ai fini di ripascimento al largo di Montalto di Castro (VT): effetti sul popolamento a policheti. *Biologia Marina Mediterranea*, **13** (1): 601-605.
- Morton B. (1996). The subsidiary impacts of dredging (and trawling) on a subtidal benthic molluscan community in the southern waters of Hong Kong. *Marine Pollution Bulletin*, **32** (10): 701-710.
- Newell R.C., Hitchcock D.R., Seiderer L.J. (1999). Organic enrichment associated with outwash from marine aggregates dredging: a probable explanation for surface sheens and enhanced benthic production in the vicinity of dredging operations. *Marine Pollution Bulletin*, **38** (9): 809-818.
- Newell R.C., Seiderer L.J., Hitchcock D.R. (1998). The impact of dredging works in coastal waters: a review of the sensitivity to disturbance and subsequent recovery of biological resources on the sea bed. *Oceanography and Marine Biology: an Annual Review*, **36**: 127-178.
- Newell R.C., Seiderer L.J., Simpson N.M., Robinson J.E. (2004). Impacts of marine aggregate dredging on benthic macrofauna off the South coast of the United Kingdom. *Journal of Coastal Research*, **20** (1): 115-125.
- Nicoletti, L., Paganelli, D., Gabellini, M. (2006). Environmental aspects of relict sand dredging for beach nourishment: proposal for a monitoring protocol. Quaderno ICRAM n. 5: 159 pp.
- Nicoletti L., Paganelli D., La Valle P., Maggi C., Lattanzi l., La Porta B., Targusi M., Gabellini M. (2009). An Environmental Monitoring Proposal Related to Relict Sand Dredging for Beach Nourishment in the Mediterranean Sea., *Journal Coastal of Research*, SI **56**: 1262-1266.
- Nonnis O., Nicoletti L., La Valle P., Celia Magno M., Gabellini M. (2002). Environmental impact after sand extraction for beach nourishment in an area off Latium coast (Tyrrhenian sea, Italy). Littoral 2002, The changing coast. Eurocoast/Eucc, Porto, Portugal, **3**: 81-84.
- Nonnis O., Paganelli D., La Valle P., Nicoletti L. and Gabellini M. (2014). Grain Size Variations of surface sediments induced by dredging activities for beach nourishment.  $4<sup>th</sup>$  International Symposium on Sediment Management (I2SM) (Ferrara 17-18-19 Settembre 2014).
- Nonnis O., Paganelli D., Nicoletti L., Gabellini M. (2012). The role of seabed mapping techniques in environmental monitoring related to relict sand dredgings for beach nourishment: the Anzio case. 86° Congresso Società Geologica Italiana, Arcavacata di Rende (CS), 18-20 settembre 2012.
- Nonnis O., Paganelli D., Proietti R., Nicoletti L. (2011). Physical effects related to relict sand dredging for beach nourishment in the Tyrrhenian sea: the Anzio case. *Journal of Coastal Research*, SI **64**: 1380 - 1384
- Paganelli D., Nonnis O., Di Lorenzo B., Nicoletti L., Gabellini M. (2012). Alterazione del fondo a seguito del dragaggio di sabbie relitte ai fini di ripascimento. Un approccio statistico al caso della cava di Anzio (Mare Tirreno centrale). CNR-IBIMET, Livorno. Quarto Simposio Internazionale: "Il monitoraggio costiero mediterraneo: problematiche e tecniche di misura". Livorno 12-14 giugno 2012.
- Roman-Sierra J., Navarro M.; Muñoz-Perez J. J., Gomez-Pina G. (2011). Turbidity and Other Effects Resulting from Trafalgar Sandbank Dredging and Palmar Beach Nourishment. *Journal of Waterway, Port,Coastal, and Ocean Engineering*, **137** (6), ISSN 0733-950X/2011/6-332–343.
- Ruiz J.M., Romero J. (2003). Effects of disturbances caused by coastal constructions on spatial structure, growth dynamics and photosynthesis of the seagrass *Posidonia oceanica*. *Marine Pollution Bulletin*, **46**: 1523-1533.
- SANDPIT (2005). Sand transport and morphology of offshore sand mining pits. Process knowledge and guidelines for coastal management. van Rijn L.C., Soulsby R.L., Hoekstra P., Davies A.G. (eds.). EC Framework V Project: 816 pp.
- Simonini R., Della Casa S., Massamba N'Siala G., Martino M.P., Prevedelli D. (2011). Monitoraggio degli effetti dell'estrazione di sabbie sulle comunità macrozoobentoniche di fondali pelitici (area A, Adriatico settentrionale) tramite un disegno beyon-BACI. *Studi Costieri*, **19**: 137-198.
- Spearman J. (2015). A review of the impacts of sediment dispersion from aggregate dredging. *Marine Pollution Bulletin* (Online) ISSN: 1879-3363.
- Tillin H.M., Houghton A.J., Saunders J.E., Hull S.C. (2011). Direct and Indirect impacts of marine Aggregate Dredging. Marine ALSF Science Monograph Series No. 1. MEPF 10/PI44. Edited by R.C. Newell and J. Measures: 41 pp.
- Tomlinson B.N., Petterson, J.S., Glazier E. W., Lewis, J., Selby I., Nairn R., Kenny T., Godde P., Espinasse C.J., Stanley L., Cooke R. L. (2007). Investigation of Dredging Impacts on Commercial and Recreational Fisheries and Analysis of Available Mitigation Measures to Protect and Preserve Resources. U.S. Department of the Interior, Minerals Management Service, Leasing Division, Marine Minerals Branc, Herndon, VA. OCS Report MMS 2006- 0065: 233 pp.
- Toumazis A.D. (1995). Environmental impact associated with the dumping of dredged material at sea. A study for the Limassol port extension works. *Water Science and Technology*, **32** (9-10): 151-158.
- Van Dalfsen J.A., Essink K., Toxvig Madsen H., Birklund J., Romero J., Manzanera M. (2000). Differential response of macrozoobenthos to marine sand extraction in the North Sea and the Western Mediterranean. *ICES Journal of Marine Science*, **57**: 1439-1445.

http://www.marinespecies.org at VLIZ. Accessed 2015-03-10.

#### **ALLEGATO 1** – Acronimi e Vocabolario

#### **Acronimi**

- CDT Conductivity (C), Temperature (T), Depth (D)
- FC Feature Class
- fk foreign key
- GDB Geodatabase
- GIS Geographic Information Systems
- GPS Global Positioning System
- LOQ Limit of Quantification
- MSFD Marine Strategy Framework Directive
- OC Object Class
- OGC Open Geospatial Consortium
- ROV Remotely Operated Vehicle
- SIC Sistema Informativo del mare e della Costa
- SGSS Servizio Geologico Sismico e dei Suoli
- UML Unified Modeling Language
- WCS Web Coverage Service
- WFS Web Feature Service
- WMS Web Map Service
- XML eXtensible Markup Language

#### **Vocabolario**

Dominio: *range* di valori validi per un particolare elemento.

Feature: rappresentazione del mondo reale su mappa; una *feature* può essere un punto, una linea o un poligono.

Feature class: una raccolta di figure geografiche con la stessa geometria (punti, linee o poligoni), con gli stessi attributi e con lo stesso sistema spaziale di riferimento. Le *feature* all'interno di una *feature class* devono essere omogenee, ovvero avere la stessa geometria.

Feature dataset: un raggruppamento di *feature class* che condividono lo stesso sistema spaziale di riferimento e le cui *feature* ricadono in un'area geografica comune. Un *feature dataset* può raggruppare *feature class* con geometrie differenti.

File: agglomerato di dati disponibile per gli utenti del sistema (ma anche per il sistema e per le applicazioni del sistema stesso) che può essere manipolato come un'unica entità. Il nome del *file* deve essere unico all'interno della *directory* che lo contiene. Alcuni sistemi operativi e alcune applicazioni usano formati propri per la creazione dei *file* e assegnano delle estensioni note per riconoscerli.

File geodatabase: uno spazio fisico per lo *storage* di dati geografici memorizzato come una cartella di *file*. Può essere utilizzato da più utenti simultaneamente ma lo stesso dato non può essere editato da più utenti nello stesso momento.

Geodatabase: un *database* o struttura di *file* usato in primo luogo per memorizzare, dati spaziali e non. I *geodatabase* contengono geometrie, sistemi spaziali di riferimento, attributi e regole di comportamento per i dati. I *geodatabase* possono essere memorizzati come IBM DB2, IBM Informix, Oracle, Microsoft Access, Microsoft SQL Server, and PostgreSQL relational database management systems, o in sistemi di *file* come nel caso dei *file geodatabase*. Il *geodatabase* è un formato nativo di ArcGIS.

Metadati: Descrizioni formali delle caratteristiche dei dati, ad esempio dell'origine, del contenuto, della struttura, della validità, dell'attualità, del grado di precisione, dei diritti di utilizzazione, delle possibilità di accesso o dei metodi di elaborazione.

Object class: una raccolta di dati non spaziali dello stesso tipo o classe. In un *geodatabase*, mentre gli oggetti spaziali (*feature*) vengono raggruppati in *feature class*, gli oggetti non spaziali vengono raggruppati in *object class*.

Raster: formato dati per rappresentare modelli di fenomeni continui e immagini.

Relationship class: un'entità in un *geodatabase* che contiene informazioni sulle relazioni. Una *relationship class* è visibile in ArcCatalog o in un *contents view*.

Servizi OGC: L'Open Geospatial Consortium (OGC) è un'organizzazione internazionale no-profit che si occupa di definire specifiche tecniche per i servizi geospaziali e di localizzazione. Gli Standard OGC sono dei documenti tecnici che definiscono interfacce e codifiche. Questi standard sono i "prodotti" principali del OGC e sono stati sviluppati dai suoi membri per realizzare specifici scenari di interoperabilità.

Sistema Informativo Geografico (GIS): struttura di tipo informatico efficace per organizzare, archiviare, analizzare, rappresentare l'informazione geografica, quella cioè relativa a fenomeni spazialmente referenziati e interconnessi. Le strutture fisiche e le loro posizioni sono definite da dati geometrici (punti, linee, aree, superfici, volumi), associati a classificazioni e ad attributi (valori).

Vettoriale: formato dati per rappresentare elementi discreti, caratterizzati da forme e bordi ben precisi.

WCS: per *Web Map Context* si intende una specifica OGC che consente di salvare la visualizzazione di una mappa in un documento XML *standard*. Usando il WMC è possibile salvare, archiviare e condividere la propria mappa come se si stesse utilizzando un normale *bookmark* del *browser*.

WFS: Per *Web Feature Service* si intende una specifica tecnica definita dall'OGC che produce dinamicamente informazioni geografiche di tipo vettoriale. È possibile accedere alle mappe rese disponibili dai WFS attraverso *client* che supportano questo tipo di operazione.

WMS: Per *Web Map Service* si intende una specifica tecnica definita dall'OGC. Un OGC *Web Map Service* (WMS) produce dinamicamente mappe di dati spazialmente riferiti a partire da informazioni geografiche. Questo *standard* internazionale definisce una "mappa" come rappresentazione di informazioni geografiche restituendo un'immagine digitale idonea ad essere visualizzata su *browser web*.

#### **ALLEGATO 2 -** Domini

#### **ClassiParametriSedimento**

#### Tipo: Code List

Definizione: Lista delle classi dei parametri che descrivono il sedimento

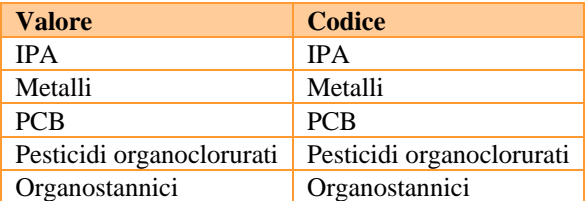

Creato: 24/09/2014 Modificato: 10/03/2015 Autore: ISPRA Stato: proposto Utilizzato in: CompostiOrganici (FC), CompostiInorganici (FC) Espandibile: si Nota 1: assente

#### **Fasi**

Tipo: Code List Definizione: Lista delle fasi di studio

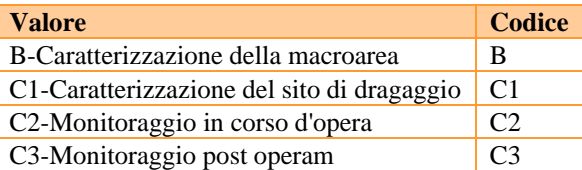

Creato: 24/09/2014 Modificato: assente Autore: ISPRA Stato: proposto Utilizzato in: Benthos (FC), Acqua (FC) Sedimento (FC), Pesca (FC), TracciatoROV (FC), Immagine (FC), IndaginiEffettuate (OB) Espandibile: no Nota 1: assente

#### **Indagini**

Tipo: Code List Definizione: Lista delle indagini effettuate

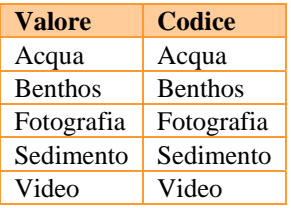

Creato: 10/03/2015 Modificato: 10/03/2015 Autore: ISPRA Stato: proposto Utilizzato in: IndaginiEffettuate (OB) Espandibile: no Nota 1: assente

#### **Livelli**

Tipo: Code List Definizione: Livelli lungo la colonna d'acqua o una carota

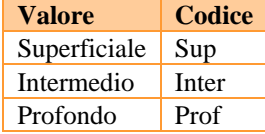

Creato: 10/03/2015 Modificato: 10/03/2015 Autore: ISPRA Stato: proposto Utilizzato in: Granulometria (OC), CompostiOrganici (OC), CompostiInorganici (OC), Estrazione sequenziale (OC), Caratterizzazione (OC), ParticellatoSospeso (OC) Espandibile: no Nota 1: assente

#### **ParametriBenthos**

Tipo: Code List Definizione: Lista dei parametri che descrivono il benthos

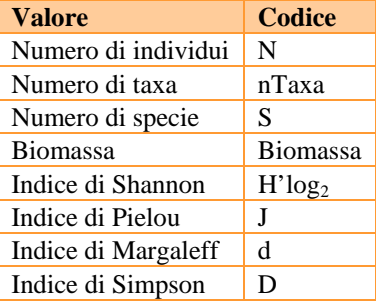

Creato: 24/09/2014 Modificato: assente Autore: ISPRA Stato: proposto Utilizzato in: Parametri (OC) Espandibile: si Nota 1: assente

#### **ParametriCaratterizzazione**

Tipo: Code List Definizione: Lista dei parametri relativi alla caratterizzazione del sedimento

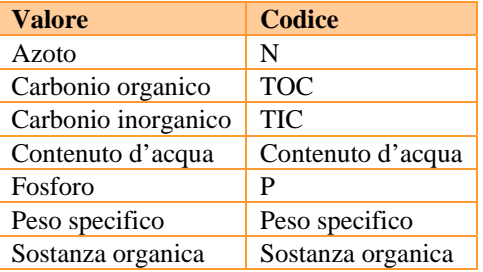

Creato: 10/03/2015 Modificato: 10/03/2015 Autore: ISPRA Stato: proposto Utilizzato in: Caratterizzazione (OB) Espandibile: si Nota 1: assente

#### **ParametriCatture**

Tipo: Code List Definizione: Lista dei parametri che descrivono le catture di pesca

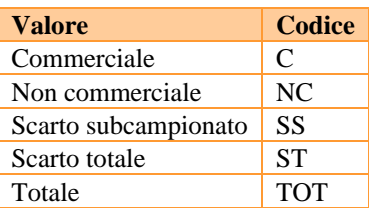

Creato: 15/04/2015 Modificato: assente Autore: ISPRA Stato: proposto Utilizzato in: DescrizioneCatture (OC) Espandibile: no Nota 1: assente

#### **ParametriGranulometria**

Tipo: Code List

Definizione: Lista dei parametri che descrivono la granulometria del sedimento

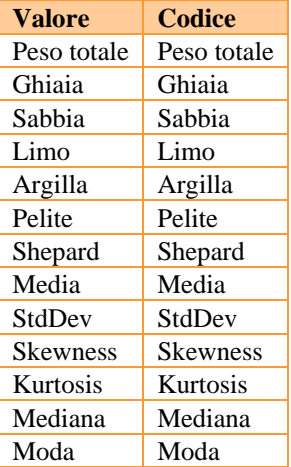

Creato: 24/09/2014 Modificato: assente Autore: ISPRA Stato: proposto Utilizzato in: Granulometria (OC) Espandibile: si Nota 1: assente

#### **ParametriInorganici**

Tipo: Code List Definizione: Lista dei parametri inorganici

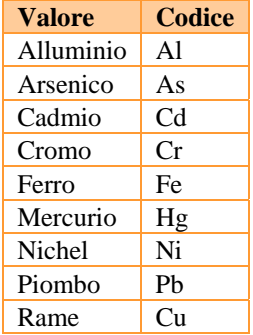

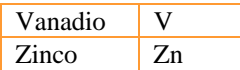

Creato: 24/09/2014 Modificato: assente Autore: ISPRA Stato: proposto Utilizzato in: CompostiInorganici (OC) Espandibile: si Nota 1: assente

#### **ParametriOrganici**

Tipo: Code List Definizione: Lista dei parametri organici

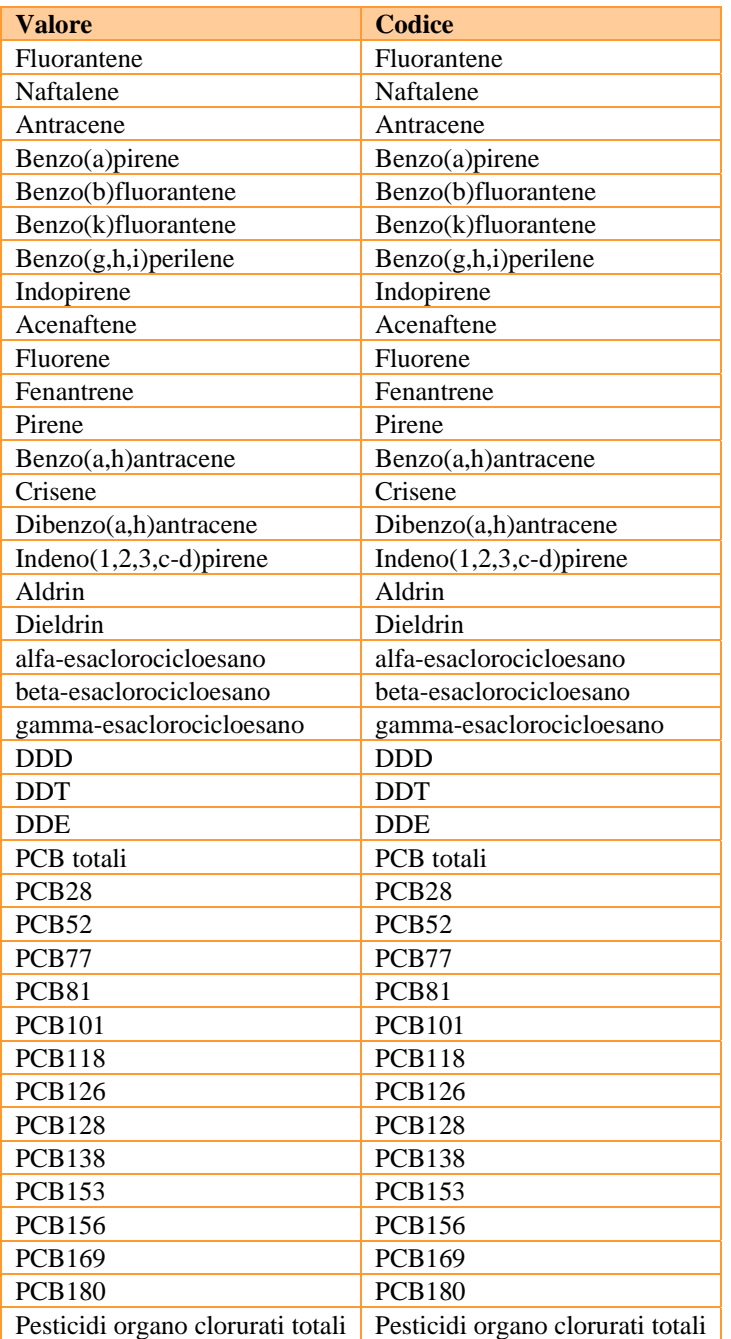

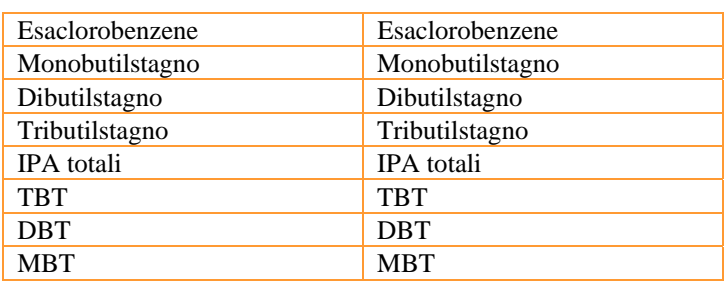

Creato: 24/09/2014 Modificato: 10/03/2015 Autore: ISPRA Stato: proposto Utilizzato in: CompostiOrganici (OC) Espandibile: si Nota 1: assente

#### **ParametriParticellato**  Tipo: Code List

Definizione: Lista dei parametri che descrivono il particellato sospeso

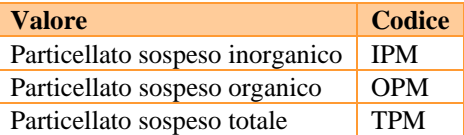

Creato: 24/09/2014 Modificato: assente Autore: ISPRA Stato: proposto Utilizzato in: ParticellatoSospeso (OC) Espandibile: si Nota 1: assente

#### **ParametriPesi**

Tipo: Code List Definizione: Lista dei parametri relativi al peso delle saccate

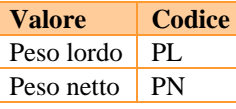

Creato: 15/04/2015 Modificato: assente Autore: ISPRA Stato: proposto Utilizzato in: PesiSaccata (OC) Espandibile: si Nota 1: assente

#### **Periodi**

Tipo: Code List Definizione: Lista delle stagioni dell'anno

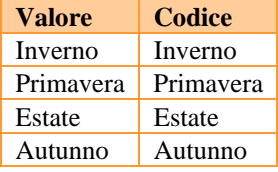

Creato: 24/09/2014

Modificato: assente Autore: ISPRA Stato: proposto Utilizzato in: Pesca (FC) Espandibile: no Nota 1: assente

#### **Strumenti**

Tipo: Code List Definizione: Lista del tipo di strumenti utilizzati nel campionamento

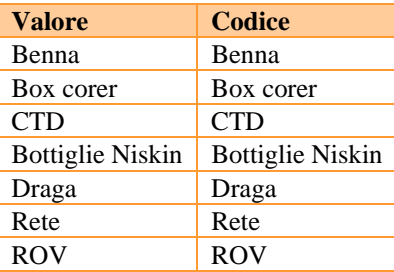

Creato: 24/09/2014 Modificato: assente Autore: ISPRA Stato: proposto Utilizzato in: Benthos (FC), Acqua (FC) Sedimento (FC), Pesca (FC), TracciatoROV (FC), Immagine (FC) Espandibile: si Nota 1: assente

#### **TipiAmbiente**

Tipo: Code List Definizione: Lista degli ambienti

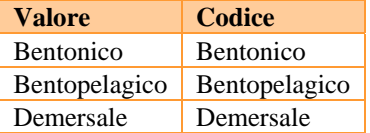

Creato: 24/09/2014 Modificato: 15/04/2015 Autore: ISPRA Stato: proposto Utilizzato in: DescrizioneCatture (OC), Biometria (OC) Espandibile: no Nota 1: assente

#### **TipiCattura**

Tipo: Code List Definizione: Categorie in cui può essere divisa una cattura di pesca

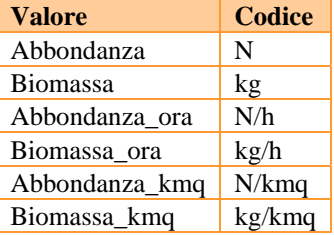

Creato: 15/04/2015 Modificato: assente Autore: ISPRA

Stato: proposto Utilizzato in: DescrizioneCatture (OC), PesiSaccata (OC), Biometria (OC) Espandibile: si Nota 1: assente

#### **ALLEGATO 3 –** Diagramma UML del *geodatabase*

#### **Legenda**

Feature class astratta: in marrone Feature class: in rosso Object class: in giallo Dominio: in blu

#### *Feature Class*

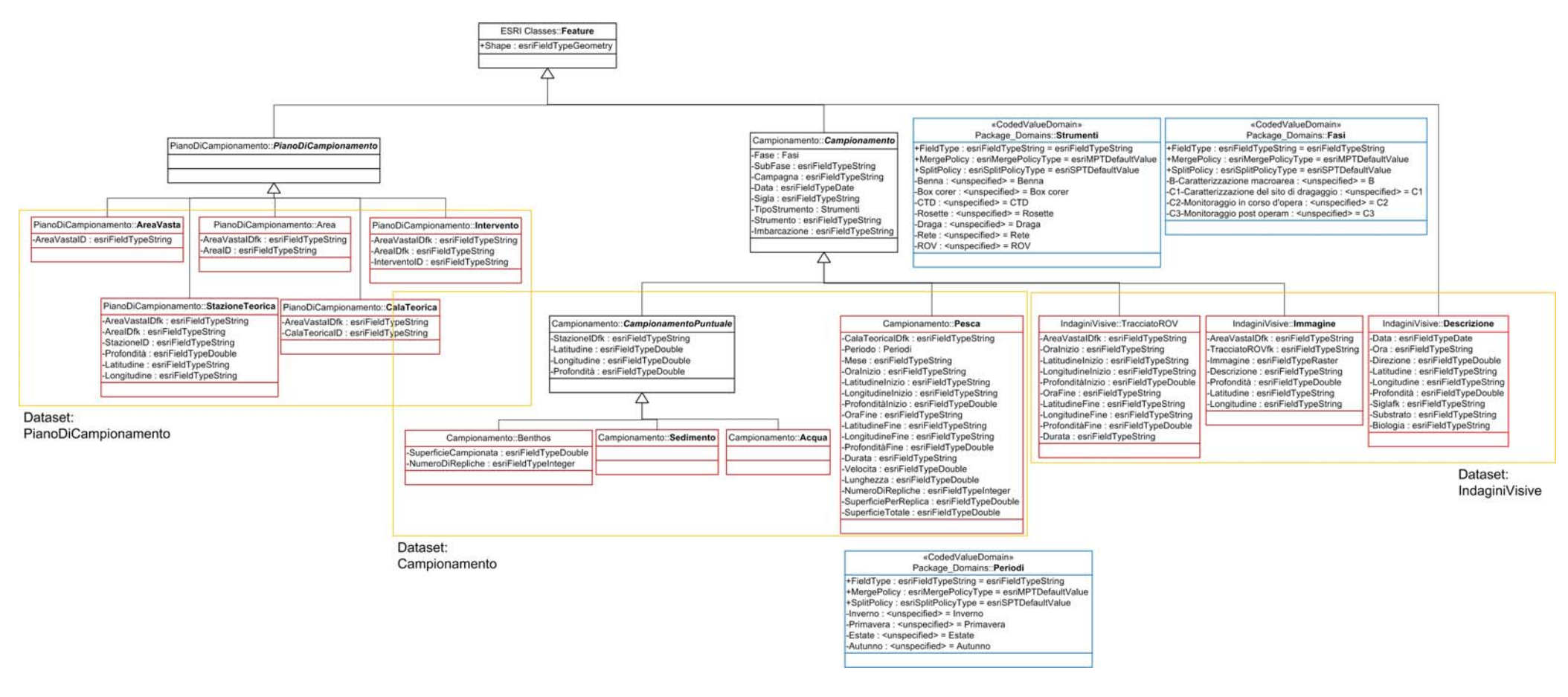

#### *Object Class*

 $\begin{tabular}{c} & \textit{cc} CotedValueDomain: \\ \hline \textit{PedCAgo\_Domain:}} -& \textit{PedCAgo\_Domain:}. \textit{Indagchi} \\ +& \textit{FledTfpc}: \textit{res}NfledTypeString = \textit{ss}NfPCefauIVale \\ +& \textit{MergePloiv:}} \textit{res}NfledeyPolicyType = \textit{ess}NfPCefauIVale \\ +& \textit{Goptal:}} -& \textit{res}NfQedVType = \textit{ess}NfPCefauIVable \\ -& \textit{Pedrot:}} -& \textit{res}Nfledey = \textit{Fotogra$ 

 $\begin{tabular}{c} @CodedValueDomain\\ \hline \multicolumn{3}{c}{\textbf{Pacauge, Domain:}}\\ \hline \multicolumn{2}{c}{\textbf{Pacauge, Domain:}} \textbf{Parameter}\\ \multicolumn{2}{c}{\textbf{F-indaryoString:}}\\ \multicolumn{2}{c}{\textbf{H}}\\ \multicolumn{2}{c}{\textbf{H}}\\ \multicolumn{2}{c}{\textbf{H}}\\ \multicolumn{2}{c}{\textbf{H}}\\ \multicolumn{2}{c}{\textbf{H}}\\ \multicolumn{2}{c}{\textbf{H}}\\ \multicolumn{2}{c}{\textbf{H}}\\ \multicolumn{2}{c}{\textbf{H}}\\ \multic$ 

 $\begin{tabular}{c} \multicolumn{4}{c}{\textbf{Fock}} \multicolumn{4}{c}{\textbf{Fock}} \multicolumn{4}{c}{\textbf{Fock}} \multicolumn{4}{c}{\textbf{Fock}} \multicolumn{4}{c}{\textbf{Fock}} \multicolumn{4}{c}{\textbf{Fock}} \multicolumn{4}{c}{\textbf{Fock}} \multicolumn{4}{c}{\textbf{Fock}} \multicolumn{4}{c}{\textbf{Fock}} \multicolumn{4}{c}{\textbf{Fock}} \multicolumn{4}{c}{\textbf{Fock}} \multicolumn{4}{c}{\textbf{Fock}} \multicolumn{4}{c}{\textbf{Fock}} \multicolumn$ 

«CodedValueDomain «CoordvalueDomains::ParametriPesi<br>Package\_Domains::ParametriPesi<br>FieldType : esriFieldTypeString = esriFieldTypeString<br>+MergePolicy : esriNalerpeolicyType = esriMPTDefaultValue<br>-Peso lordo : <unspecified> = PL<br>-Peso lordo

 $\begin{array}{ll} \texttt{Fidelity} & \texttt{Conchain} \texttt{Chomaine} \\ & \texttt{Paccing\_Domain} \texttt{.} \texttt{The } \texttt{Ambin} \\ \texttt{Fidelity} & \texttt{Perif}\texttt{HedTypeString} \\ \texttt{+Note:} & \texttt{Perif}\texttt{HedTypeString} \\ \texttt{+Step(16)} & \texttt{r=ShType} \\ \texttt{+SelfPology:} & \texttt{esas} \texttt{PrifPologyType} = \texttt{esas} \\ \texttt{HStorbin} \\ \texttt{Gentonico:} & \texttt{cuspofified} \\ \texttt{Hednotopligio:} & \texttt{cuspofified$ 

 ${\begin{array}{c} \texttt{cCodeValueDomain} : \\ \texttt{Pacedge\_Domain} : \texttt{ParameterICature} \\ \texttt{FiedType:} \texttt{esifiedType} = \texttt{escribedType} \\ \texttt{HeregePolicy:} \texttt{esoffRegBolicType} = \texttt{esrMPIDefaultValue} \\ \texttt{+StepDoubleType} : \texttt{esrSupcupedge} = \texttt{esrNPIDefaultValue} \\ \texttt{-Abondana: } \texttt{-unsepocheds} = \texttt{N} \end{array}}$ 

«CodedValueDo

-Peso netto : <unspecified> = PN

### Specie -Siglafk : esriFieldTypeString<br>-Classe : esriFieldTypeString<br>-InfraClasse : esriFieldTypeString<br>-Ordine : esriFieldTypeString

-Ordine : estilladd TypeString<br>- Familgia : estilleid TypeString<br>-Genere : estilleid TypeString<br>- Genere : estilleid TypeString<br>- Autore : estilleid TypeString<br>- Muchai : estilleid TypeString<br>- Taxon : estilleid TypeString

IndaginiEffettuate

-ObjectIDR : esriFieldTypeString<br>-Indagine : Indagini<br>-Fase : Fasi<br>-Subfase : esriFieldTypeString<br>-Subfase : esriFieldTypeString

#### Parametri

Parametri<br>-Siglafk : esriFieldTypeString<br>-Parametro : ParametriBentho:<br>-Valore : esriFieldTypeDouble -UdM : esriFieldTypeString

Repliche Repliche<br>
Siglafk : esriFieldTypeString<br>
-Replica : esriFieldTypeString<br>
-Taxon : esriFieldTypeString<br>
-Individui\_mq : esriFieldTypeDouble<br>-Individui\_mq : esriFieldTypeString<br>-NoteEcologiche : esriFieldTypeString<br>-NoteEcol

#### PesiSaccata

-Siglafk : esniFieldTypeString -Siglafk : esnFieldTypeString<br>-Replica : esrFieldTypeString<br>-Trara : esnFieldTypeOuble<br>-Cattura : TipiCattura<br>-Cattura : TipiCattura<br>-Nalore : esnFieldTypeOouble<br>-UdM : esnFieldTypeString

# Describencetture<br>
-Signafic : sarifieldTypeString<br>
-Replica : estiFieldTypeString<br>
-Tipologia : TipiCattura<br>
-Ambiente : TipiAmbene<br>
-Amon : estiFieldTypeString<br>
-Codice : estiFieldTypeString<br>
-Parametro : Parametricatture

Biometria<br>
-Siglafk : esrFieldTypeString<br>
-Replice : exrFieldTypeString<br>
-Cattura : TipiCattura<br>
-Ambiente : TipiCattura<br>
-Taxon : esrFieldTypeString<br>
-Codice : esrFieldTypeString<br>
-Lunghezza : esrFieldTypeDouble<br>
-Reso: e -<br>-Sesso : esriFieldTypeString<br>-Maturità : esriFieldTypeString<br>-Note\_ : esriFieldTypeString

#### ListaSpecie

ListaSpecie<br>
-Codicefk: esriFieldTypeString<br>
-Regno : esriFieldTypeString<br>
-Phylum : esriFieldTypeString<br>
-Classe : esriFieldTypeString<br>
-Ordine : esriFieldTypeString -Ordine : esnFieldTypeString<br>-Famiglia : esnFieldTypeString<br>-Specie : esnFieldTypeString<br>-Autore : esnFieldTypeString<br>-Fonte : esnFieldTypeString<br>-Data : esnFieldTypeDate

Legati<br>-Siglafk : esriFieldTypeString<br>-Nome : esriFieldTypeString<br>-Niegato : esriFieldTypeRaster<br>-Hyperlink : esriFieldTypeRaster<br>-Hyperlink : esriFieldTypeRaster

## Granulometria

**ESRI Classes: Object** +OBJECTID : esriFieldTypeOID

> Siglafk : esti-leditypeString<br>-LivelloSedimento : Livelli<br>-ValoreLivello : esti-leditypeString<br>-Parametro : ParametriGranulometri --Parametro : ParametriGranulometria<br>--Valore : esriFieldTypeDouble<br>--UdM : esriFieldTypeString<br>--MetodoAnalisi : esriFieldTypeString

#### CompostiOrganic

CompositOrganici<br>
-Sigian Construction (1995)<br>
-Sigian Construction (1995)<br>
- UndisSedimento: Livelli<br>
- Valore Livelling<br>
- ClassePracenters: ClassePracenter<br>
- ClassePracenters: ClassePracenter<br>
- Valore : estifiedTypeSt

#### Compostilnorganici

 $\begin{tabular}{l|c|c|} \hline \textbf{Compostilinographic}\\ \hline \hline \textbf{Sight}: espfiedypsstring \\ \hline \textbf{Jwidth: espfiedypsstring} \\ \hline \textbf{Jlabel:sub} & \textbf{Jwidth:} \\ \hline \textbf{Jlabel:sub} & \textbf{Dsmall} & \textbf{Dwidth:} \\ \hline \textbf{Jlabel:sub} & \textbf{Dsmall} & \textbf{Dwidth:} \\ \hline \textbf{Jlabel:sub} & \textbf{Dsmall} & \textbf{Dwidth:} \\ \hline \textbf{Jlabel:sub} & \textbf{Dwidth:} \\ \hline \textbf{Jlabel:sub} & \textbf{Jwidth:} \\$ 

## EstrazioneSequenziale  ${\small \underline{\text{Sight}}(n) = \text{setrational} \\\text{-Sighter} \\\text{-Sighter} \\\text{-Sighter} \\\text{-LivelloSedrmentol: Livelli} \\\text{-Valeblello: esifreloffprpOcubelinello: esifreloffprpOcubelinel: Avarinite: (1998) \\\text{-Paanefto: esifreloffprpSbringd-vador: esifreloffprpSbringd-vador: esifreloffprpSbringd-velolo: esifreloffprpSbringd-OQ_lab: esifreloffprpSbring$

Siglafk : esriFieldTypeString -LivelloSedimento : Livelli<br>-ValoreLivello : esriFieldTypeDouble<br>-Parametro : ParametriCaratterizzazia -Parametro : ParametriCaratteriz<br>-Valore : esriFieldTypeDouble<br>-UdM : esriFieldTypeString<br>-LOQ\_Lab : esriFieldTypeString

Classificazione Classificazione<br>-Sigiafi: esn<sup>Fi</sup>eldTypeString<br>-LivelloSedimento : Livelli<br>-ValoreLivello : esnFieldTypeDouble<br>-Classificazione : esnFieldTypeString<br>-Valore : esnFieldTypeString<br>-StrumentoAnalisi : esnFieldTypeString

## ParticellatoSo ParticellateSospeso<br>-Siglafk : estiFieldTypeString<br>-LivellioProfondità : Livelli<br>-Profondità : estiFieldTypeDouble<br>-Profondità : estiFieldTypeDouble<br>-Valore : estiFieldTypeDouble<br>-UdM : estiFieldTypeString

Imbarcazio -Nomefk : esriFieldTypeString -Nomelk : esriFieldTypeString<br>-Tipo : esriFieldTypeString<br>-Matricole : esriFieldTypeString<br>-Lunghezza : esriFieldTypeString<br>-PotenzaMotor : esriFieldTypeString<br>-Mitezzo : esriFieldTypeString<br>-MisuraAttrezzo : esriFieldType

 $\begin{tabular}{c} c\textbf{C}code@ValueDomain:\\ \textbf{P}ackage\_Domain: \textbf{LIVell}\\ \textbf{HeldType!}(j)\textbf{c} \cdot \text{ssr/}NedNageDollogY, \textbf{P} \cdot \text{ssr/}NedNageDollogY,\\ \textbf{H}degePollog: \text{ssr/}MageDollogY, \textbf{P}pe \cdot \text{ssr/}NPP10eta@Value\\ \textbf{EQ}opP10222: \textbf{S}c\text{/}NedlogP1222: \textbf{S}opP10222: \textbf{CQ}op10222: \textbf{CQ$ 

 ${\rm c} \textsf{Code-QualeDomain}:\newline {\small \textsf{Packing: Domains:} \textsf{ClassIP} \textsf{arametri}\textsf{Sedimento} }\\ \textsf{Flelaff} \textsf{type} : \textsf{esrif-lelf} \textsf{type} \textsf{Sing} = \textsf{esrif-lelf} \textsf{type} \textsf{Sing} \\ \textsf{AlgepPole} (c): \textsf{esrilMepelolo} (\textsf{Type} = \textsf{esrilF} \textsf{ThefauliValue} \\ \textsf{+Squifelo}(\textsf{Type} = \textsf{esrilS} \textsf{PTDelauiValue} \\ \textsf{+PA} :$ \*IPA : <unspecified> = IPA<br>-Metalli : <unspecified> = Metalli<br>+PCB : <unspecified> = PCB<br>-Pesticidi organocluvurati : <unspecified> = Pesticidi organoclur<br>-Organostannici : <unspecified> = Organostannici

#### «CodedValueDom

 $\begin{tabular}{|c|c|} \hline & \multicolumn{4}{|c|}{\textbf{C}codeValueDomain} \\\hline \multicolumn{4}{|c|}{\textbf{Packap: Donranis:} \textbf{ParedTrGen} and \multicolumn{4}{|c|}{\textbf{Pacl} of the image.} \textbf{Dron} and \multicolumn{4}{|c|}{\textbf{Pacl} of the graph} \\\hline \multicolumn{4}{|c|}{\textbf{F}edgeType} \multicolumn{4}{|c|}{\textbf{C}of} \begin{tabular}{|c|}{\textbf{C}of} & \multicolumn{4}{|c|}{\textbf{C}of} & \multicolumn{4}{$ -Moda : <unspecified> = Moda

#### «CodedValueDomain»

 $\begin{tabular}{|c|c|} \hline & \multicolumn{4}{|c|}{\text{\small{0.0000/0000}}}\quad \multicolumn{4}{|c|}{\text{\small{0.0000/0000}}}\quad \multicolumn{4}{|c|}{\text{\small{0.0000}}}\quad \text{\small{0.0000}}\quad \text{\small{0.0000}}\quad \text{\small{0.0000}}\quad \text{\small{0.0000}}\quad \text{\small{0.0000}}\quad \text{\small{0.0000}}\quad \text{\small{0.0000}}\quad \text{\small{0.0000}}\quad \text{\small{0.$ 

 $\fbox{\parbox{10cm} {\small \begin{tabular}{c} $\mathsf{E} \subseteq \mathsf{C} \subseteq \mathsf{C} \subseteq$ 

 $\begin{tabular}{ c | c} \multicolumn{2}{c}{\textbf{C}}\textbf{C} \textbf{O} \textbf{0} \textbf{0} \textbf$ 

 $\begin{tabular}{c} \textbf{3:4cm} \textbf{2:4cm} \textbf{3:4cm} \textbf{4:4cm} \textbf{4:4cm} \textbf{5:4cm} \textbf{6:4cm} \textbf{6:4cm} \textbf{6:4cm} \textbf{7:4cm} \textbf{8:4cm} \textbf{7:4cm} \textbf{8:4cm} \textbf{8:4cm} \textbf{8:4cm} \textbf{8:4cm} \textbf{8:4cm} \textbf{9:4cm} \textbf{1:4cm} \textbf{1:4cm} \textbf{1:4cm} \textbf{1:4cm} \textbf{1:4cm} \textbf{1$ Fhorence : unspecified> = Fluorence = Fluorence : unspecified> = Fluorence : unspecified> = Flenantene<br>
- Benazical antracence : unspecified> = Flenantene<br>
- Benazical antracence : unspecified> = Benazical antracence<br>
- C nti toto

#### *Relationship Class*

ta : esriFieldTy

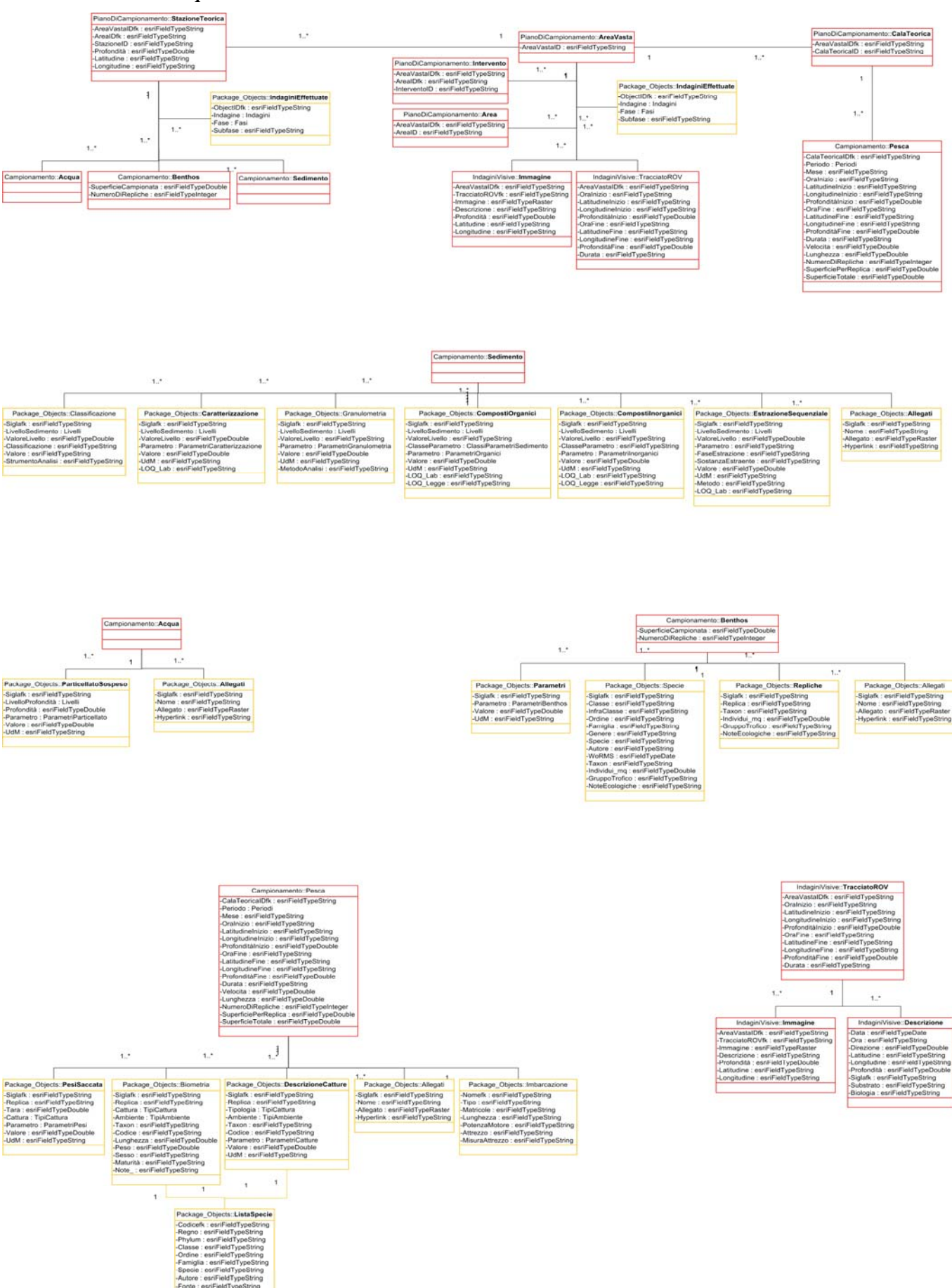

#### **ALLEGATO 4 -** Visualizzazione dei *layer* nel *geodatabase*

Con lo scopo di avere delle rappresentazioni omogenee, facilmente interpretabili e quindi intercambiabili tra Enti, sono stati creati dei file .*lyr*, che definiscono la simbologia dei *layer* presenti nel *geodatabase*. I file sono situati in una cartella esterna al *geodatabase* e vanno importati nella simbologia del *layer*. I file sono nominati come il *layer* a cui si riferiscono.

Di seguito l'elenco dei *file*:

- Benthos.lyr
- Sedimento.lyr
- Acqua.lyr
- Pesca.lyr
- TracciatoROV.lyr
- Immagine.lyr
- Descrizione.lyr
- AreaVasta.lyr
- Area.lvr
- Intervento.lyr
- StazioneTeorica.lyr
- CalaTeorica

Nelle figure a seguire (*figure* da *4.1* a *4.3*) alcuni esempi di visualizzazione dei *layer* e degli elementi presenti all'interno del *geodatabase*.

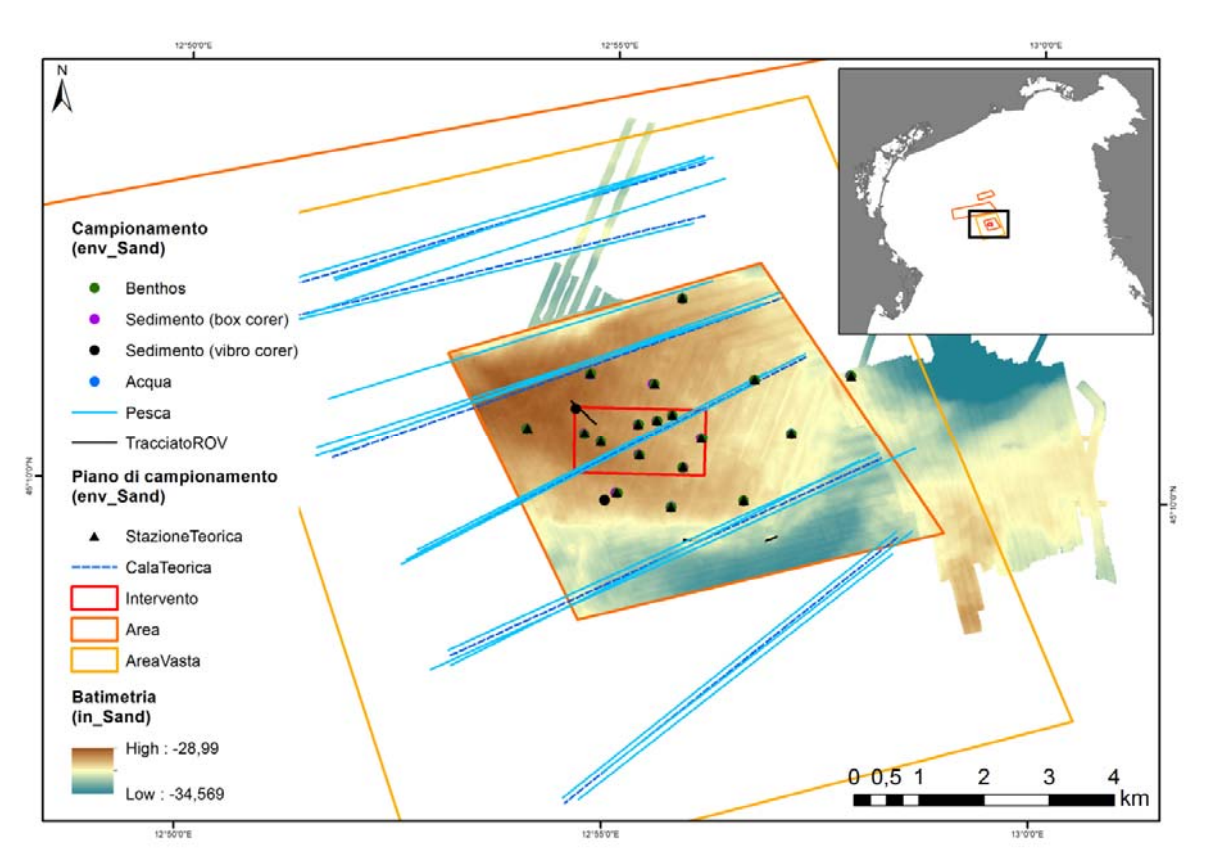

*Figura 4.1. Mappa a scala 1:1.800.000 dell'area H, Regione Veneto.* 

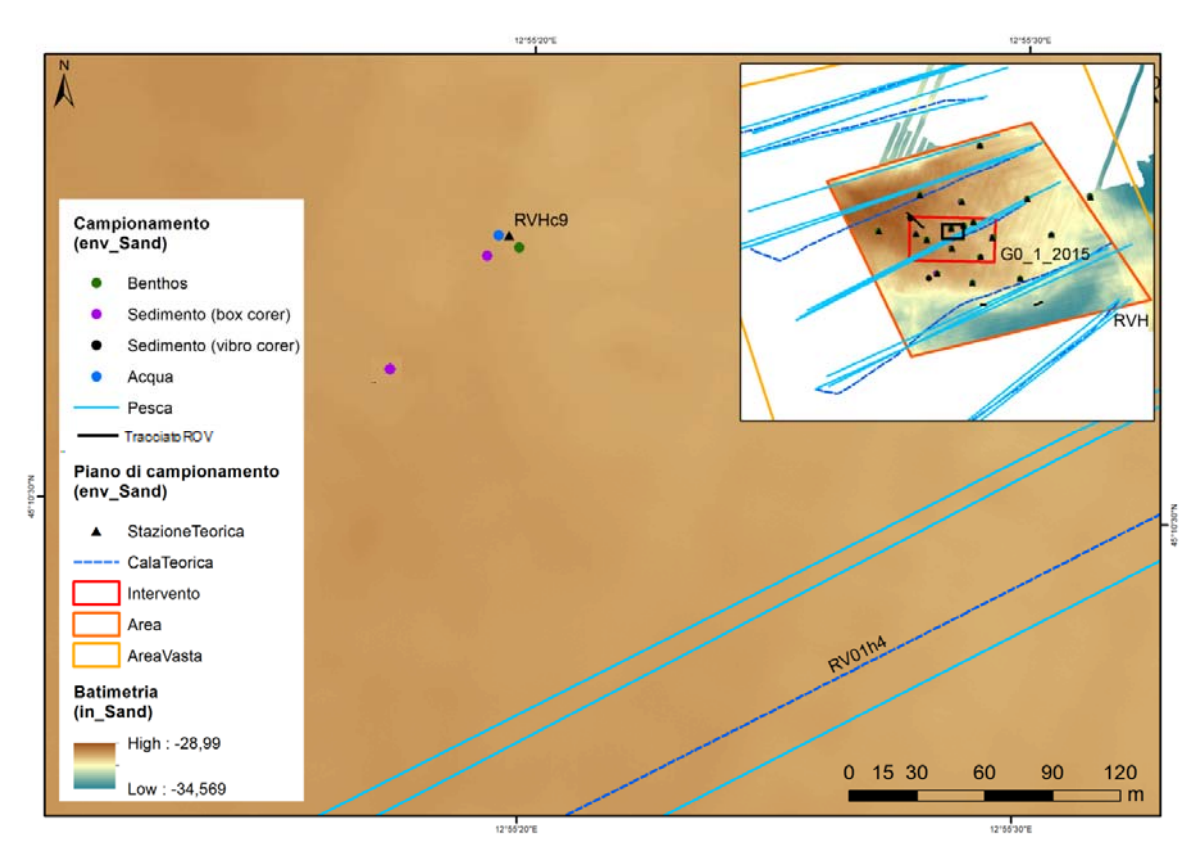

*Figura 4.2. Mappa a scala 1:1.800, dettaglio di una stazione teorica nell'area H, Regione Veneto.* 

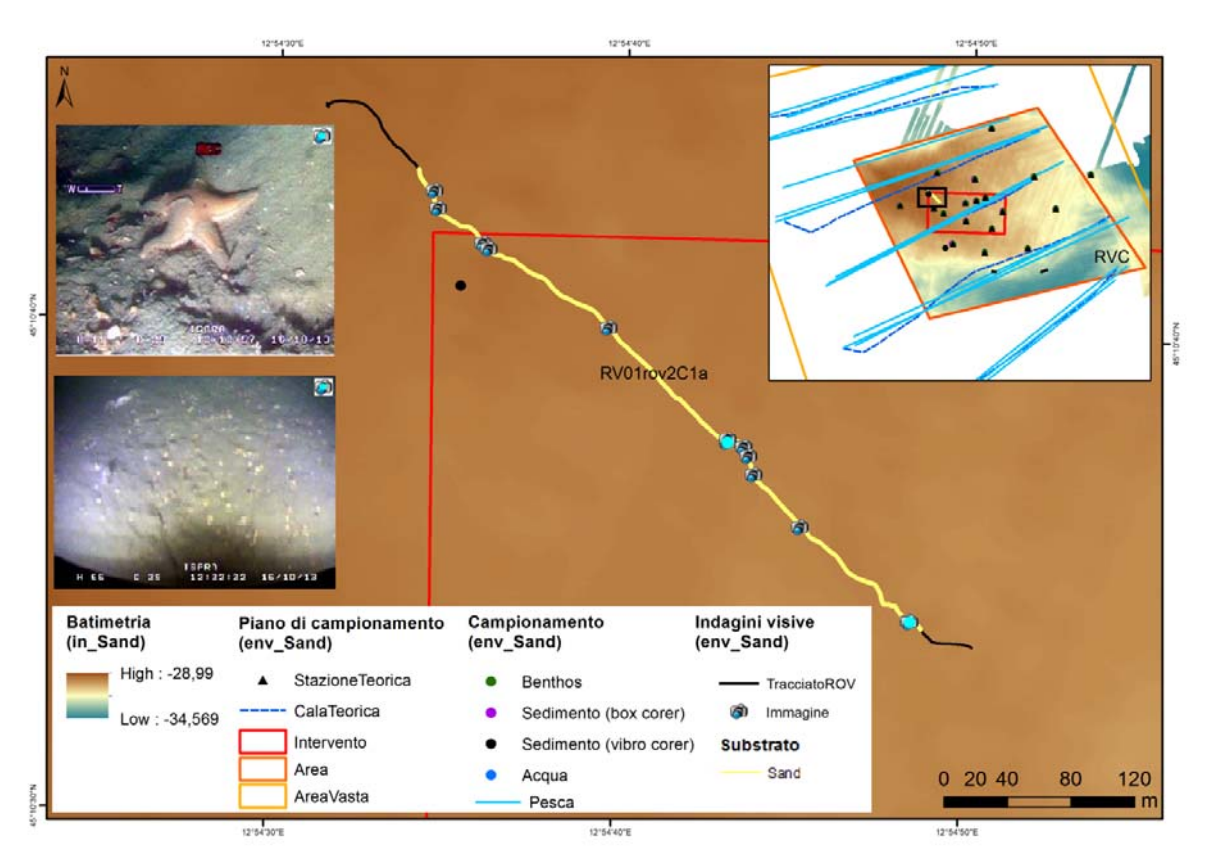

*Figura 4.3. Mappa a scala 1:2.500, dettaglio di un rilevamento ROV nell'area H, Regione Veneto.* 

#### **ALLEGATO 5 –** Identificazione degli elementi nel *geodatabase*

In ambiente GIS tutti gli elementi di env\_Sand possono essere facilmente identificabili tramite la funzione *Identify*. Si riportano di seguito 2 esempi sull'uso di tale funzione.

Nel primo esempio si riporta il risultato della funzione *Identify* esercitata nel punto indicato dall'icona su tutti i *layer* visibili (*figura 5.1*). Il risultato indica che l'elemento interrogato è la cala teorica RV01h4 (relazionata alle cale P01\_IS\_C4, P02\_IS\_C4, P03\_IS\_C4), che si trova nell'intervento G0\_1\_2015, nell'area RVH, nell'area vasta RV01 alla batimetria di -30,44 m.

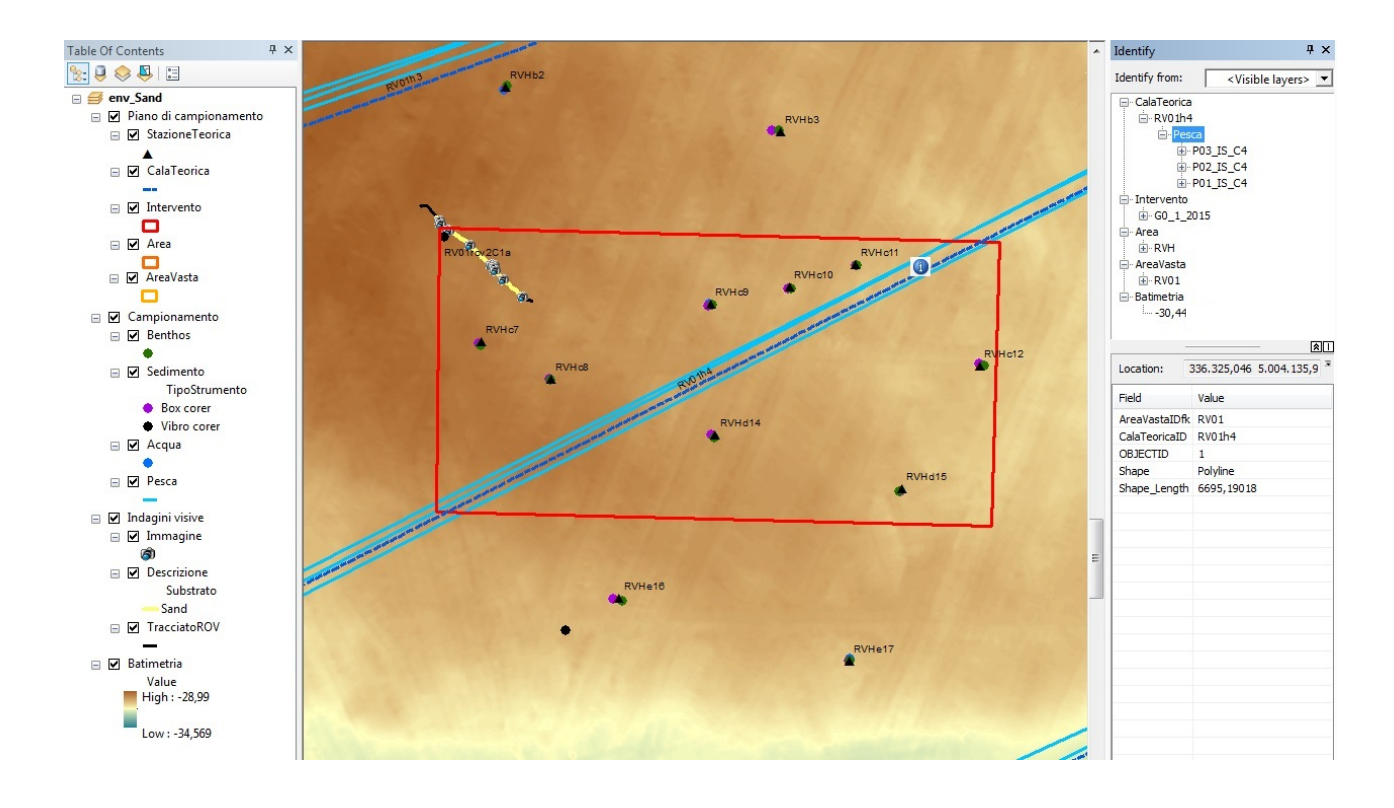

*Figura 5.1. Primo esempio di applicazione della funzione Identify.* 

Nel secondo esempio, è visibile il risultato della funzione *Identify* esercitata nel punto indicato dall'icona **sul** *layer* Immagine (*figura 5.2*). L'immagine identificata è la 1310161222222 relativa al rilievo ROV RV01rov2C1a, relazionata all'area vasta RV01 e visualizzabile tramite il campo Immagine della sua tabella degli attributi.

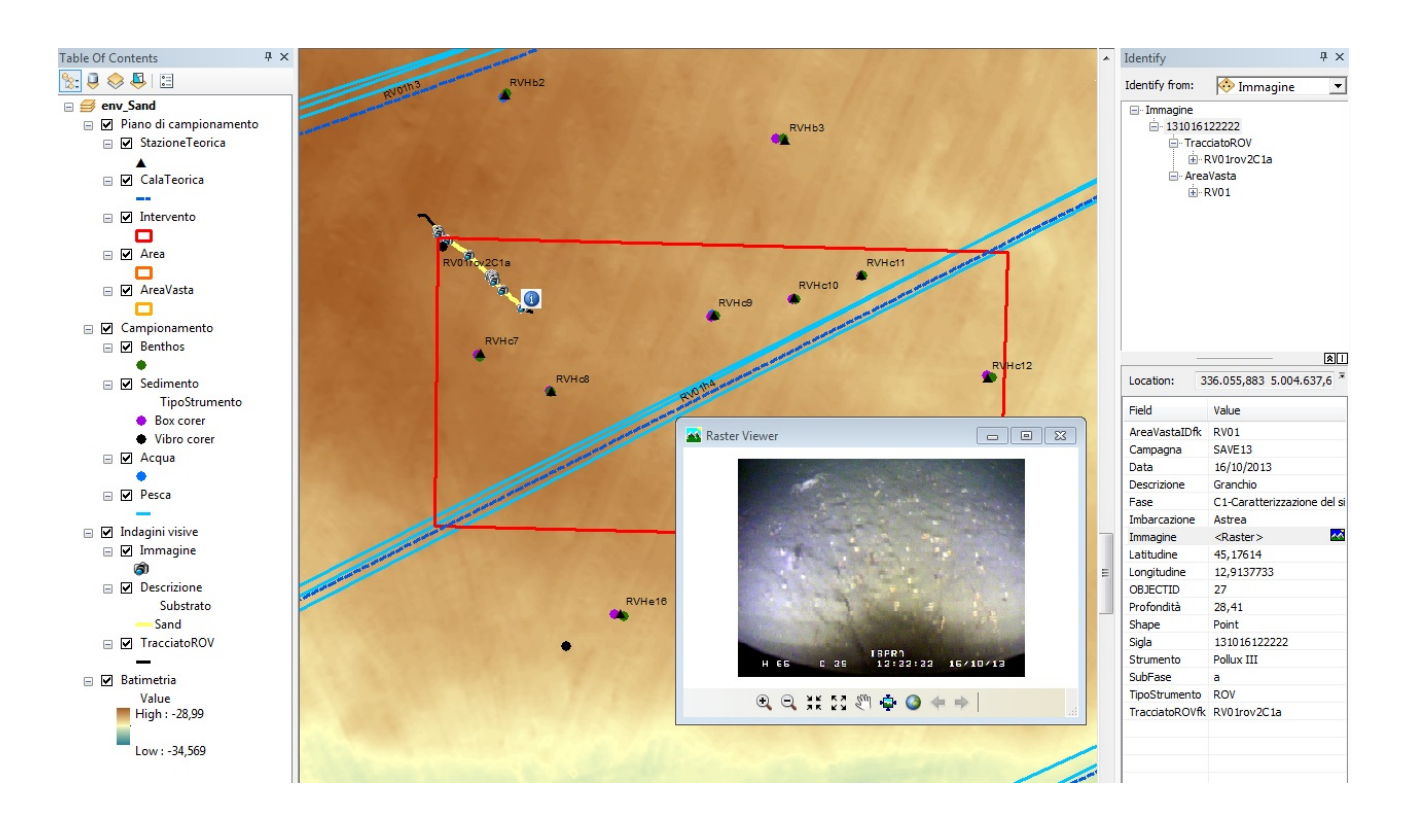

*Figura 5.2. Secondo esempio di applicazione della funzione Identify.* 

#### **ALLEGATO 6 –** Interrogazione degli elementi nel *geodatabase*

In ambiente GIS tutti gli elementi di env\_Sand possono essere facilmente interrogabili tramite le funzioni *Query by location* e *Query by attribute*. Si riportano di seguito 2 esempi sull'uso di tali funzioni.

Nel primo esempio è stata effettuata una *query by location*, chiedendo al sistema di evidenziare tutte le stazioni teoriche comprese nel rettangolo dell'intervento selezionato (*figura 6.1*). Il risultato della *query* viene visualizzato sulla mappa e nella tabella degli attributi (in basso nell'immagine).

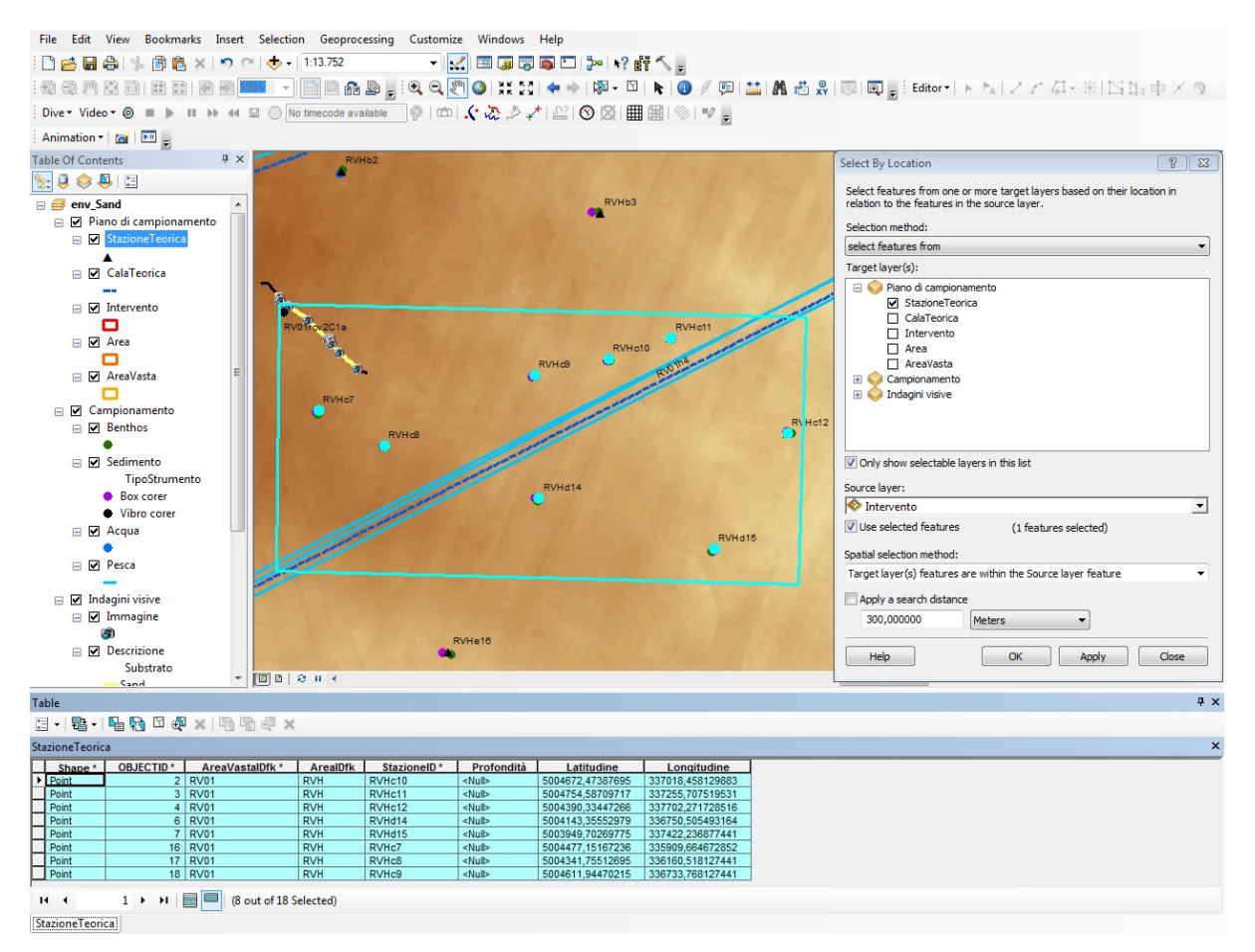

*Figura 6.1. Esempio di query by location.* 

Il secondo esempio mostra una *query by attribute* che chiede al sistema di evidenziare tutti i campioni di sedimento raccolti durante la fase C1 di caratterizzazione (*figura 6.2*). Il risultato sono 21 campioni visibili sia nella mappa che nella tabella degli attributi. Questa *query* può essere affinata utilizzando le informazioni nelle tabelle relazionate (*figura 6.3*): è stato successivamente chiesto di selezionare solo i campioni superficiali di sedimento che abbiano un valore percentuale di sabbia maggiore di 80. Dieci dei campioni precedentemente selezionati corrispondono a queste caratteristiche: possiamo vedere il risultato sia nella mappa che nella tabella degli attributi della *feature class* Sedimento (*figura 6.3*).

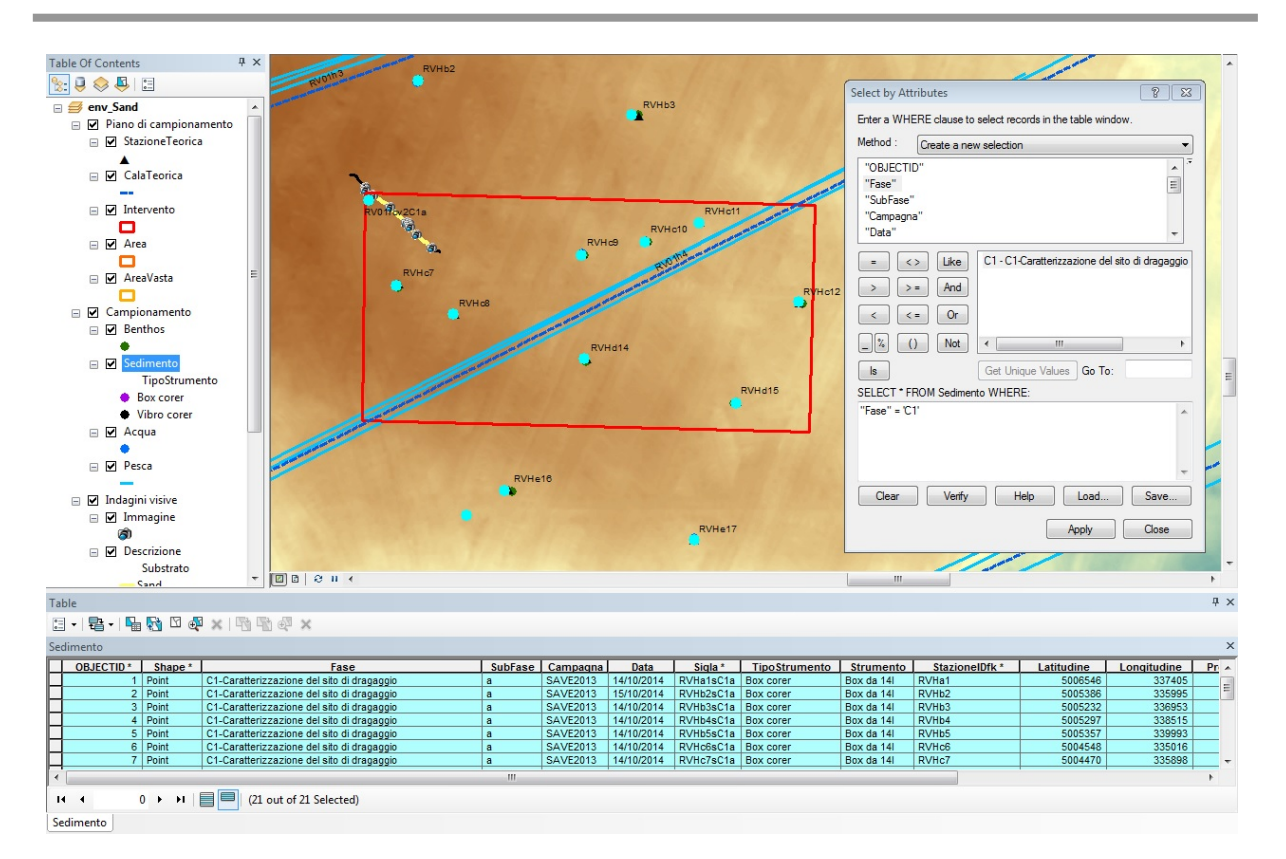

*Figura 6.2. Esempio di query by attribute.* 

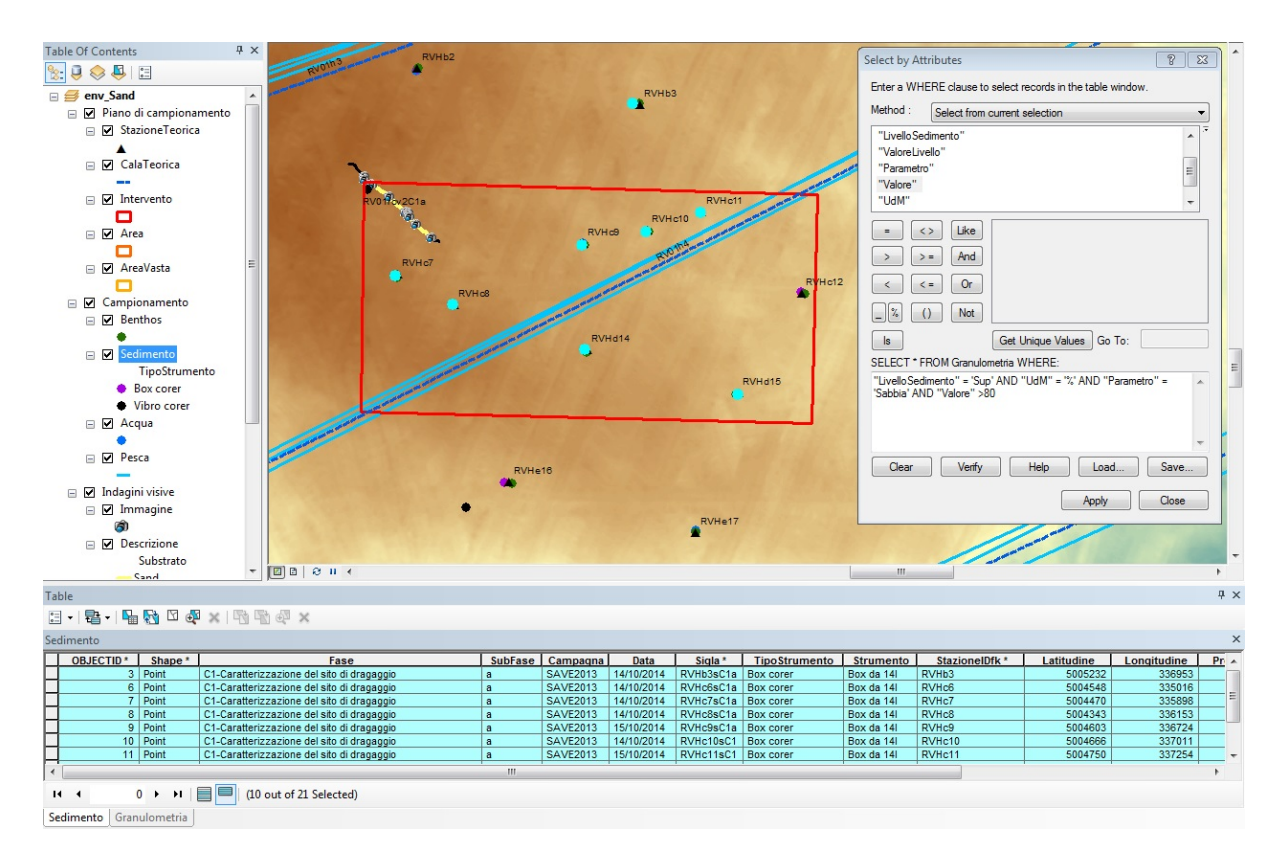

*Figura 6.3. Esempio di query by attribute sulla feature class Sedimento attraverso la sua tabella relazionata Granulometria.* 

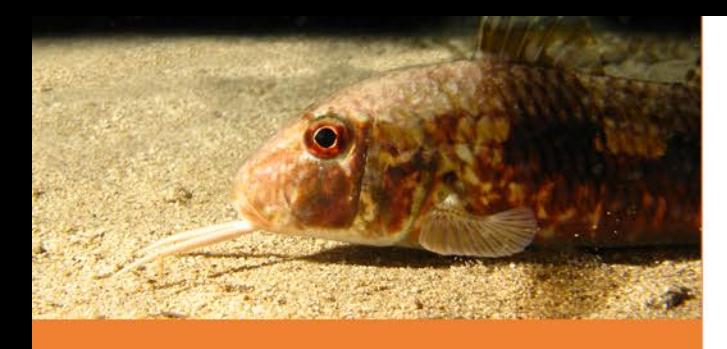

**MANUALI E LINEE GUIDA 127/2015**